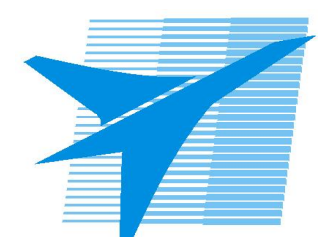

Министерство образования Иркутской области Государственное бюджетное профессиональное образовательное учреждение Иркутской области «Иркутский авиационный техникум»

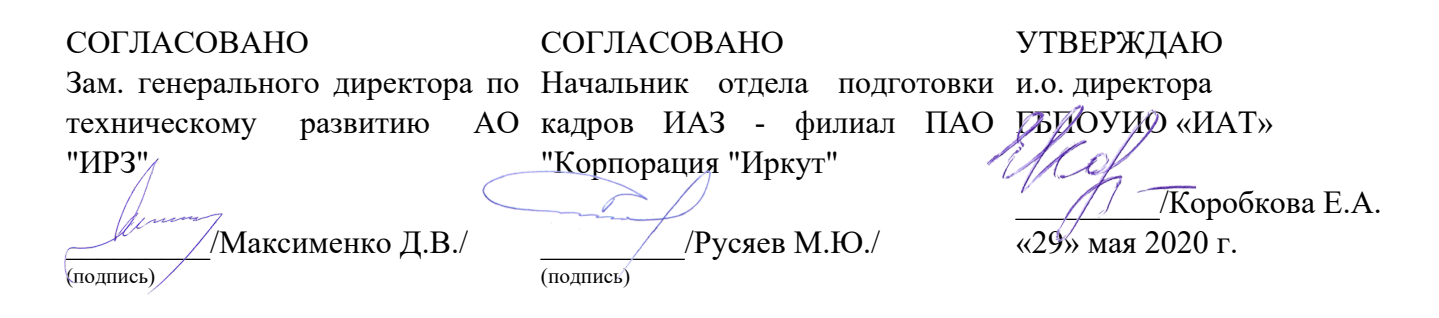

# **ФОНД ОЦЕНОЧНЫХ СРЕДСТВ ПО ПРОФЕССИОНАЛЬНОМУ МОДУЛЮ**

ПМ.011 Разработка, администрирование и защита баз данных

специальности

09.02.07 Информационные системы и программирование

Рассмотрена цикловой комиссией ПКС протокол №11 от 13.05.2020 г.

Председатель ЦК

\_\_\_\_\_\_\_\_\_\_ / /

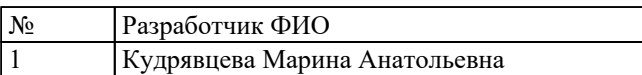

# 1. ОБЩИЕ ПОЛОЖЕНИЯ

### 1.1. Область применения фонда оценочных средств (ФОС)

ФОС профессионального модуля - является частью образовательной программы в соответствии с ФГОС СПО по специальности

09.02.07 Информационные системы и программирование

в части освоения основного вида деятельности:

Разработка, администрирование и защита баз данных

и соответствующих профессиональных компетенций (ПК):

ПК.11.1 Осуществлять сбор, обработку и анализ информации для проектирования баз данных

ПК.11.2 Проектировать базу данных на основе анализа предметной области

ПК.11.3 Разрабатывать объекты базы данных в соответствии с результатами анализа предметной области

ПК.11.4 Реализовывать базу данных в конкретной системе управления базами данных

ПК.11.5 Администрировать базы данных

ПК.11.6 Защищать информацию в базе данных с использованием технологии защиты информации

### 1.2 Цели и задачи модуля - требования к результатам освоения модуля

С целью овладения указанным основным видом деятельности и соответствующими профессиональными компетенциями обучающийся в ходе освоения профессионального модуля должен:

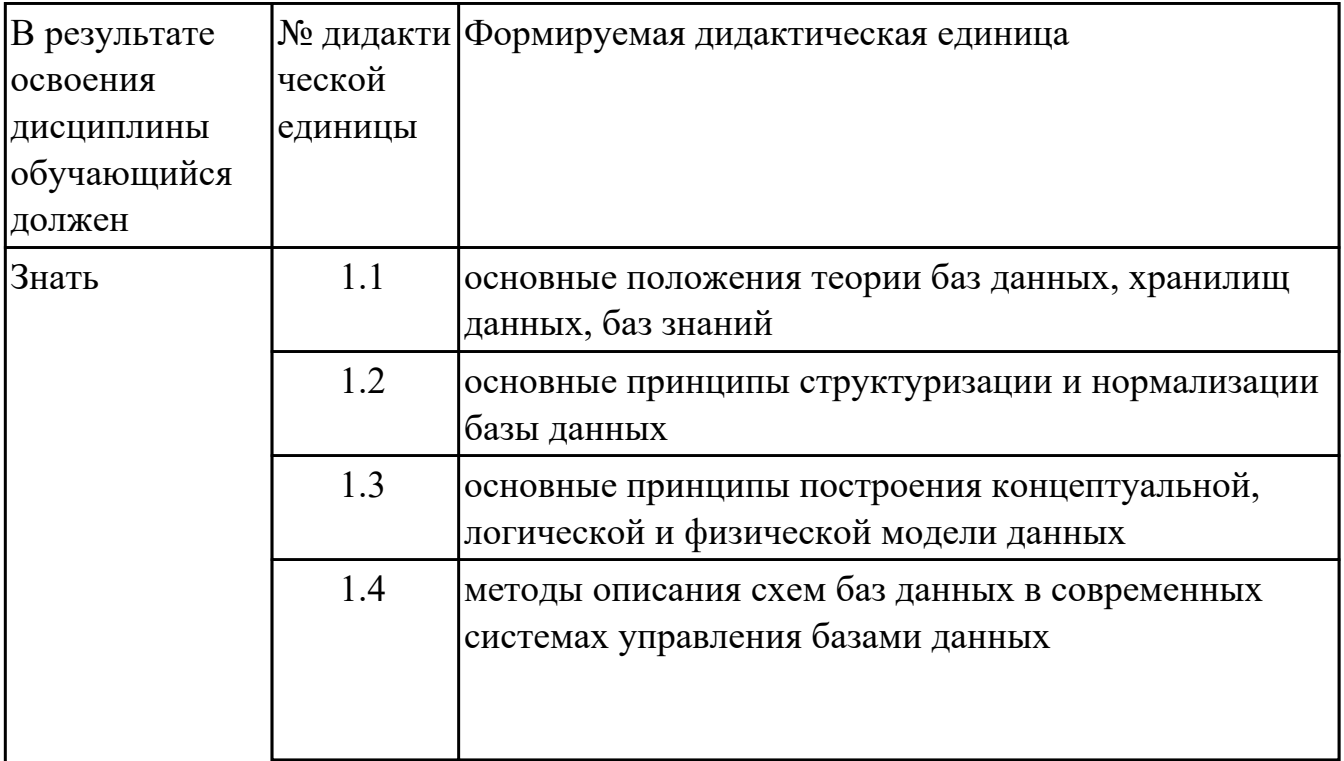

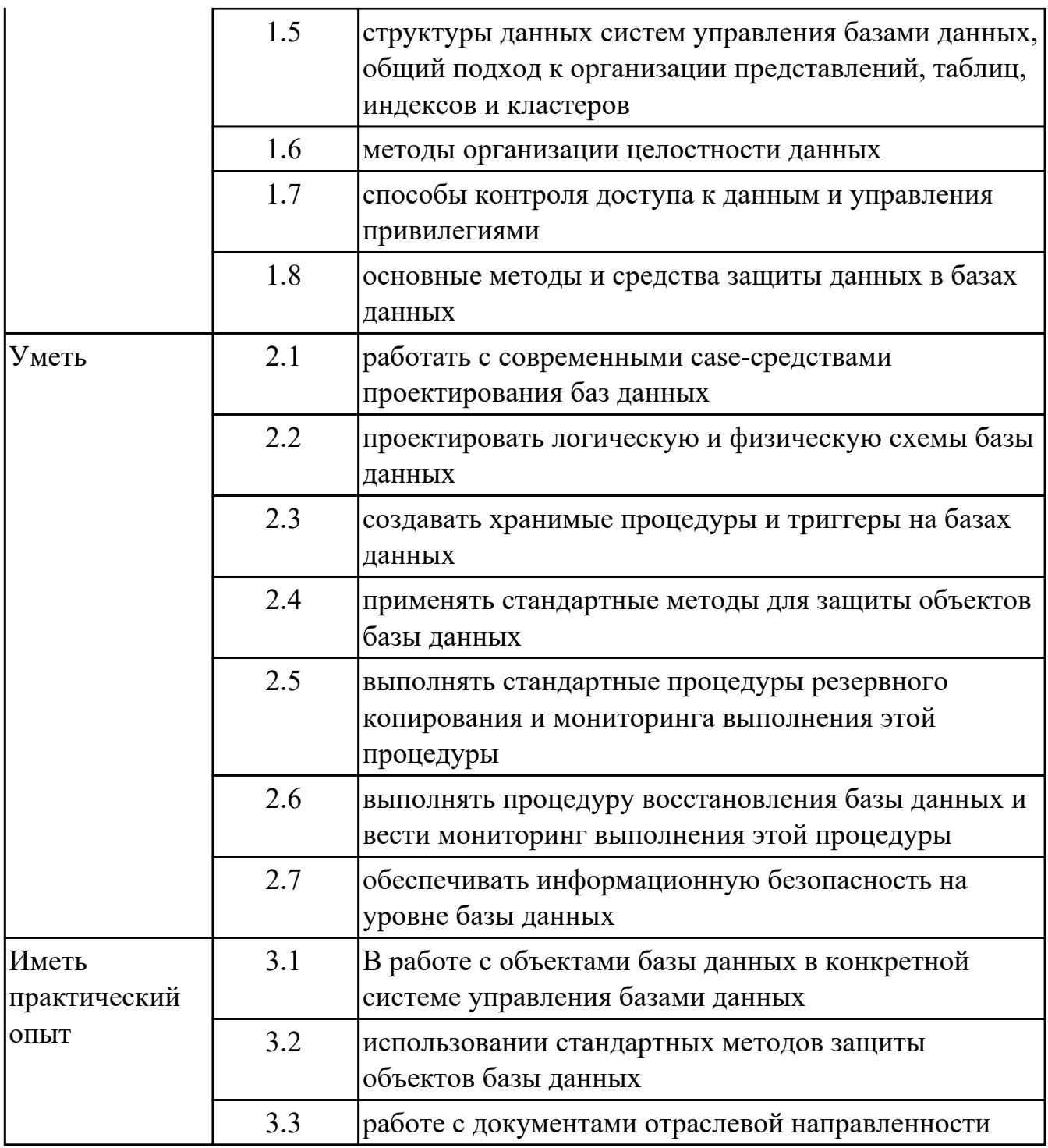

# **2. ФОНД ОЦЕНОЧНЫХ СРЕДСТВ МЕЖДИСЦИПЛИНАРНЫХ КУРСОВ ПРОФЕССИОНАЛЬНОГО МОДУЛЯ ИСПОЛЬЗУЕМЫЙ НА ТЕКУЩЕМ КОНТРОЛЕ**

### **2.1 Результаты освоения МДК.11.01 Технология разработки и защиты баз данных подлежащие проверке на текущем контроле**

### **2.1.1 Текущий контроль (ТК) № 1**

**Тема занятия:** 1.1.3. Основные принципы построения концептуальной, логической и физической модели данных.

**Метод и форма контроля:** Письменный опрос (Опрос)

**Вид контроля:** Письменная работа

**Дидактическая единица:** 1.1 основные положения теории баз данных, хранилищ данных, баз знаний

#### **Профессиональная(-ые) компетенция(-ии):**

ПК.11.1 Осуществлять сбор, обработку и анализ информации для проектирования баз данных

ПК.11.2 Проектировать базу данных на основе анализа предметной области ПК.11.3 Разрабатывать объекты базы данных в соответствии с результатами анализа предметной области

#### **Занятие(-я):**

1.1.1. Основные положения теории баз данных, хранилищ данных, баз знаний.

1.1.2. Основные принципы построения концептуальной, логической и физической модели данных.

### **Задание №1**

Сформулируйте определение следующим понятиям:

1. База данных

2. СУБД

3. Хранилище данных

Приведите примеры БД.

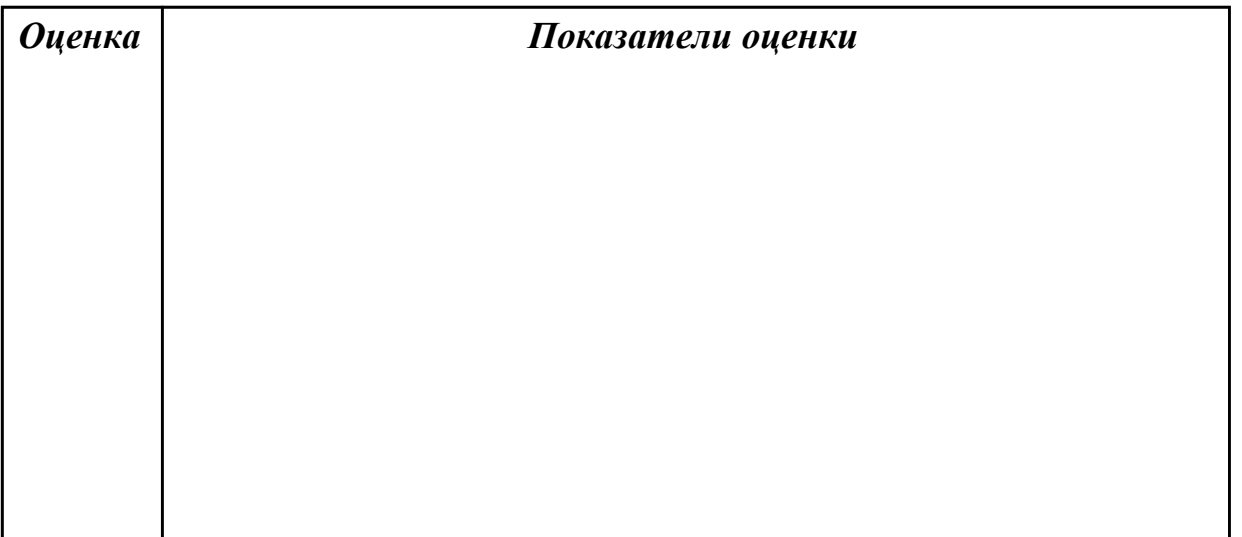

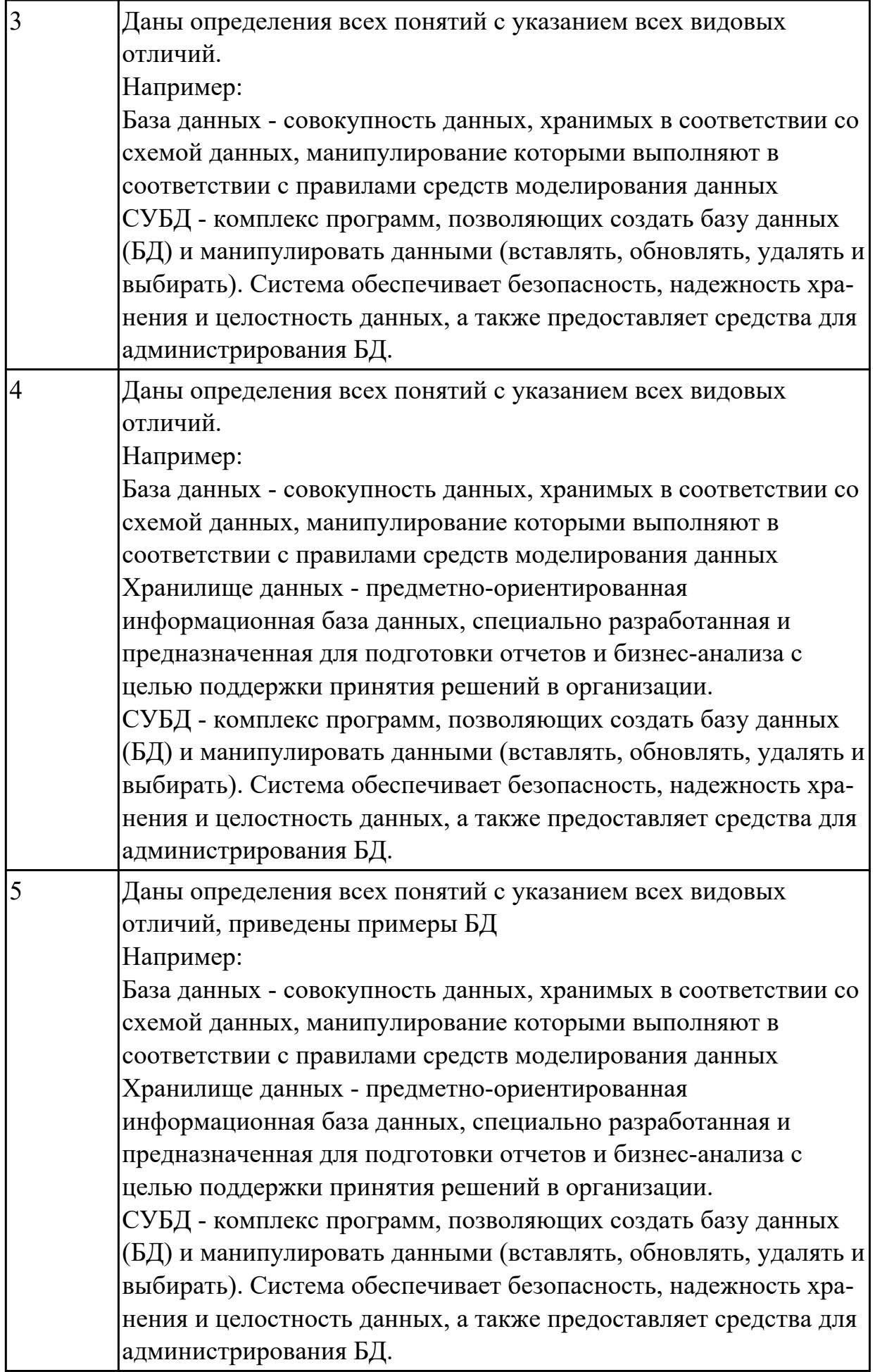

Дидактическая единица: 1.3 основные принципы построения концептуальной, логической и физической модели данных

## Профессиональная(-ые) компетенция(-ии):

ПК.11.3 Разрабатывать объекты базы данных в соответствии с результатами анализа предметной области

### Занятие(-я):

1.1.2. Основные принципы построения концептуальной, логической и физической модели данных.

### Залание №1

Заполните таблицу, отражающую основные принципы построения концептуальной, логической и физической модели данных

показатель физическая модель концептуальная логическая модель модель данных данных ланных

Краткое описание Уровень

представление

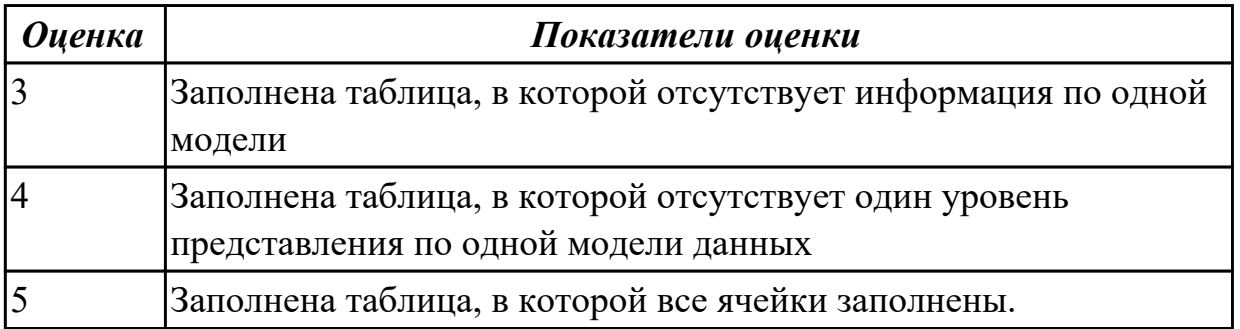

# 2.1.2 Текущий контроль (ТК) № 2

Тема занятия: 1.1.13. Приведение БД к нормальной форме ЗНФ

Метод и форма контроля: Практическая работа (Информационно-аналитический) Вид контроля: Практическая работа с применением ИКТ

Дидактическая единица: 1.2 основные принципы структуризации и нормализации базы данных

# Профессиональная(-ые) компетенция(-ии):

ПК.11.1 Осуществлять сбор, обработку и анализ информации для проектирования баз данных

### Занятие(-я):

1.1.5. Структуры данных СУБД, общий подход к организации представлений. таблиц, индексов и кластеров.

1.1.6. Сбор и анализ информации

### Залание №1

Ответьте на вопросы:

- 1. Что такое целостность данных?
- 2. Как обеспечиваются целостность и независимость данных?
- 3. Цель нормализации?

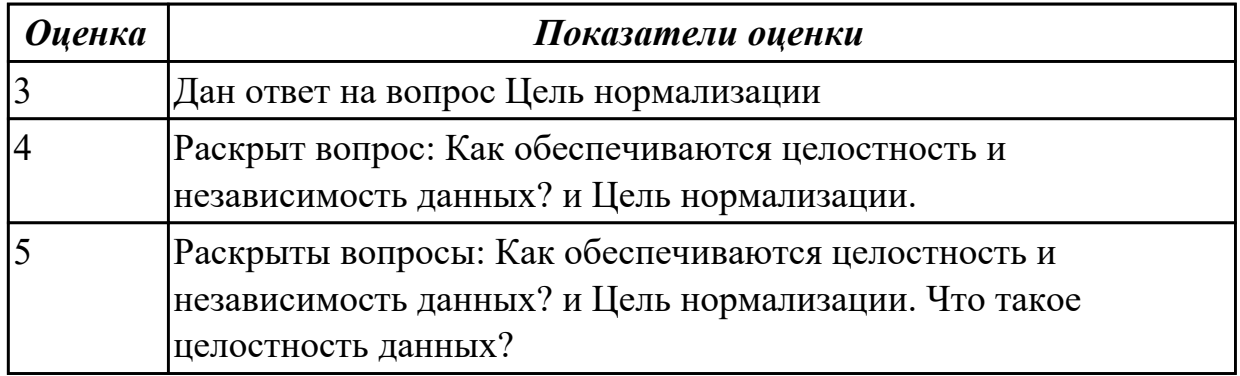

Дидактическая единица: 1.6 методы организации целостности данных Профессиональная(-ые) компетенция(-ии):

ПК.11.2 Проектировать базу данных на основе анализа предметной области Занятие(-я):

1.1.7. Основные принципы структуризации и нормализации базы данных.

1.1.8. Методы описания схем баз данных в современных СУБД. Структуры данных СУБД.

- 1.1.11. Нормализация
- 1.1.12. Нормализация

# Задание №1

Ответьте на вопросы:

- 1. Что такое избыточность данных в БД?
- 2. Какие виды аномалии БД существуют?
- 3. Приведите примеры аномалии БД.
- 4. Что такое целостность данных?

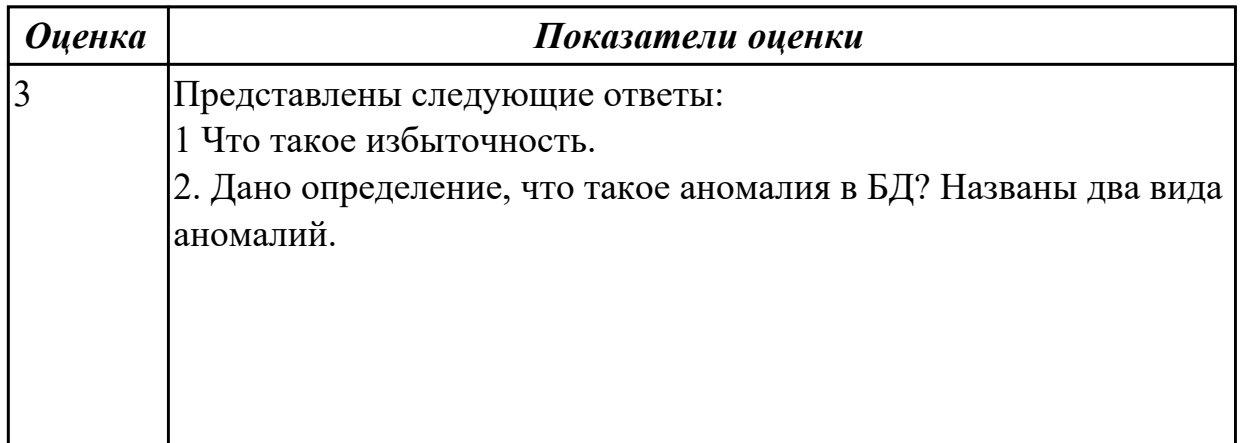

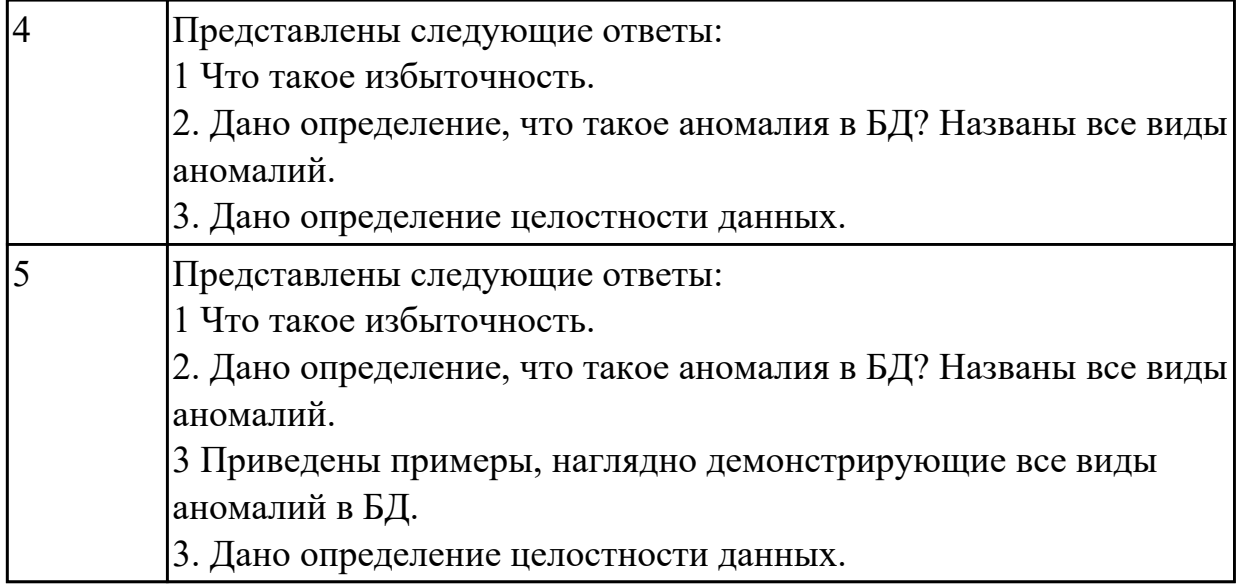

**Дидактическая единица:** 2.1 работать с современными case-средствами проектирования баз данных

### **Профессиональная(-ые) компетенция(-ии):**

ПК.11.2 Проектировать базу данных на основе анализа предметной области ПК.11.3 Разрабатывать объекты базы данных в соответствии с результатами анализа предметной области

ПК.11.4 Реализовывать базу данных в конкретной системе управления базами данных

### **Занятие(-я):**

1.1.3. Основные принципы построения концептуальной, логической и физической модели данных.

1.1.10. Проектирование реляционной схемы базы данных в среде СУБД

### **Задание №1**

Построить ER модель по предметной области "Обучение в техникуме" используя CASE средство.

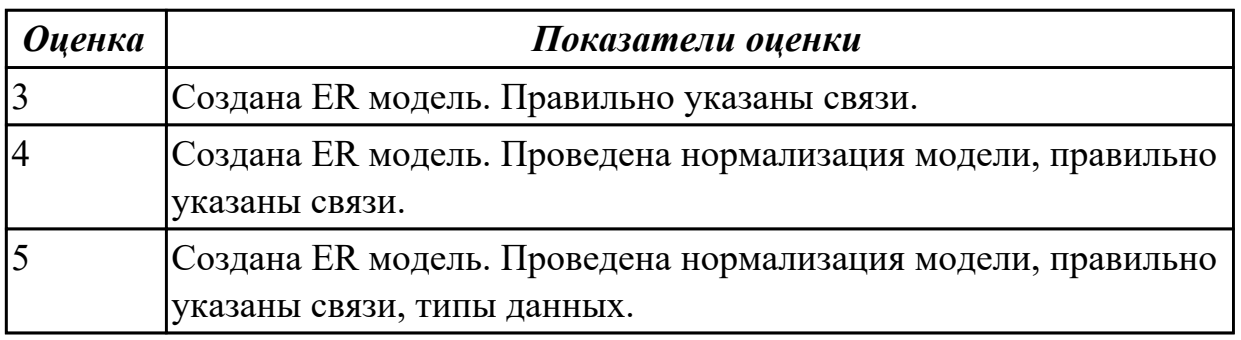

**Дидактическая единица:** 2.2 проектировать логическую и физическую схемы базы данных

**Профессиональная(-ые) компетенция(-ии):**

ПК.11.2 Проектировать базу данных на основе анализа предметной области

ПК.11.3 Разрабатывать объекты базы данных в соответствии с результатами анализа предметной области

ПК.11.4 Реализовывать базу данных в конкретной системе управления базами данных

# **Занятие(-я):**

1.1.3. Основные принципы построения концептуальной, логической и физической модели данных.

- 1.1.4. Построение ER модели
- 1.1.9. Проектирование реляционной схемы базы данных в среде СУБД
- 1.1.10. Проектирование реляционной схемы базы данных в среде СУБД

# 1.1.12. Нормализация

# **Задание №1**

Добавить к заданию "Построить ER модель по предметной области "Обучение в техникуме" используя CASE средство"

элементы модели, демонстрирующие предметную область "Поступление в техникум"

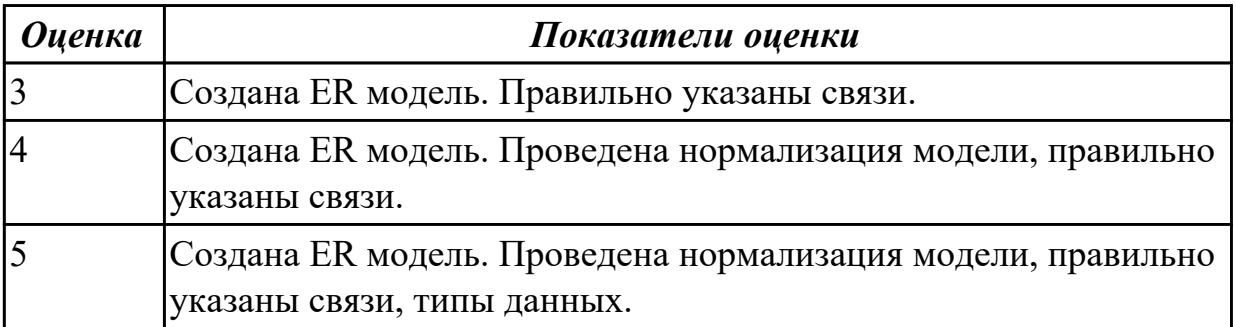

# **2.1.3 Текущий контроль (ТК) № 3**

**Тема занятия:** 1.2.9. Экспорт данных базы в документы пользователя

**Метод и форма контроля:** Письменный опрос (Опрос)

**Вид контроля:** Письменная работа

**Дидактическая единица:** 1.4 методы описания схем баз данных в современных системах управления базами данных

# **Профессиональная(-ые) компетенция(-ии):**

ПК.11.4 Реализовывать базу данных в конкретной системе управления базами данных

# **Занятие(-я):**

1.2.2. Технологии передачи и обмена данными в компьютерных сетях.

1.2.8. Импорт и экспорт данных

# **Задание №1**

Сформулируйте ответы на вопросы:

- 1. Какие модели представления данных и знаний вы знаете?
- 2. Каковы структурные элементы сетевой модели данных?
- 3. Каковы структурные элементы иерархической модели данных?
- 4. Что такое СУБД?
- 5. Назовите достоинства и недостатки иерархической, сетевой, реляционной молели ланных.

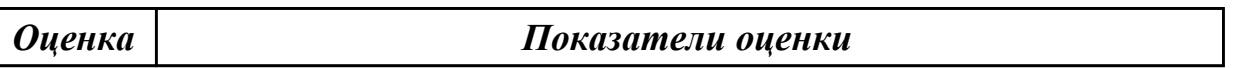

#### Залание №2

Сформулируйте ответы на вопросы:

- 1. Какие модели представления данных и знаний вы знаете?
- 2. Каковы структурные элементы сетевой модели данных?
- 3. Каковы структурные элементы иерархической модели данных?
- 4. Что такое СУБД?
- 5. Назовите достоинства и недостатки иерархической, сетевой, реляционной молели ланных.

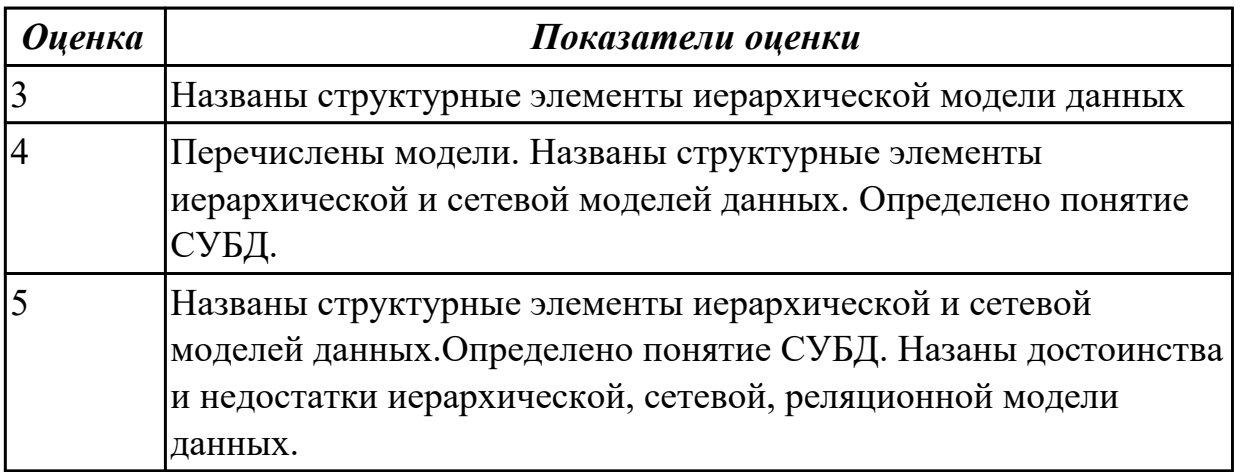

Дидактическая единица: 1.5 структуры данных систем управления базами данных, общий подход к организации представлений, таблиц, индексов и кластеров Профессиональная(-ые) компетенция(-ии):

ПК.11.4 Реализовывать базу данных в конкретной системе управления базами данных

Занятие(-я):

1.1.5. Структуры данных СУБД, общий подход к организации представлений, таблиц, индексов и кластеров.

1.2.1. Современные инструментальные средства проектирования схемы базы данных.

1.2.3. Введение в SQL и его инструментарий.

1.2.4. Создание базы данных в среде разработки

# **Задание №1**

Сформулируйте ответы на вопросы:

- 1. Какие методы организации данных и доступа к ним вы знаете?
- 2. Что такое «отношение»?
- 3. Что такое размерность? ключ?
- 4. Для чего используются ключи?
- 5. Что такое составной ключ ? родительский и внешний ключ?

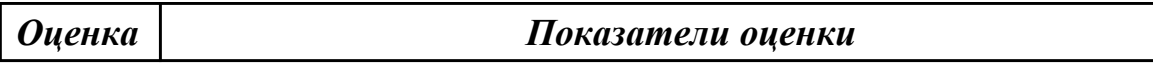

### **Задание №2**

Сформулируйте ответы на вопросы:

- 1. Какие методы организации данных и доступа к ним вы знаете?
- 2. Что такое «отношение»?
- 3. Что такое размерность? ключ?
- 4. Для чего используются ключи?
- 5. Что такое составной ключ ? родительский и внешний ключ?

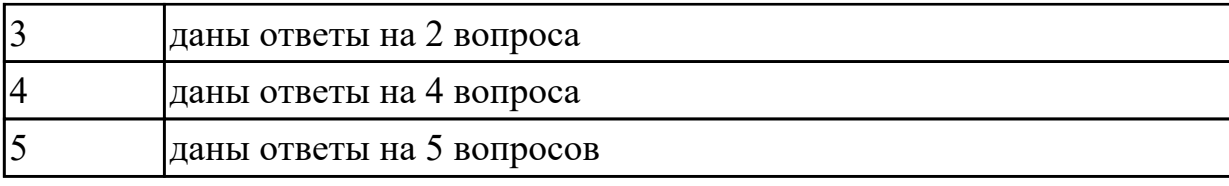

### **2.1.4 Текущий контроль (ТК) № 4**

**Тема занятия:** 1.2.16. Мониторинг работы сервера

**Метод и форма контроля:** Практическая работа (Информационно-аналитический) **Вид контроля:** Практическая работа с применением ИКТ

**Дидактическая единица:** 1.4 методы описания схем баз данных в современных системах управления базами данных

#### **Профессиональная(-ые) компетенция(-ии):**

ПК.11.4 Реализовывать базу данных в конкретной системе управления базами данных

### **Занятие(-я):**

1.2.10. Импорт данных пользователя в базу данных

1.2.11. Автоматизация управления SQL

1.2.12. . Выполнение мониторинга SQLServer с использование оповещений и предупреждений.

1.2.14. Поиск и решение типичных ошибок, связанных с администрированием

1.2.15. Выполнение настроек для автоматизации обслуживания базы данных»

### **Задание №1**

Известны следующие группы критериев:

- 1. моделирование данных;
- 2. особенности архитектуры и функциональные возможности;
- 3. контроль работы системы;
- 4. особенности разработки приложений;
- 5. производительность;
- 6. надежность;
- 7. требования к рабочей среде;
- 8. смешанные критерии.

Охарактеризуйте каждый критерий.

#### *Оценка Показатели оценки*

### **Задание №2**

Известны следующие группы критериев:

- 1. моделирование данных;
- 2. особенности архитектуры и функциональные возможности;
- 3. контроль работы системы;
- 4. особенности разработки приложений;
- 5. производительность;
- 6. надежность;
- 7. требования к рабочей среде;
- 8. смешанные критерии.

Охарактеризуйте каждый критерий.

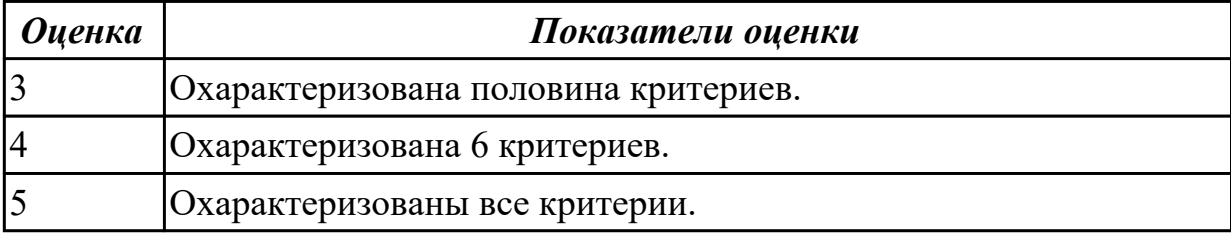

Дидактическая единица: 2.3 создавать хранимые процедуры и триггеры на базах ланных

#### Профессиональная(-ые) компетенция(-ии):

ПК.11.3 Разрабатывать объекты базы данных в соответствии с результатами анализа предметной области

#### Занятие(-я):

1.2.12. Выполнение мониторинга SQLServer с использование оповещений и предупреждений.

#### Задание №1

Используя созданную БД написать 3 процедуры к БД

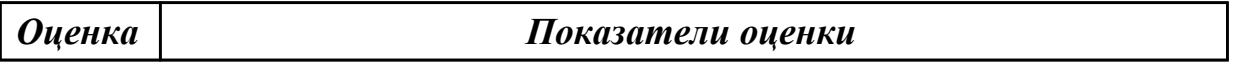

#### Задание №2

Используя созданную БД написать 3 процедуры к БД

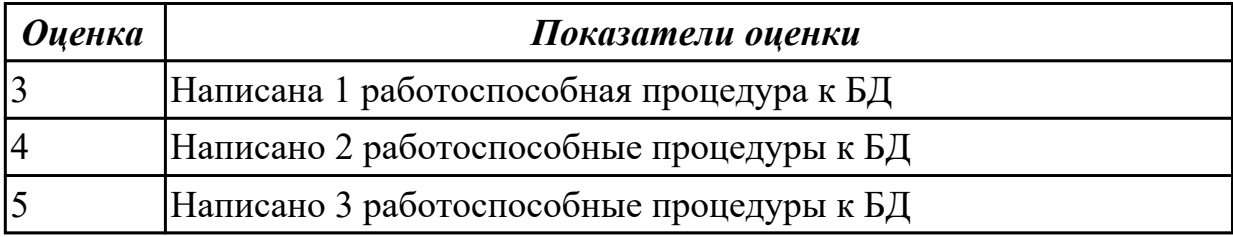

# 2.1.5 Текущий контроль (ТК) № 5

Тема занятия: 1.3.4. Алгоритм проведения процедуры резервного копирования. Метод и форма контроля: Практическая работа (Информационно-аналитический) Вид контроля: Практическая работа

Дидактическая единица: 2.4 применять стандартные методы для защиты объектов базы ланных

# **Профессиональная(-ые) компетенция(-ии):**

ПК.11.5 Администрировать базы данных

## **Занятие(-я):**

1.3.2. Определение прав доступа пользователей к данным.

1.3.3. Определение прав доступа пользователей к данным.

# **Задание №1**

На примере имеющей (ранее созданной на занятии) базы данных в MySQL с помощью SQL продемонстрировать применение стандартных методов защиты объектов базы данных.

По отношению к таблице постройте в общем случае следующие права доступа:

- просмотр (чтение) данных;
- изменение (редактирование) данных;
- добавление новых записей;
- добавление и удаление данных;
- изменение структуры таблицы.

Продемонстрируйте уровни прав доступа:

- полный запрет доступа;
- только чтение;

- разрешение всех операций (просмотр, ввод новых значений, удаление и изменение).

*Оценка Показатели оценки*

### **Задание №2**

На примере имеющей (ранее созданной на занятии) базы данных в MySQL с помощью SQL продемонстрировать применение стандартных методов защиты объектов базы данных.

По отношению к таблице постройте в общем случае следующие права доступа:

- просмотр (чтение) данных;
- изменение (редактирование) данных;
- добавление новых записей;
- добавление и удаление данных;
- изменение структуры таблицы.

Продемонстрируйте уровни прав доступа:

- полный запрет доступа;
- только чтение;

- разрешение всех операций (просмотр, ввод новых значений, удаление и изменение).

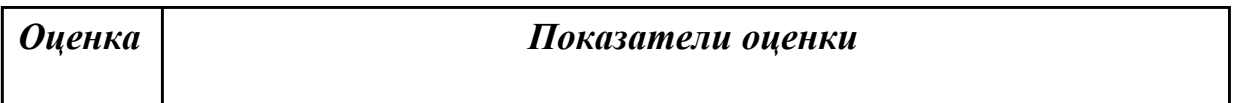

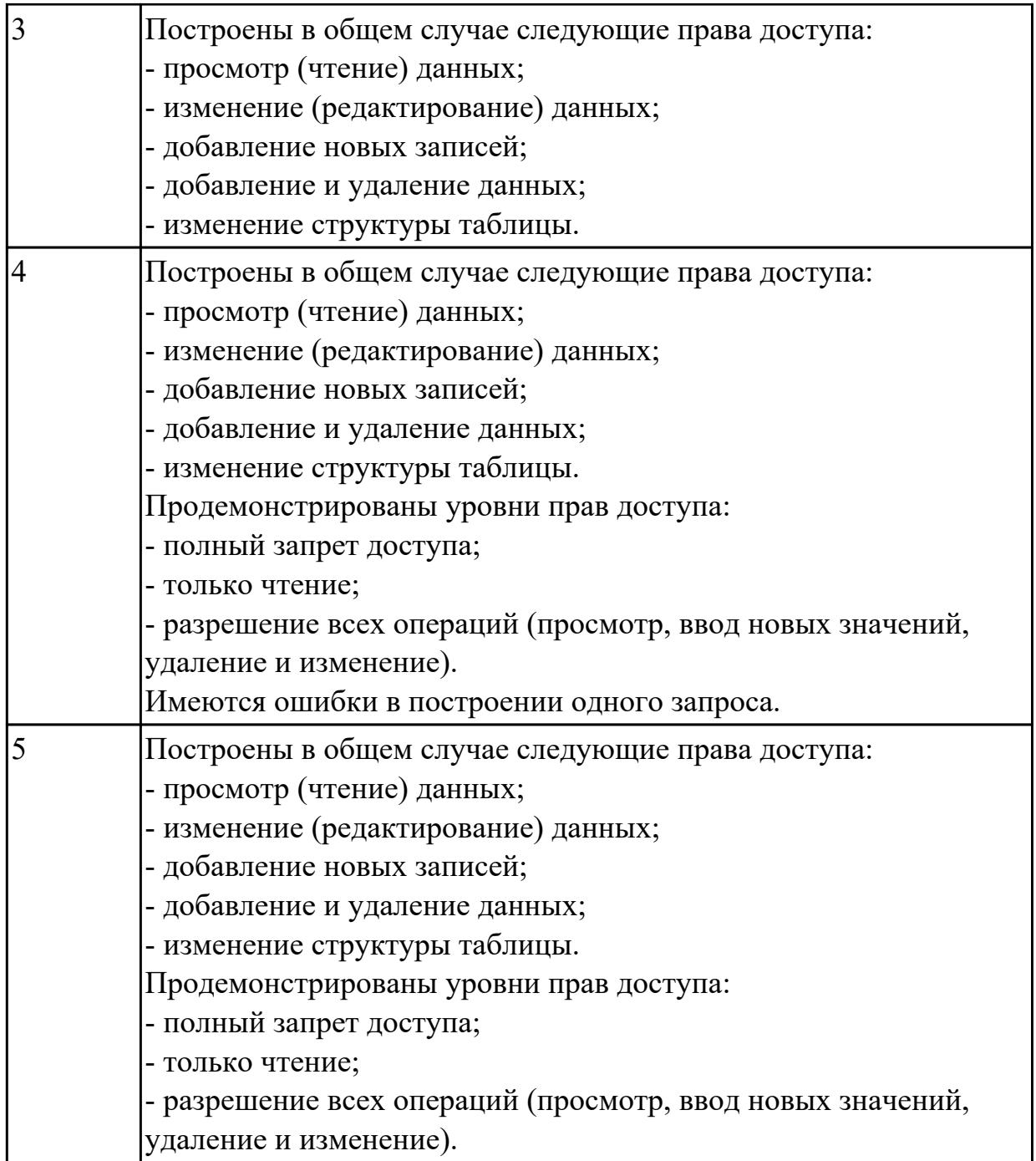

# **2.1.6 Текущий контроль (ТК) № 6**

**Тема занятия:** 1.3.13. Обеспечение безопасности служб AD DS **Метод и форма контроля:** Практическая работа (Информационно-аналитический) **Вид контроля:** Письменная практическая работа

**Дидактическая единица:** 1.7 способы контроля доступа к данным и управления привилегиями

**Профессиональная(-ые) компетенция(-ии):**

ПК.11.4 Реализовывать базу данных в конкретной системе управления базами данных

**Занятие(-я):**

1.3.1. Способы контроля доступа к данным и управления привилегиями.

1.3.3. Определение прав доступа пользователей к данным.

1.3.4. Алгоритм проведения процедуры резервного копирования.

1.3.9. Аутентификация и авторизация пользователей. Назначение серверных ролей и ролей баз данных. Авторизация пользователей при получении доступа к ресурсам 1.3.11. Настройка безопасности агента SQL

#### **Задание №1**

Задание 1 Заполните таблицу терминов идентификация аутентификация  $-3T0...$  -  $-3T0...$ 

Задание 2

Заполните схему «Классификация методов и средств защиты данных»

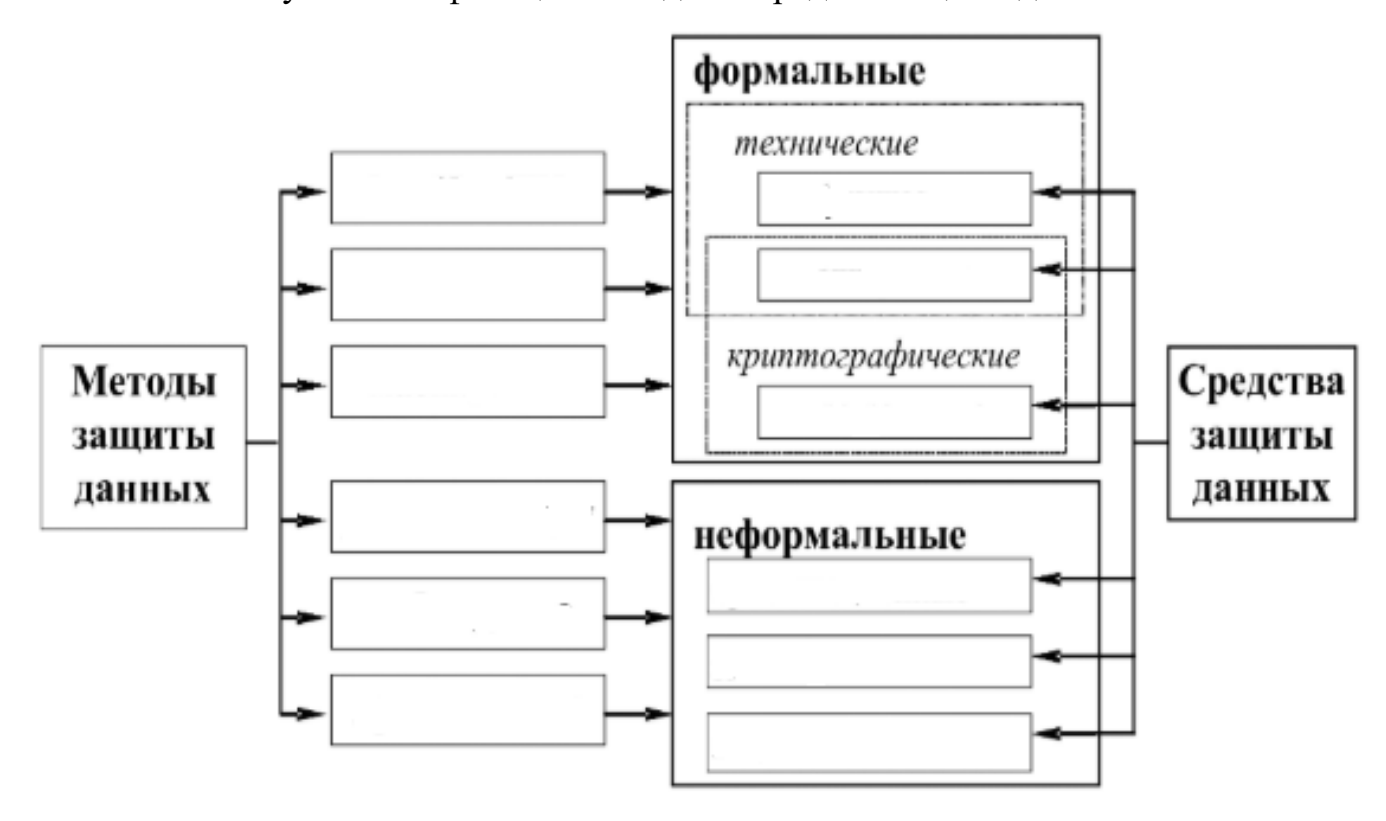

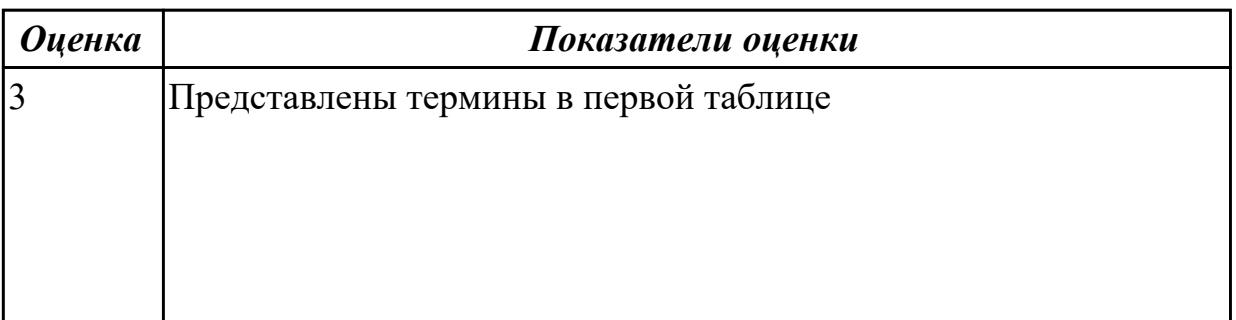

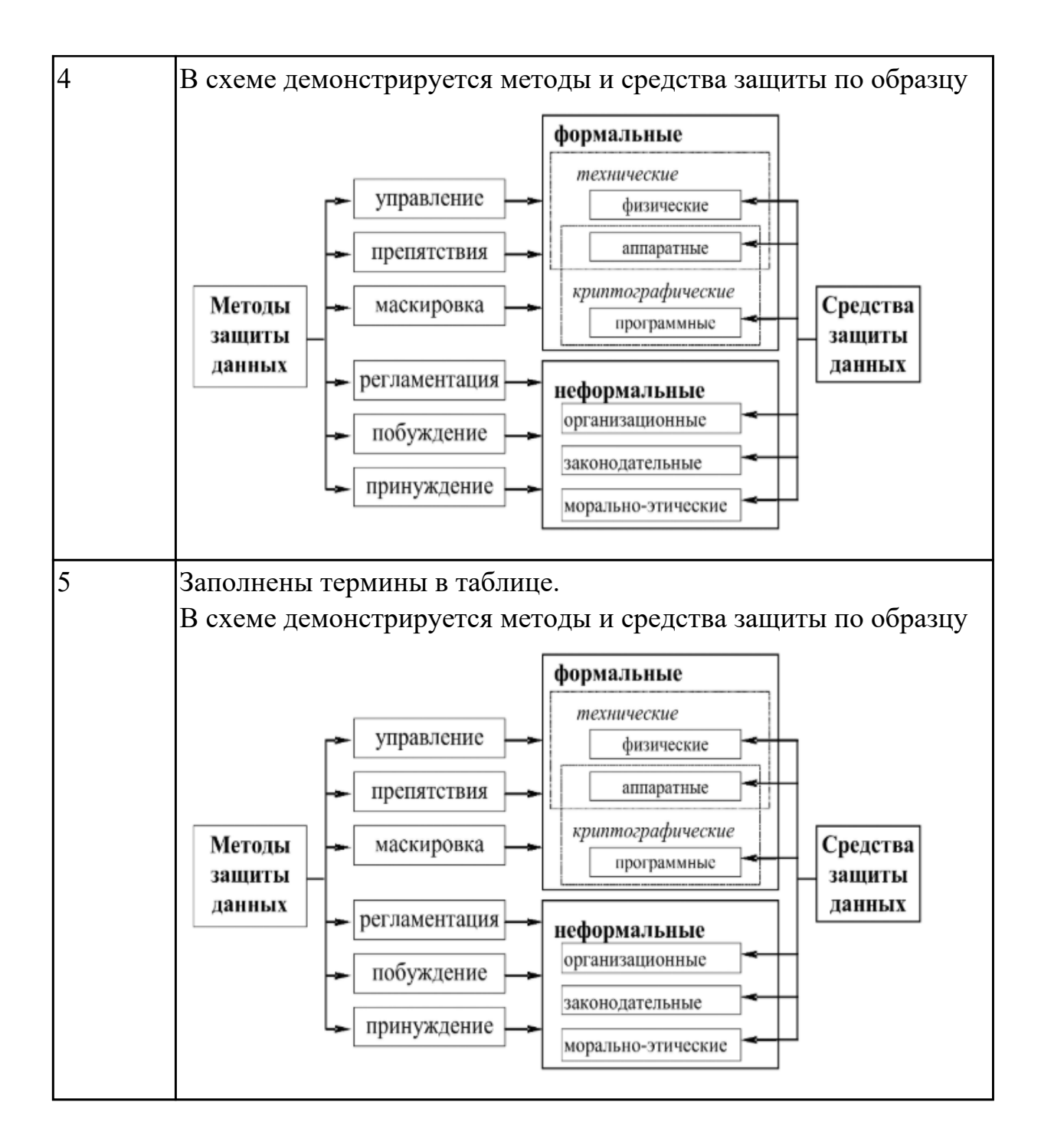

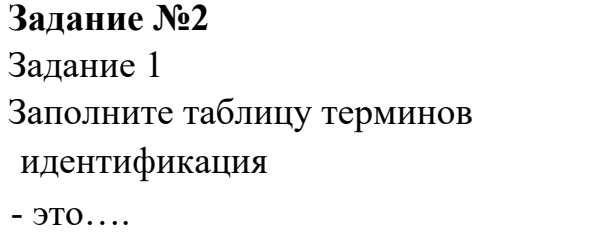

 идентификация аутентификация  $- 3T0$  ....

Задание 2 Заполните схему «Классификация методов и средств защиты данных»

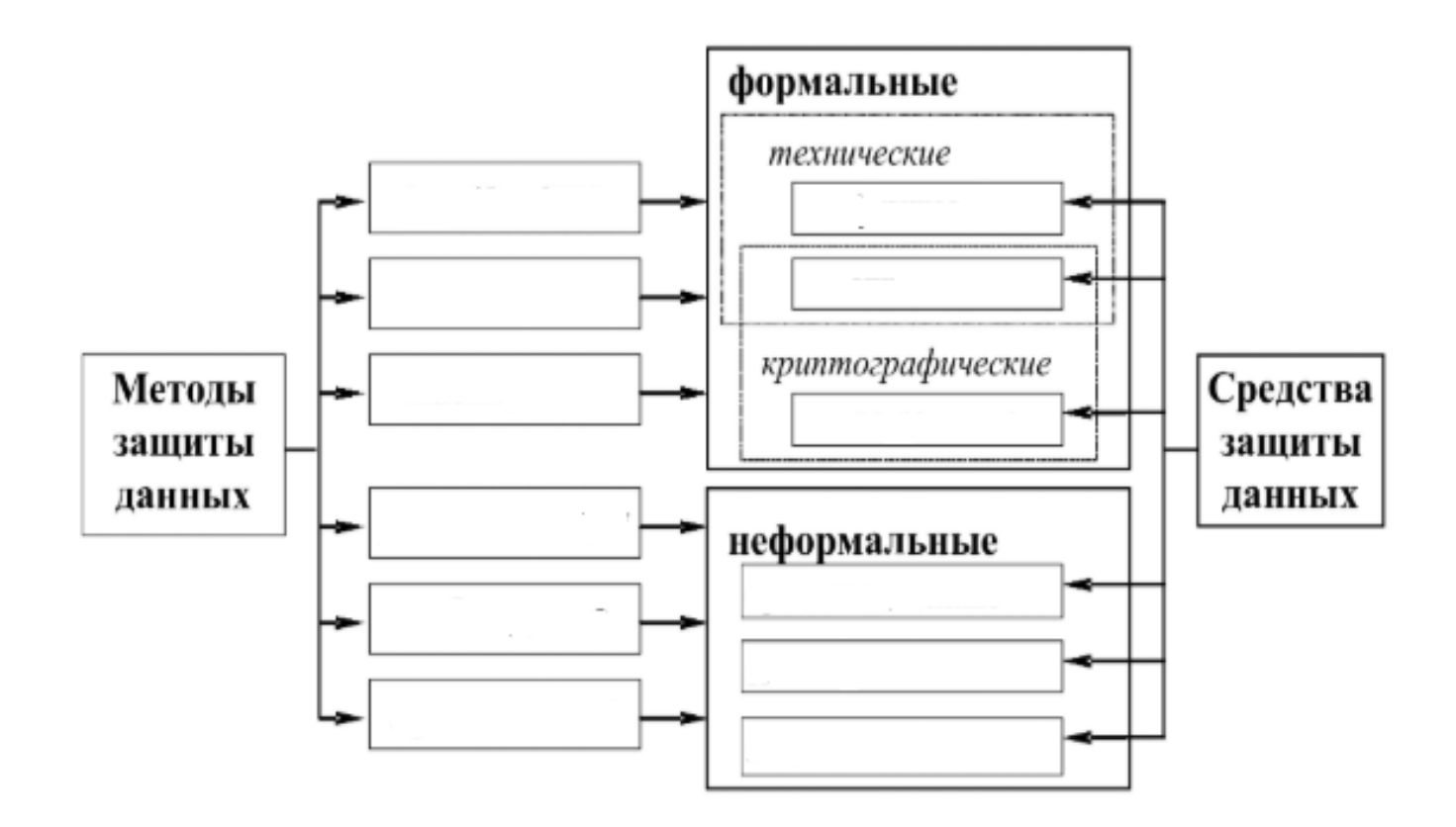

*Оценка Показатели оценки*

**Дидактическая единица:** 1.8 основные методы и средства защиты данных в базах данных

#### **Профессиональная(-ые) компетенция(-ии):**

ПК.11.5 Администрировать базы данных

#### **Занятие(-я):**

1.3.6. Модели восстановления SQL-сервера

1.3.7. Резервное копирование баз данных. Восстановление баз данных

1.3.12. Дополнительные параметры развертывания и администрирования AD DS **Задание №1**

Сформулируйте определение термину SQL-инъекция. Назовите причины SQLинъекции.

Причислите методы предотвращения и защиты от MySQL-инъекций.

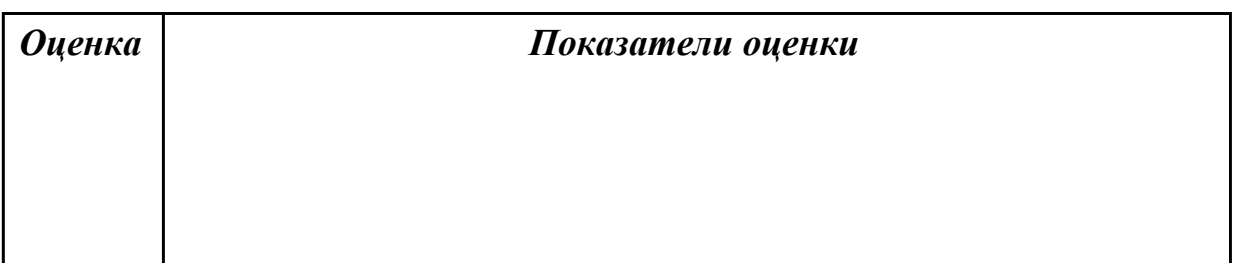

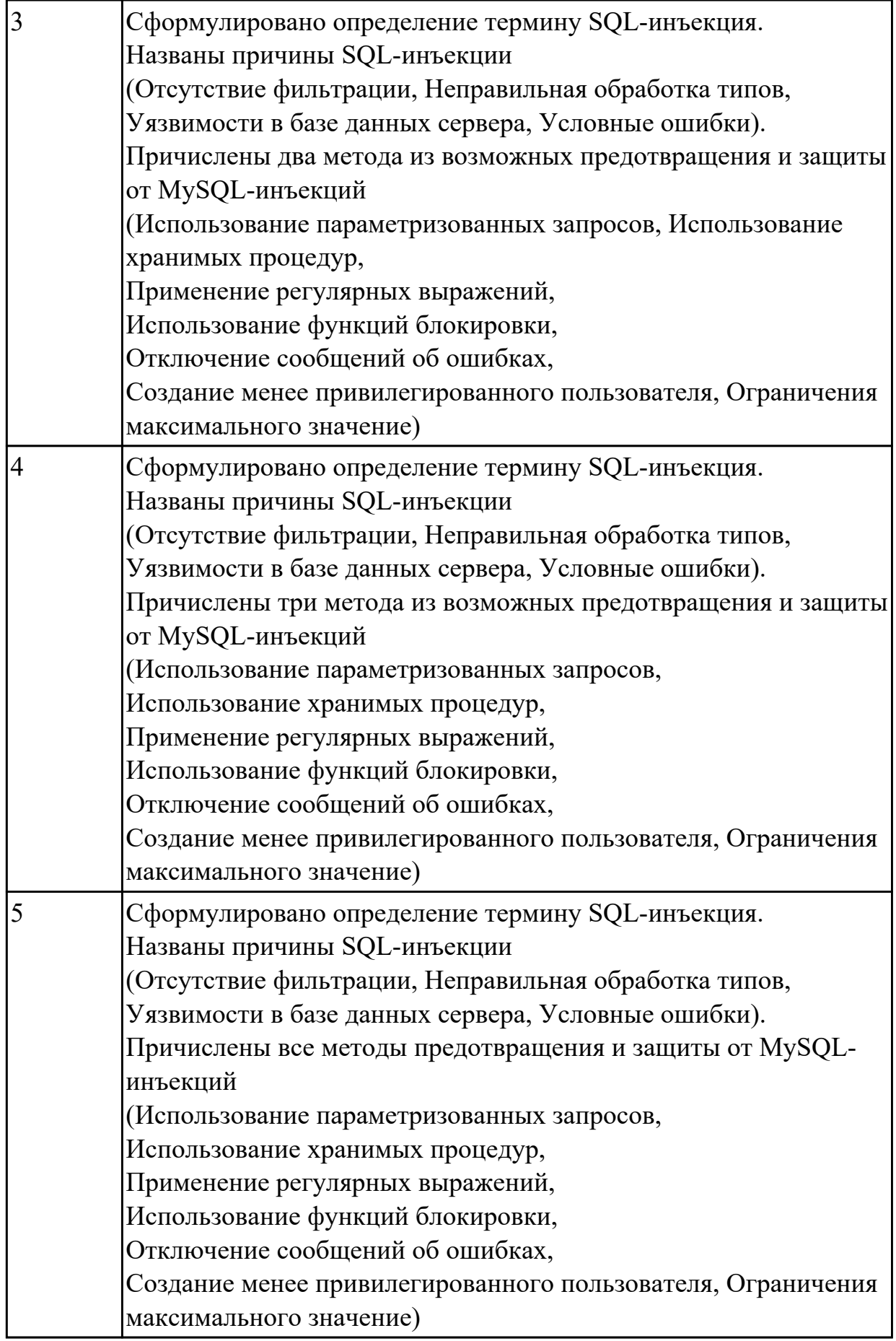

## **Задание №2**

Сформулируйте определение термину SQL-инъекция. Назовите причины SQLинъекции.

Причислите методы предотвращения и защиты от MySQL-инъекций.

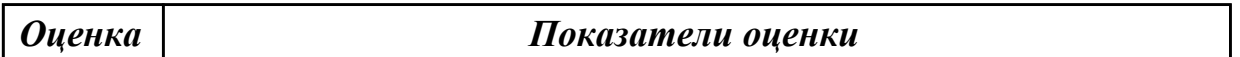

**Дидактическая единица:** 2.5 выполнять стандартные процедуры резервного копирования и мониторинга выполнения этой процедуры

#### **Профессиональная(-ые) компетенция(-ии):**

ПК.11.5 Администрировать базы данных

#### **Занятие(-я):**

1.3.8. Восстановление базы данных из резервной копии

#### **Задание №1**

Назовите две цели резервного копирования. Приведите пример классического создания резервной копии.

Перечислите факторы, по которым отличают резервную копию для быстрого восстановления от архива.

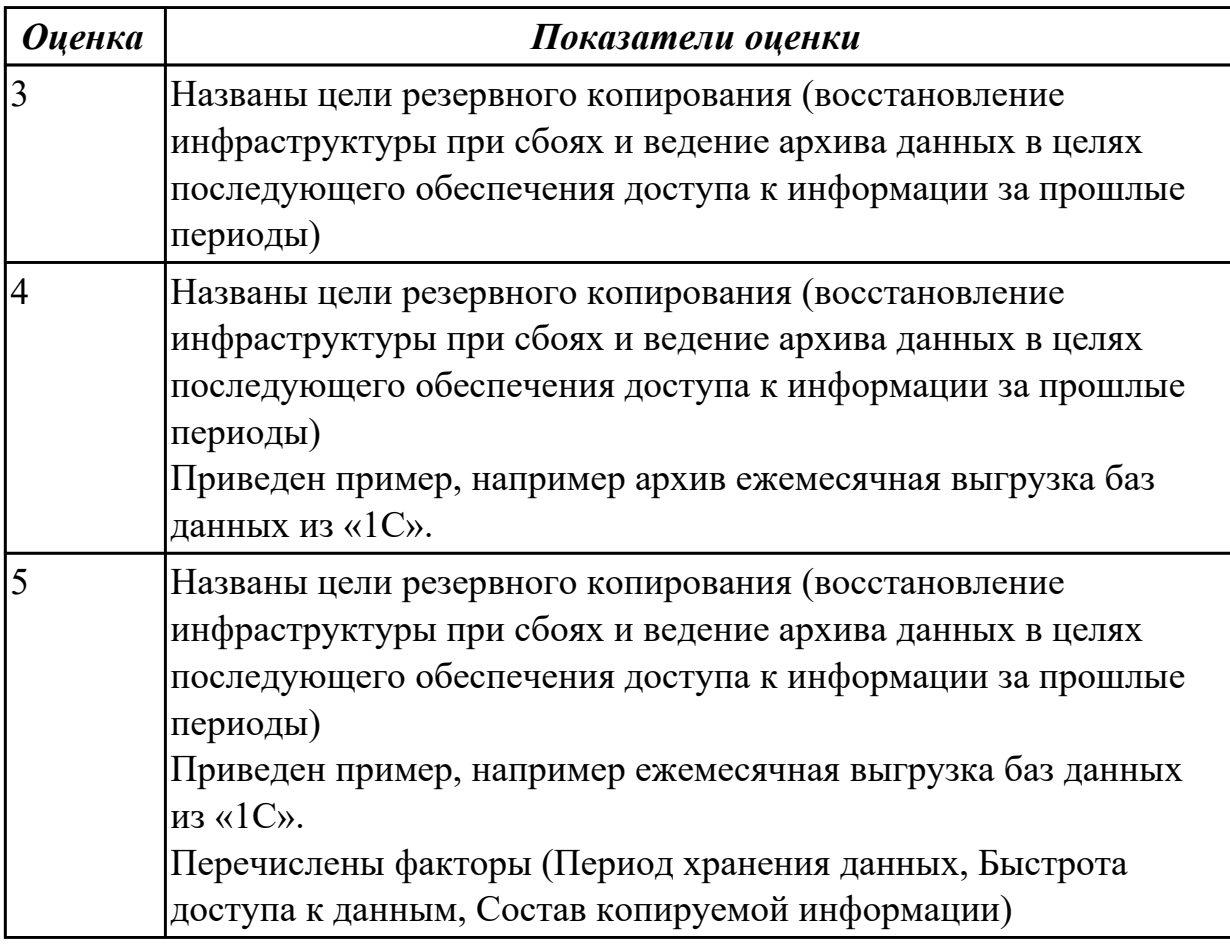

Назовите две цели резервного копирования. Приведите пример классического создания резервной копии.

Перечислите факторы, по которым отличают резервную копию для быстрого восстановления от архива.

**Оиенка** 

#### Показатели оценки

### 2.1.7 Текущий контроль (ТК) № 7

Тема занятия: 2.1.6. Развертывание и администрирование службы Active Directory Метод и форма контроля: Практическая работа (Информационно-аналитический) Вид контроля: Практическая работа

Дидактическая единица: 1.7 способы контроля доступа к данным и управления привилегиями

### Профессиональная(-ые) компетенция(-ии):

ПК.11.4 Реализовывать базу данных в конкретной системе управления базами ланных

ПК.11.5 Администрировать базы данных

#### Занятие(-я):

1.3.13. Обеспечение безопасности служб AD DS

1.3.15. Мониторинг безопасности работы с базами данных

- 2.1.1. Внедрение групповых политик
- 2.1.2. Управление параметрами пользователей с помощью групповых политик

#### Залание №1

Стандартом языка SQL предусмотрены следующие права:

- $-$  SELECT $-$ ...;
- $-$  INSERT  $-$  ...:
- UPDATE  $\dots$
- $-$  DELETE  $-$  ...
- $-$  REFERENCES  $-$  .....

Create Assertion – ...;

Drop Assertion  $-$ ...;

Grant  $-$ ...

 $R$ evoke  $-$ 

Вставить вместо точек описание команд.

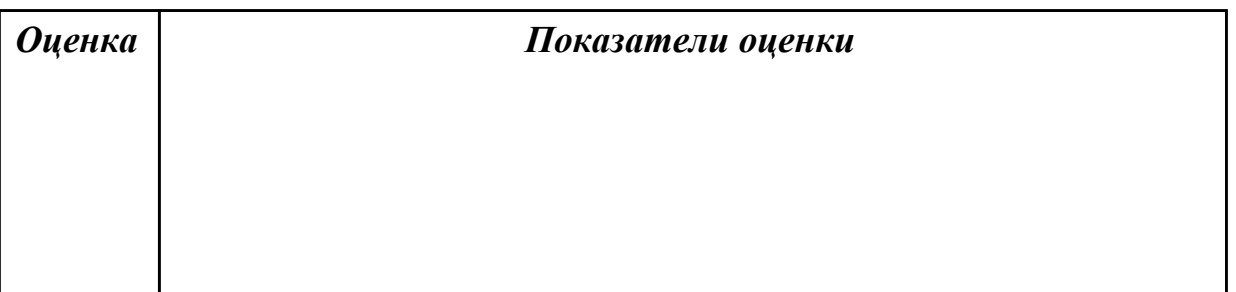

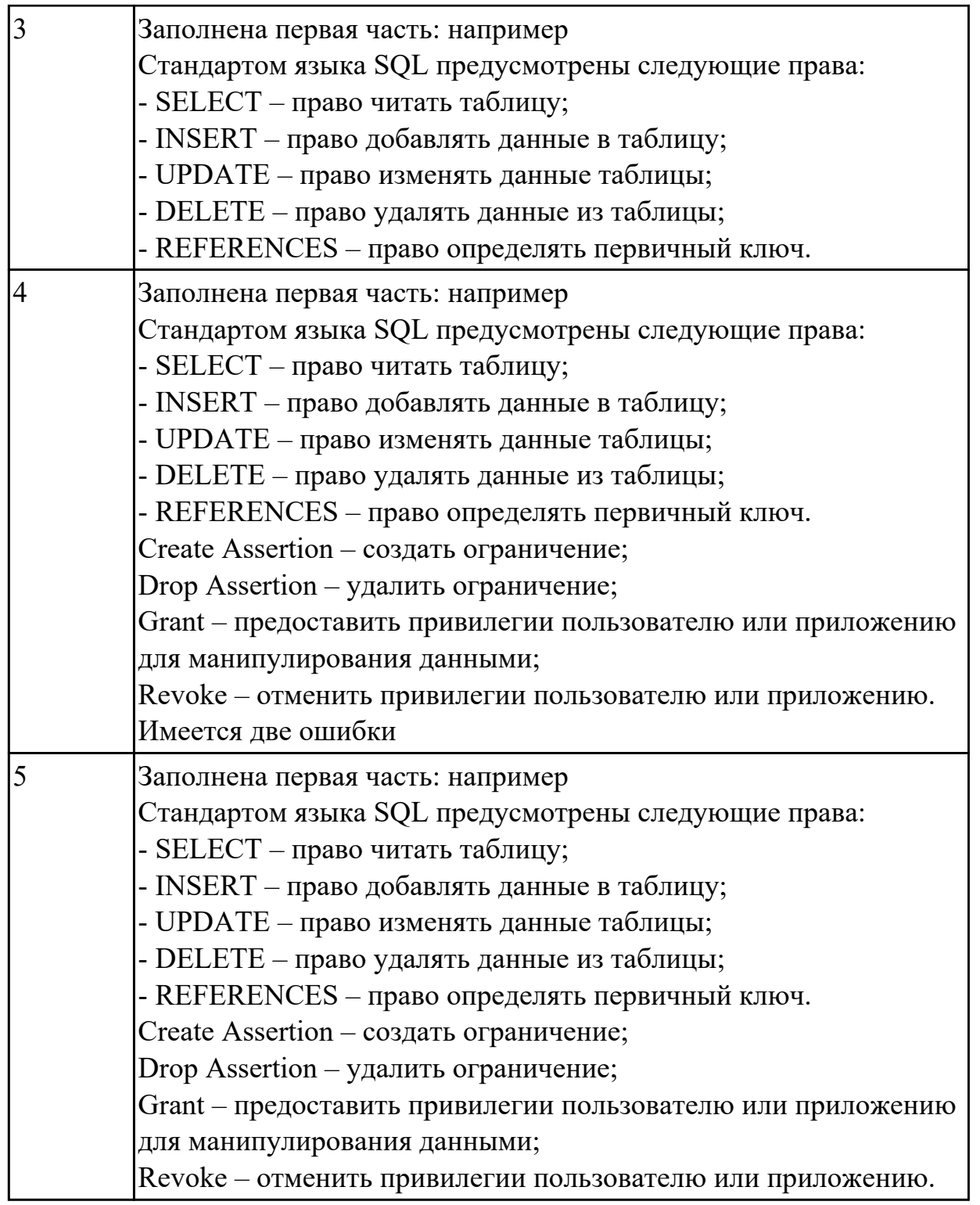

**Дидактическая единица:** 1.8 основные методы и средства защиты данных в базах данных

#### **Профессиональная(-ые) компетенция(-ии):**

ПК.11.5 Администрировать базы данных

### **Занятие(-я):**

- 2.1.3. Обеспечение безопасного доступа к общим файлам
- 2.1.5. Развертывание и управление службами сертификатов ActiveDirectory (AD CS)

# Залание №1

Дайте характеристику основным методам и средствам защиты данных в базах ланных

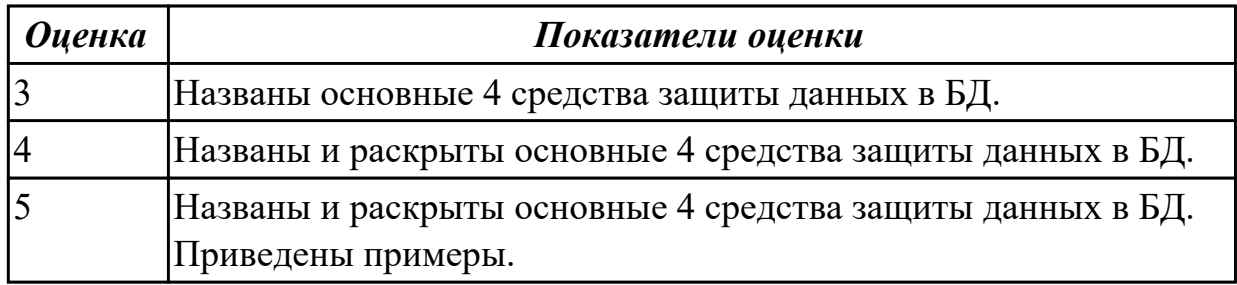

Дидактическая единица: 2.6 выполнять процедуру восстановления базы данных и вести мониторинг выполнения этой процедуры

#### Профессиональная(-ые) компетенция(-ии):

ПК.11.5 Администрировать базы данных

### Занятие(-я):

2.1.4. Установка приоритетов

### Задание №1

Рассмотреть пример:

вышел из строя критичный SQL-сервер по причине отказа дискового массива. На складе есть подходящее аппаратное обеспечение, поэтому решение проблемы состояло только в восстановлении программного обеспечения и данных. Руководство компании обращается с понятным вопросом: «Когда заработает?» - и неприятно удивляется, узнав, что на восстановление уйдет целых четыре часа. Дело в том, что на протяжении всего срока службы сервера регулярно осуществлялось резервное копирование исключительно баз данных без учета необходимости восстановить сам сервер со всеми настройками, включая программное обеспечение самой СУБД.

Сделайте вывод по поводу правильности работы сотрудников.

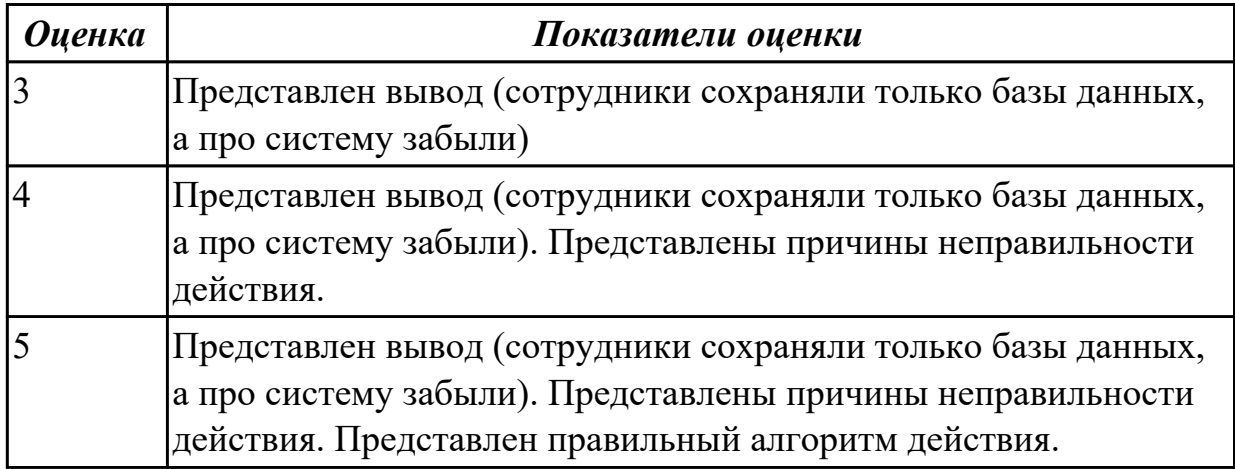

# 2.1.8 Текущий контроль (ТК) № 8

Тема занятия: 3.1.8. Применение СУБД для конкретной БД

Метод и форма контроля: Практическая работа (Информационно-аналитический)

Вид контроля: Практическая работа с применение ИКТ

Дидактическая единица: 2.4 применять стандартные методы для защиты объектов базы ланных

### Профессиональная(-ые) компетенция(-ии):

ПК.11.5 Администрировать базы данных

### Занятие(-я):

1.3.5. Выполнение резервного копирования

- 1.3.10. Реализация доступа пользователей к базе данных
- 2.1.6. Развертывание и администрирование службы Active Directory

### Задание №1

Что такое Active Directory?

Что отражают организационные подразделения?

Перечислите типы объектов организационных подразделений.

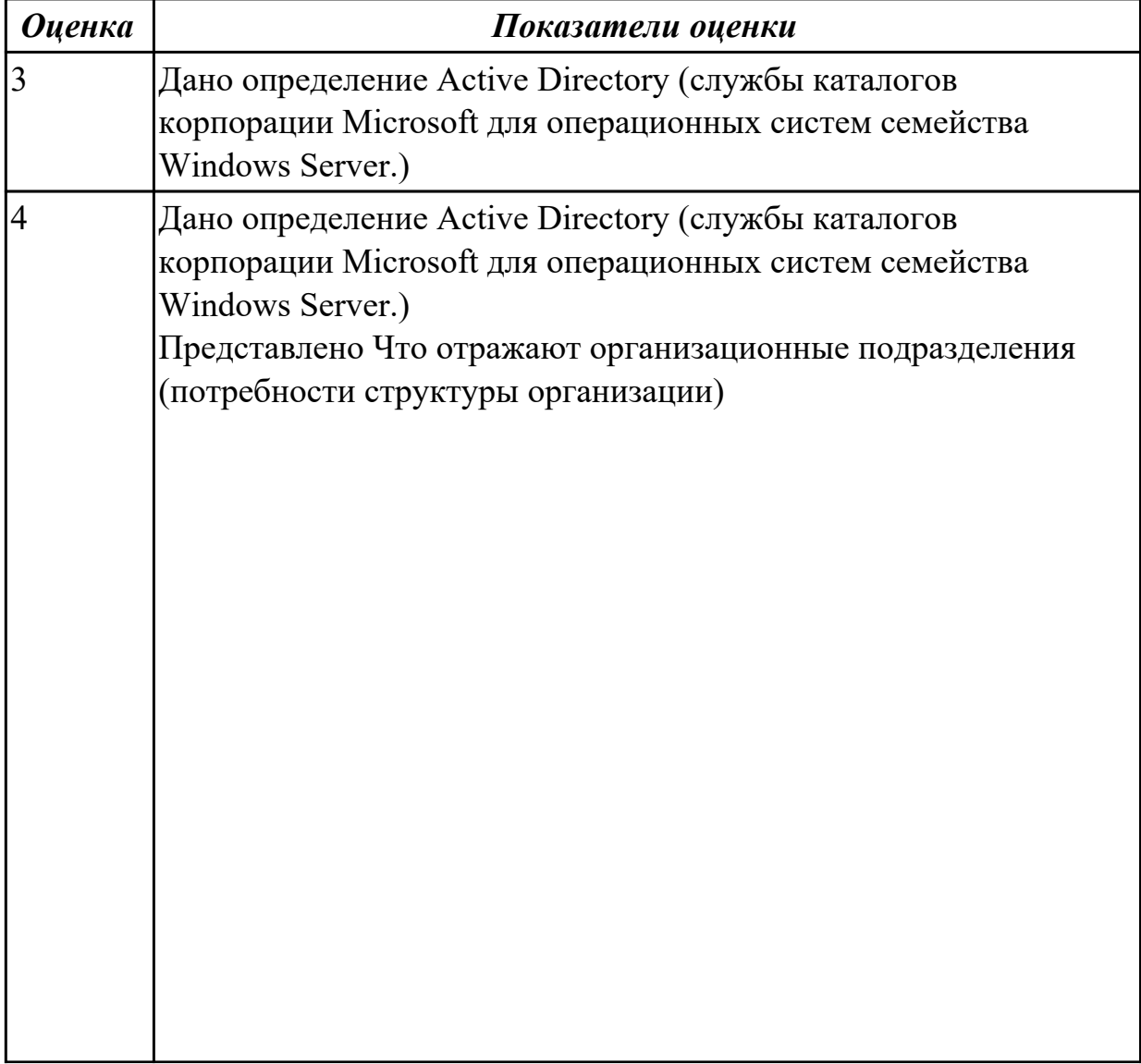

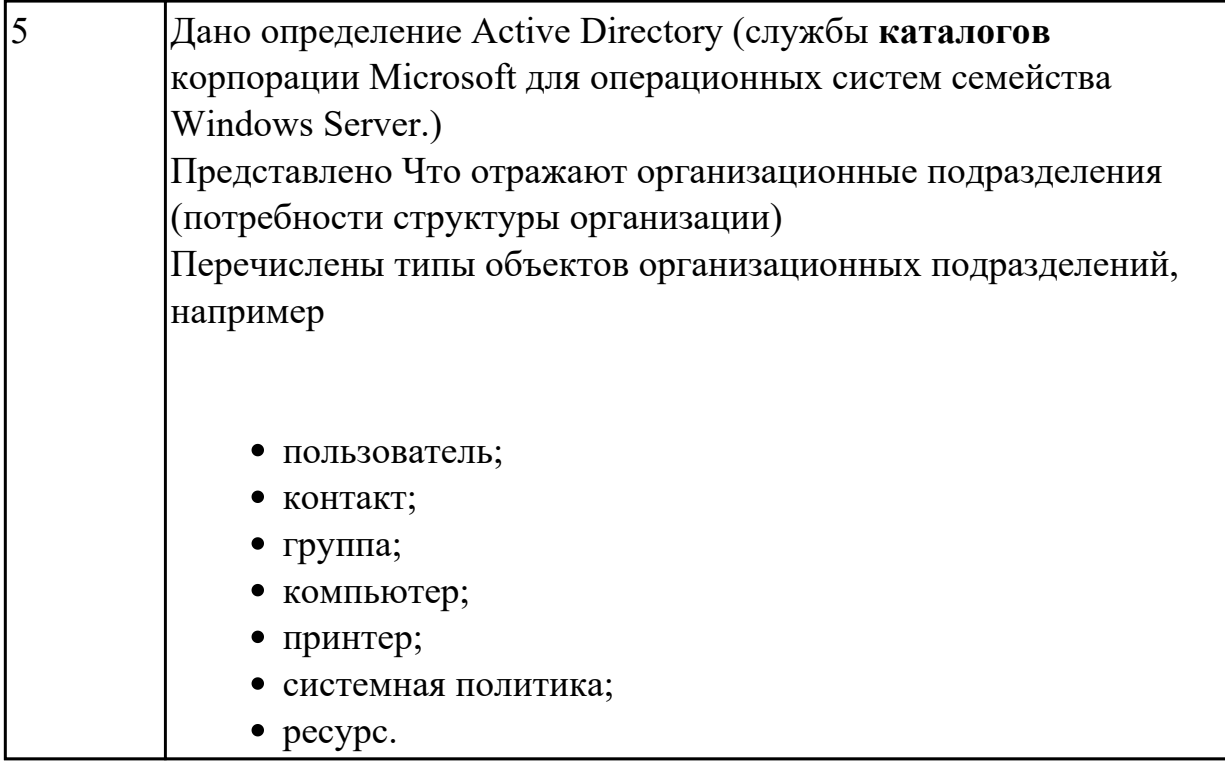

Дидактическая единица: 2.7 обеспечивать информационную безопасность на уровне базы данных

# Профессиональная(-ые) компетенция(-ии):

ПК.11.5 Администрировать базы данных

#### Занятие(-я):

3.1.7. Защита БД

### Залание №1

Перечислите существующие классы методы защиты информации в базах данных. Раскройте суть каждого.

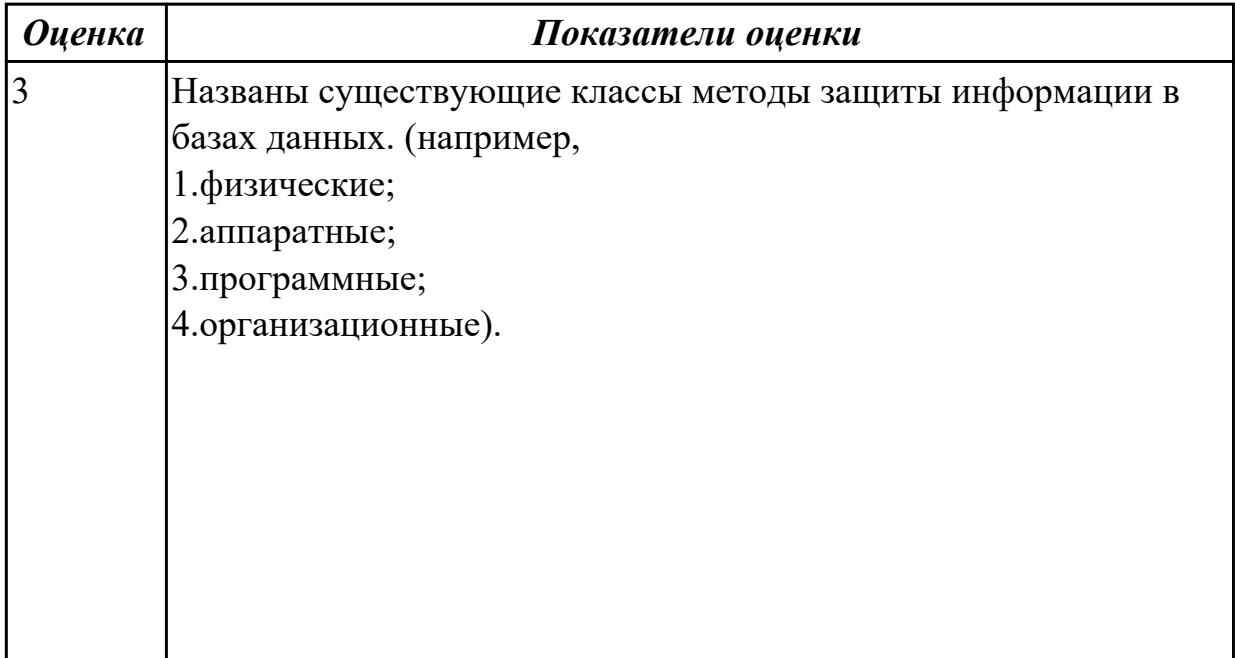

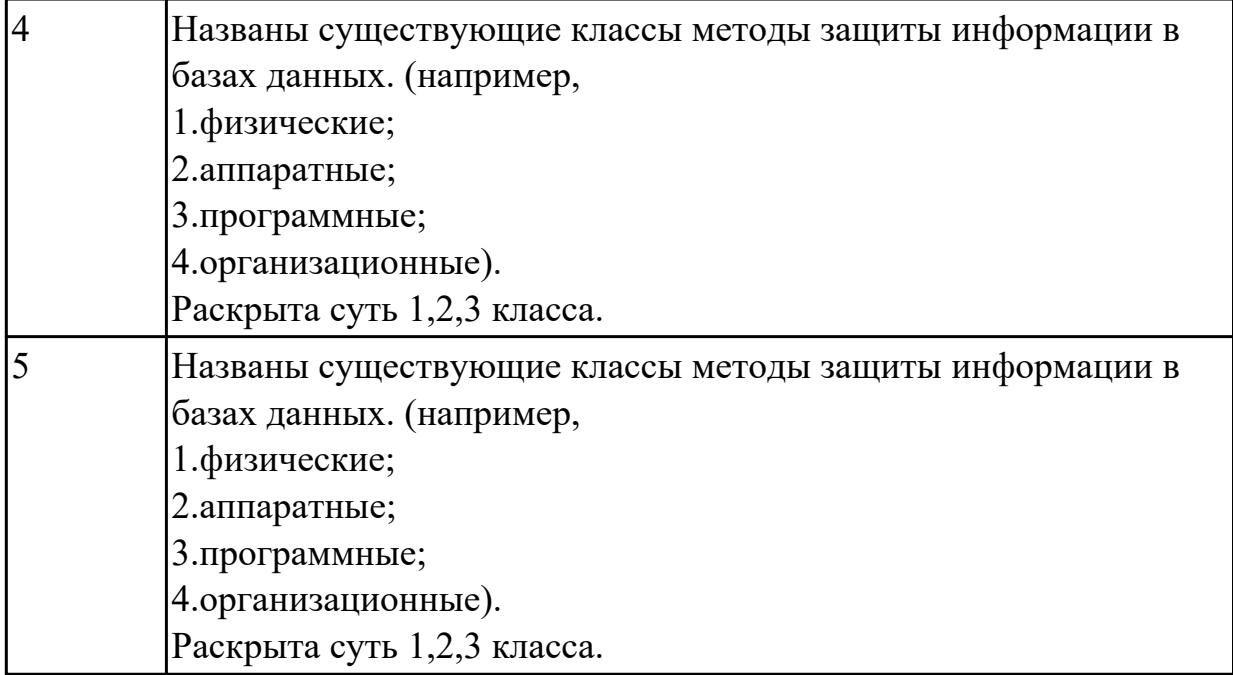

**Дидактическая единица:** 2.5 выполнять стандартные процедуры резервного копирования и мониторинга выполнения этой процедуры

### **Профессиональная(-ые) компетенция(-ии):**

ПК.11.5 Администрировать базы данных

# **Занятие(-я):**

2.1.6. Развертывание и администрирование службы Active Directory

### **Задание №1**

Перечислите, на каких данных производится резервное копирование автоматизированных систем

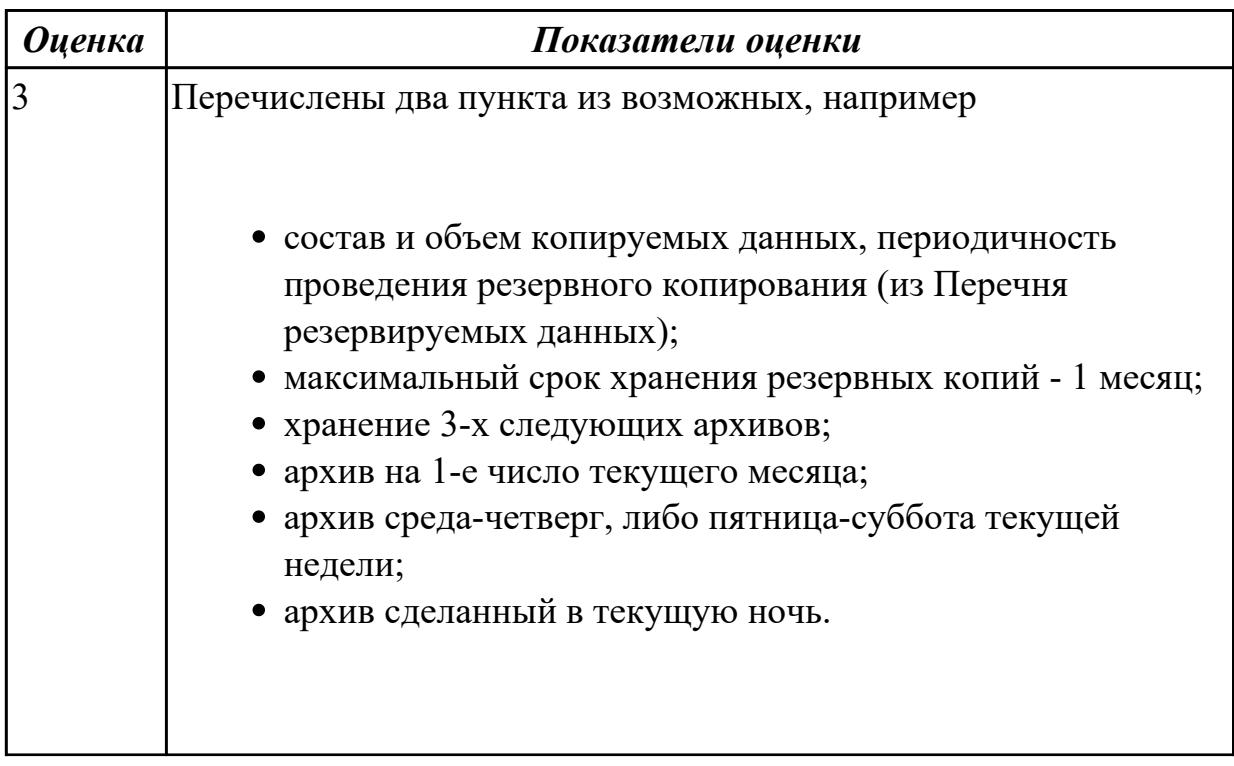

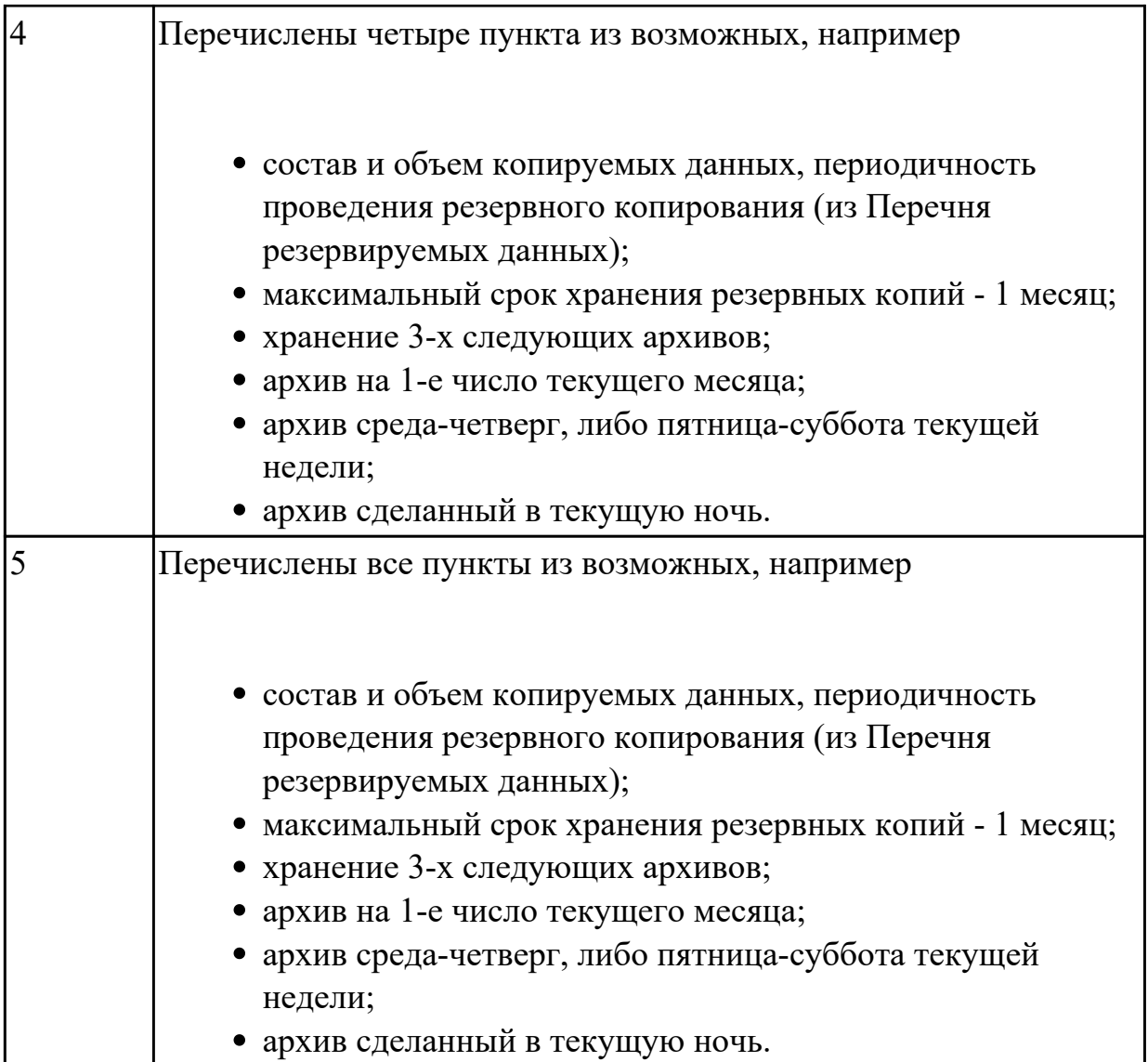

# **2.1.9 Текущий контроль (ТК) № 9**

**Тема занятия:** 3.2.4. Защита БД

**Метод и форма контроля:** Практическая работа (Информационно-аналитический) **Вид контроля:** Практическая работа с ИКТ

**Дидактическая единица:** 1.4 методы описания схем баз данных в современных системах управления базами данных

# **Профессиональная(-ые) компетенция(-ии):**

ПК.11.4 Реализовывать базу данных в конкретной системе управления базами данных

ПК.11.5 Администрировать базы данных

# **Занятие(-я):**

1.3.15. Мониторинг безопасности работы с базами данных

3.2.1. Основные понятия в PostgreSQL

3.2.2. Язык SQL и PostgreSQL

### **Задание №1**

По предложенной предметной области спроектировать и реализовать БД "Учебнометодическое управление (учет площади помещений)".

Предметная область: Учебно-методическое управление (учет площади помещений). Основные предметно-значимые сущности: Помещения, Подразделения.

Основные предметно-значимые атрибуты сущностей:

помещения – название или номер помещения, вид помещения (аудитория, кабинет и т.п.), площадь, количество посадочных мест;

подразделения – название, вид подразделения.

Основные требования к функциям системы:

выбрать названия или номера помещений по подразделениям;

· вывести подразделения, которые не имеют посадочных мест для студентов;

· вывести количество посадочных мест по подразделениям;

· подсчитать общую площадь учебных аудиторий по подразделениям и в целом по учебному заведению;

· вывести количество посадочных мест для студентов по аудиториям;

· подсчитать общее количество посадочных мест для сотрудников;

· подсчитать общее количество посадочных мест для сотрудников по подразделениям.

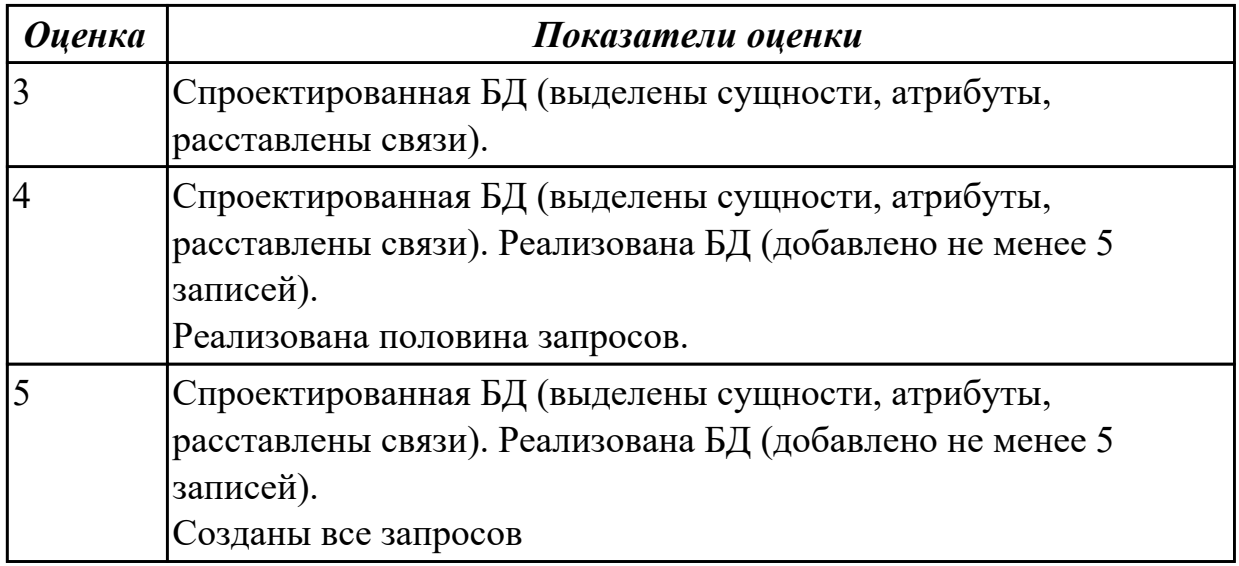

**Дидактическая единица:** 2.3 создавать хранимые процедуры и триггеры на базах данных

#### **Профессиональная(-ые) компетенция(-ии):**

ПК.11.3 Разрабатывать объекты базы данных в соответствии с результатами анализа предметной области

ПК.11.4 Реализовывать базу данных в конкретной системе управления базами данных

ПК.11.5 Администрировать базы данных

#### **Занятие(-я):**

- 1.2.16. Мониторинг работы сервера
- 3.1.1. Создание базы данных в СУБД MySQL. PHPMyAdmin
- 3.1.2. Технология работы с СУБД MySQL. PHPMyAdmin
- 3.1.3. Работа с БД
- 3.1.4. Работа с БД
- 3.1.5. Работа с данными используя PHP, MYSQL и HTML
- 3.1.8. Применение СУБД для конкретной БД
- 3.2.2. Язык SQL и PostgreSQL
- 3.2.3. Работа с БД в PostgreSQL

# **Задание №1**

Создать таблицу и INSERT триггер. Триггер будет, суммирует значения, вставляемые в один из столбцов таблицы.

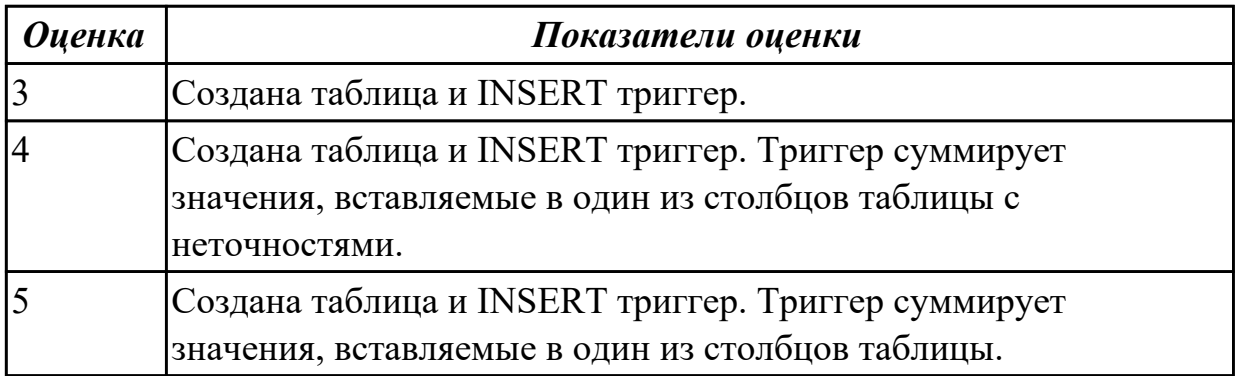

# **2.1.10 Текущий контроль (ТК) № 10**

**Тема занятия:** 3.3.4. Работа с хранимыми процедурами

**Метод и форма контроля:** Практическая работа (Информационно-аналитический) **Вид контроля:** Практическая работа с использованием ИКТ

**Дидактическая единица:** 2.3 создавать хранимые процедуры и триггеры на базах данных

# **Профессиональная(-ые) компетенция(-ии):**

ПК.11.3 Разрабатывать объекты базы данных в соответствии с результатами анализа предметной области

ПК.11.4 Реализовывать базу данных в конкретной системе управления базами данных

ПК.11.5 Администрировать базы данных

# **Занятие(-я):**

3.2.6. Использование технологий и средств разработки БД и СУБД

3.3.2. Выполнение запросов к базе данных. Объект SqlCommand. Получение данных. Объект SqlDataReader

3.3.3. Работа с параметризованными запросами и хранимыми процедурами.

# **Задание №1**

Используя созданную БД написать 3 триггера к БД

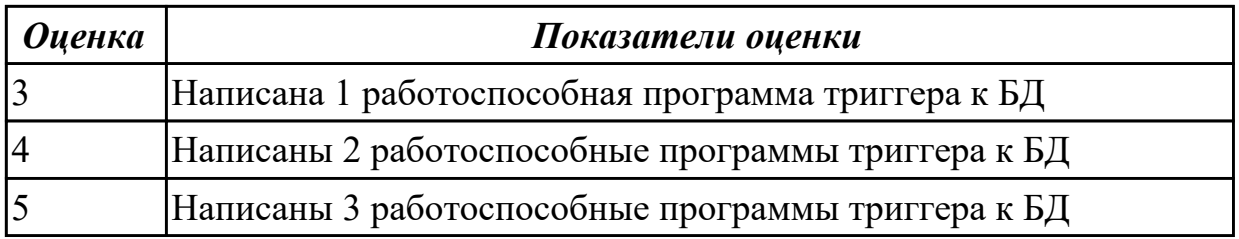

# **2.1.11 Текущий контроль (ТК) № 11**

**Тема занятия:** 3.3.8. Разработка Windows Form приложений

**Метод и форма контроля:** Практическая работа (Информационно-аналитический) **Вид контроля:** Практическая работа

**Дидактическая единица:** 2.4 применять стандартные методы для защиты объектов базы данных

**Профессиональная(-ые) компетенция(-ии):**

ПК.11.5 Администрировать базы данных

**Занятие(-я):**

### **Задание №1**

В чем актуальность защиты базы данных? *Перечислите* методы защиты баз данных. Перечислите методы восстановления базы данных.

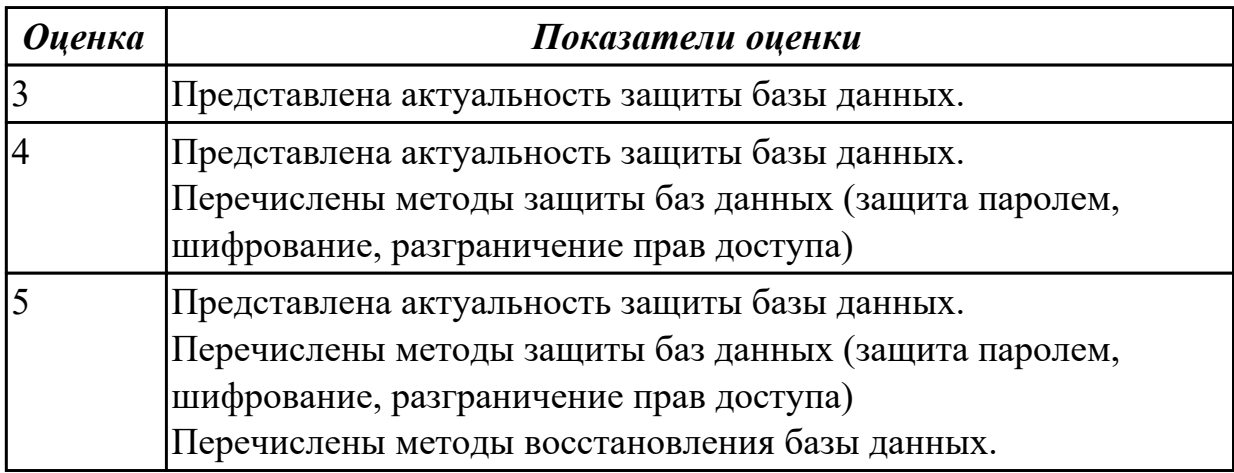

### **2.2. Результаты освоения УП.011, подлежащие проверке на текущем контроле 2.2.1 Текущий контроль (ТК) № 1**

**Вид работы:** 1.1.2.4 Определение аномалий базы данных при проектировании **Метод и форма контроля:** Практическая работа (Информационно-аналитический) **Вид контроля:** Практическая работа с применением ИКТ

**Дидактическая единица:** 2.1 работать с современными case-средствами проектирования баз данных

# **Профессиональная(-ые) компетенция(-ии):**

ПК.11.1 Осуществлять сбор, обработку и анализ информации для проектирования баз данных

# **Задание №1**

Спроектировать базу данных в соответствии с номером варианта используя CASE средство.

1. Проанализировать предметную область, выделить информационные объекты для представления их в базе данных. Результат оформить в текстовом документе.

- 2. Описать информационные объекты с помощью заданных атрибутов.
- 3. Ввести в рассмотрение дополнительные атрибуты.
- 4. Представить информационные объекты в виде реляционных таблиц:
	- Определить состав полей базовых таблиц.
	- Определить свойства каждого поля в таблице.
	- В каждой таблице определить ключевое поле.
	- Определить тип связей между таблицами базы данных.

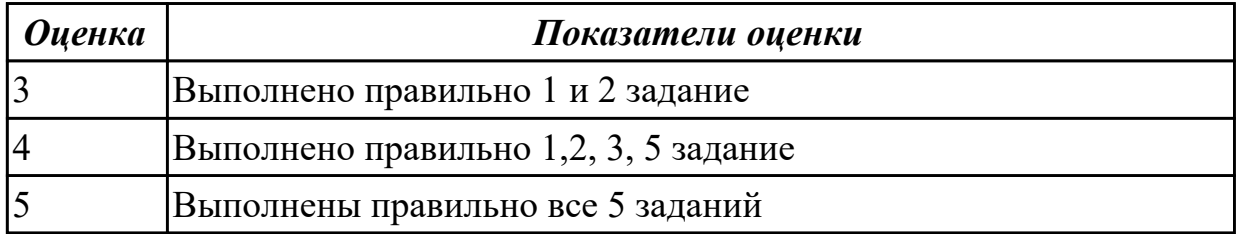

**Дидактическая единица:** 2.2 проектировать логическую и физическую схемы базы данных

### **Профессиональная(-ые) компетенция(-ии):**

ПК.11.1 Осуществлять сбор, обработку и анализ информации для проектирования баз данных

ПК.11.2 Проектировать базу данных на основе анализа предметной области

ПК.11.3 Разрабатывать объекты базы данных в соответствии с результатами анализа предметной области

### **Задание №1**

- 1. Сформировать логическую схему базы данных, используя CASE средство.
- 2. Сформировать физическую схему базы данных, используя CASE средство.
- 3. Нормализовать связи.

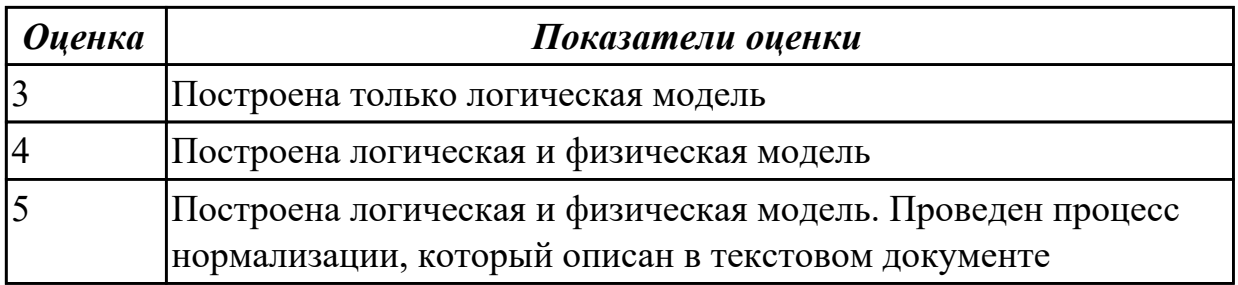

**Дидактическая единица:** 3.1 В работе с объектами базы данных в конкретной системе управления базами данных

# **Профессиональная(-ые) компетенция(-ии):**

ПК.11.1 Осуществлять сбор, обработку и анализ информации для проектирования баз данных

ПК.11.2 Проектировать базу данных на основе анализа предметной области ПК.11.3 Разрабатывать объекты базы данных в соответствии с результатами анализа предметной области

# **Задание №1**

1. Обосновать выбор СУБД при разработки базы данных, результат оформить в текстовом документе.

2. На основе имеющей ER-модели создать таблицы базы данных.

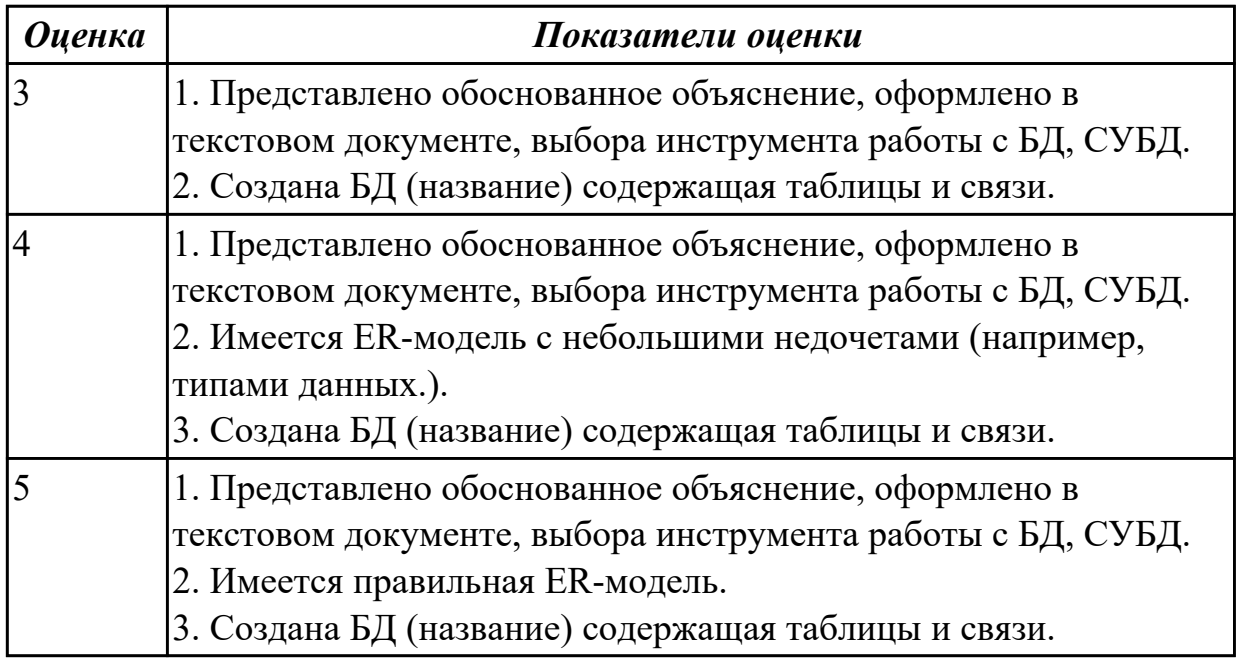

**Дидактическая единица:** 3.3 работе с документами отраслевой направленности **Профессиональная(-ые) компетенция(-ии):**

ПК.11.2 Проектировать базу данных на основе анализа предметной области

ПК.11.3 Разрабатывать объекты базы данных в соответствии с результатами анализа предметной области

# **Задание №1**

Разработать презентацию по теме «Проектирование БД. Инструменты разработки БД» в которой отразить:

- 1. Описание предметной области.
- 2. Основные цели и задачи для проектирования и реализации БД.
- 3. Логическую схему базы данных.
- 4. Физическую схему базы данных.
- 5. ER-модель:
- Определить состав полей базовых таблиц.
- Определить свойства каждого поля в таблице.
- В каждой таблице определить ключевое поле.
- Определить тип связей между таблицами базы данных.

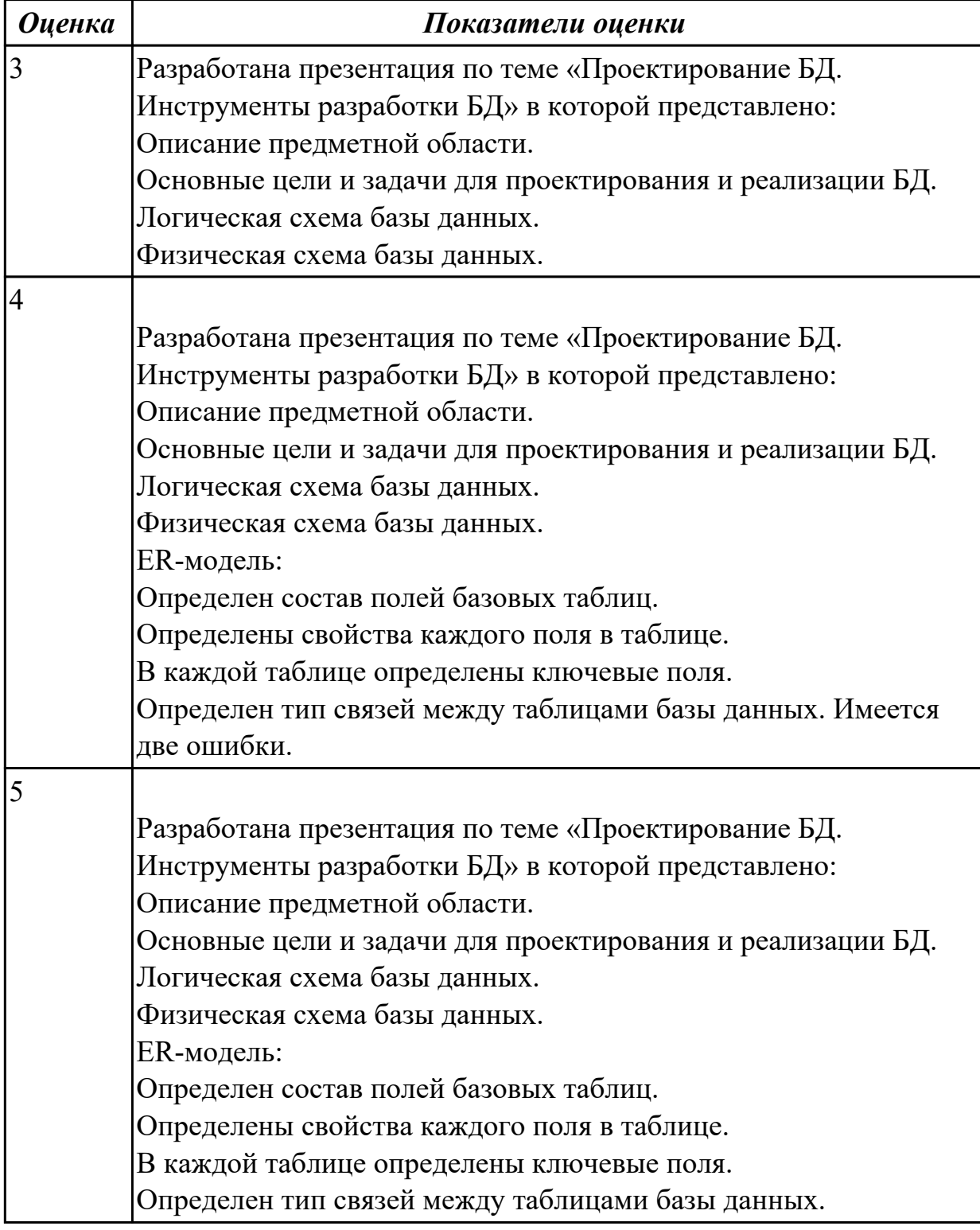

# 2.2.2 Текущий контроль (ТК) № 2

**Вид работы:** 1.3.2.2 Реализация запросов в конкретной СУБД

**Метод и форма контроля:** Практическая работа (Информационно-аналитический) **Вид контроля:** Практическая работа с применением ИКТ

**Дидактическая единица:** 2.3 создавать хранимые процедуры и триггеры на базах данных

# **Профессиональная(-ые) компетенция(-ии):**

ПК.11.3 Разрабатывать объекты базы данных в соответствии с результатами анализа предметной области

ПК.11.4 Реализовывать базу данных в конкретной системе управления базами данных

ПК.11.5 Администрировать базы данных

### **Задание №1**

Создать для базы данных 3 хранимые процедуры и 3 триггера

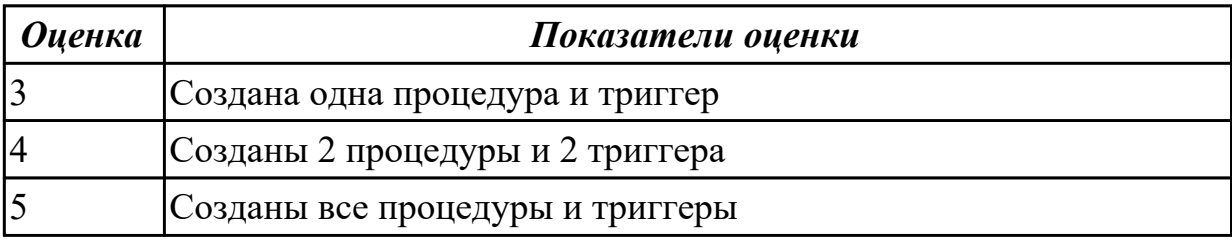

**Дидактическая единица:** 3.1 В работе с объектами базы данных в конкретной системе управления базами данных

# **Профессиональная(-ые) компетенция(-ии):**

ПК.11.1 Осуществлять сбор, обработку и анализ информации для проектирования баз данных

ПК.11.2 Проектировать базу данных на основе анализа предметной области

ПК.11.3 Разрабатывать объекты базы данных в соответствии с результатами анализа предметной области

ПК.11.4 Реализовывать базу данных в конкретной системе управления базами данных

ПК.11.5 Администрировать базы данных

# **Задание №1**

Используя язык запросов SQL заполнить таблицы в БД данными (минимум 10 записей)

Составить 5 запросов к БД на выборку. Формулировку запросов, их вид (на языке SQL) и результат оформить в текстовом документе.

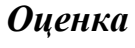

*Оценка Показатели оценки*

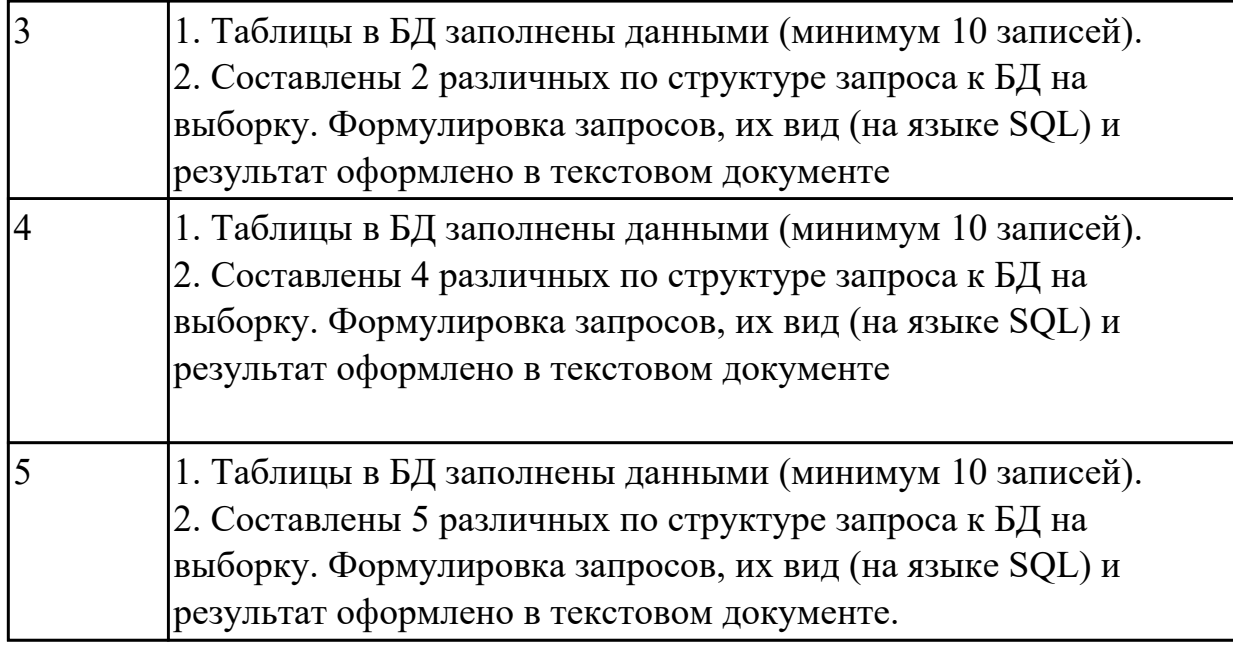

**Дидактическая единица:** 3.3 работе с документами отраслевой направленности **Профессиональная(-ые) компетенция(-ии):**

ПК.11.2 Проектировать базу данных на основе анализа предметной области **Задание №1**

Разработать презентацию по теме «Процедуры и триггеры» в которой отразить: Назначение процедуры.

Назначение триггера.

Запись процедуры.

Изображения до процедуры и после.

Запись триггера.

Изображения до процедуры и после.

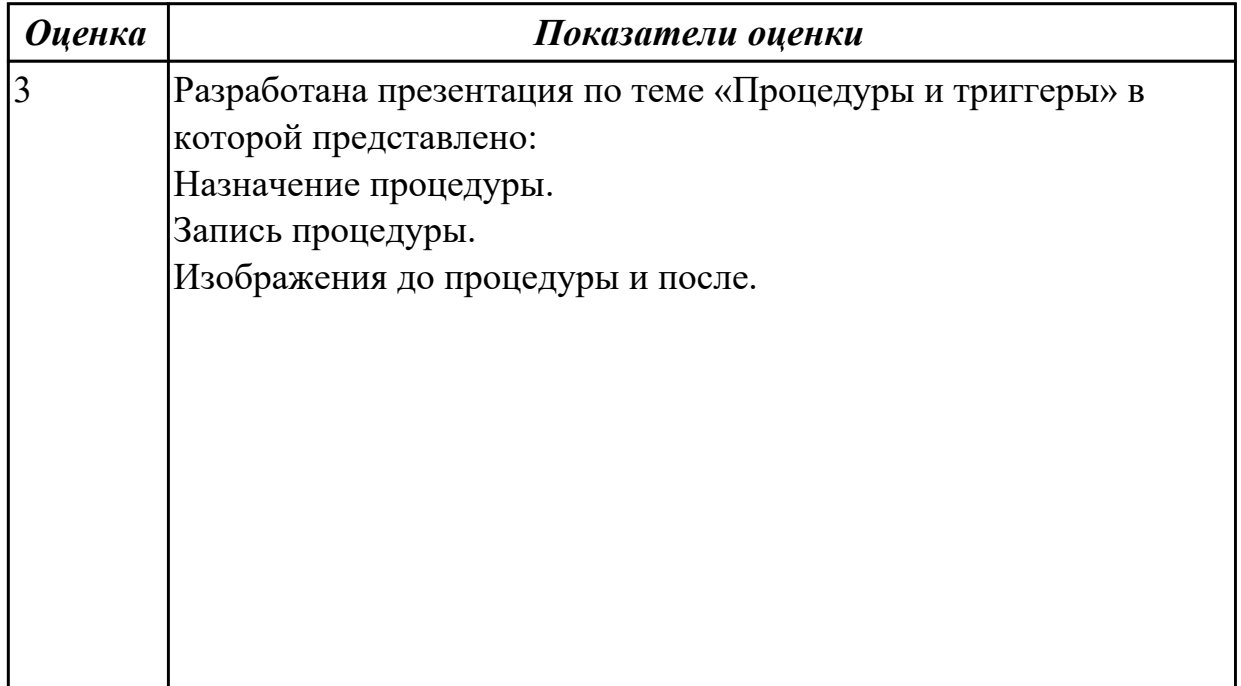
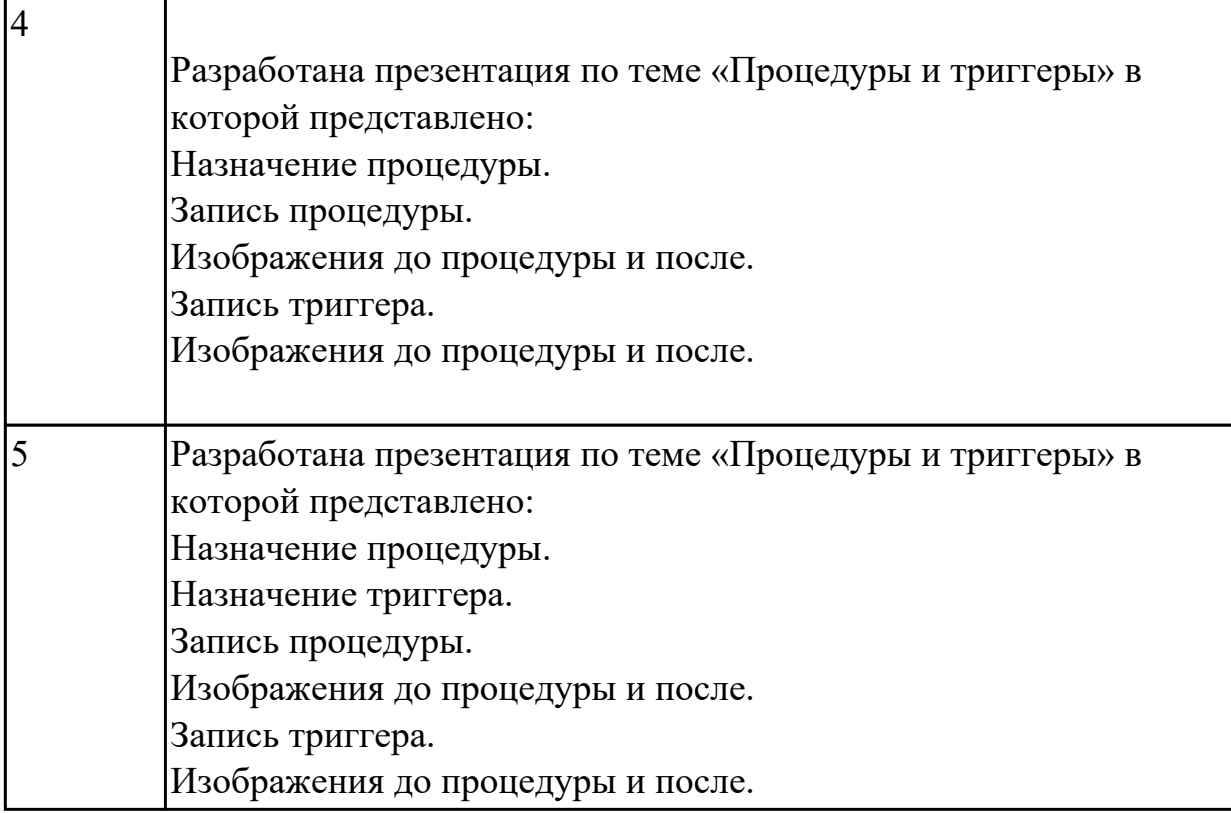

# 2.2.3 Текущий контроль (ТК) № 3

**Вид работы:** 1.2.1.3 Выполнение восстановления базы данных и мониторинг выполнения этой процедуры

**Метод и форма контроля:** Практическая работа (Информационно-аналитический) **Вид контроля:** Практическая работа с применением ИКТ

**Дидактическая единица:** 2.4 применять стандартные методы для защиты объектов базы данных

## **Профессиональная(-ые) компетенция(-ии):**

ПК.11.6 Защищать информацию в базе данных с использованием технологии защиты информации

## **Задание №1**

Обеспечьте безопасность баз данных соответственно привилегиям и назначениям прав доступа (проверить полномочия и проверку подлинности (аутентификацию)).

Описать роль администратор баз данных в безопасности базы данных, результат представить в текстовом документе.

*Оценка Показатели оценки*

## **Задание №2**

Обеспечьте безопасность баз данных соответственно привилегиям и назначениям прав доступа (проверить полномочия и проверку подлинности (аутентификацию)).

Описать роль администратор баз данных в безопасности базы данных, результат представить в текстовом документе.

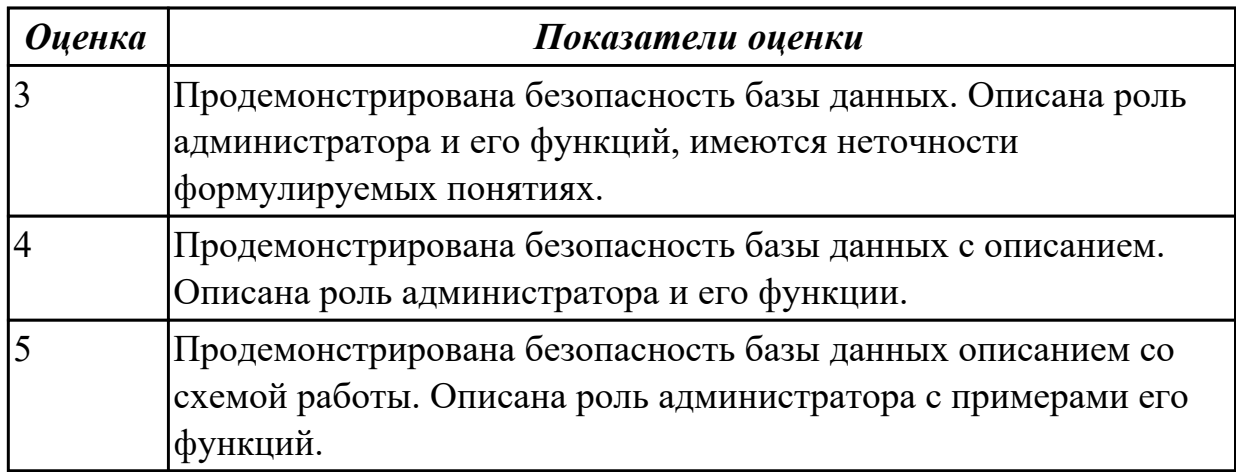

**Дидактическая единица:** 2.5 выполнять стандартные процедуры резервного копирования и мониторинга выполнения этой процедуры

## **Профессиональная(-ые) компетенция(-ии):**

ПК.11.5 Администрировать базы данных

## **Задание №1**

Составить алгоритм процедуры восстановления базы данных.

Ответить на вопросы: Что понимается под мониторингом процедуры выставления? Какие особенности в данной процедуре?

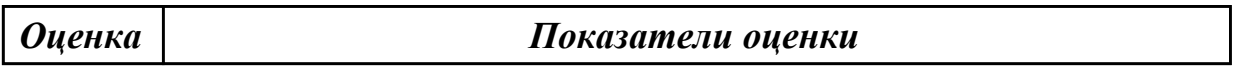

## **Задание №2**

Составить алгоритм процедуры восстановления базы данных.

Ответить на вопросы: Что понимается под мониторингом процедуры выставления? Какие особенности в данной процедуре?

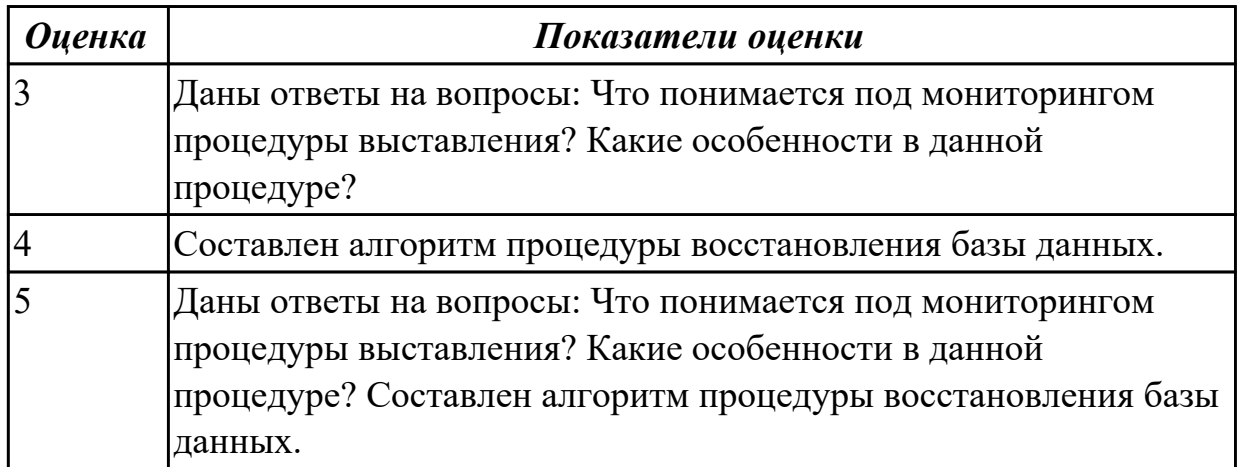

**Дидактическая единица:** 3.2 использовании стандартных методов защиты объектов базы данных

### **Профессиональная(-ые) компетенция(-ии):**

ПК.11.5 Администрировать базы данных

ПК.11.6 Защищать информацию в базе данных с использованием технологии защиты информации

### **Задание №1**

Описать методы защиты базы данных по своему варианту, результат представить в текстовом документе

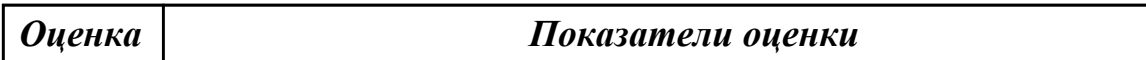

### **Задание №2**

Описать методы защиты базы данных по своему варианту, результат представить в текстовом документе

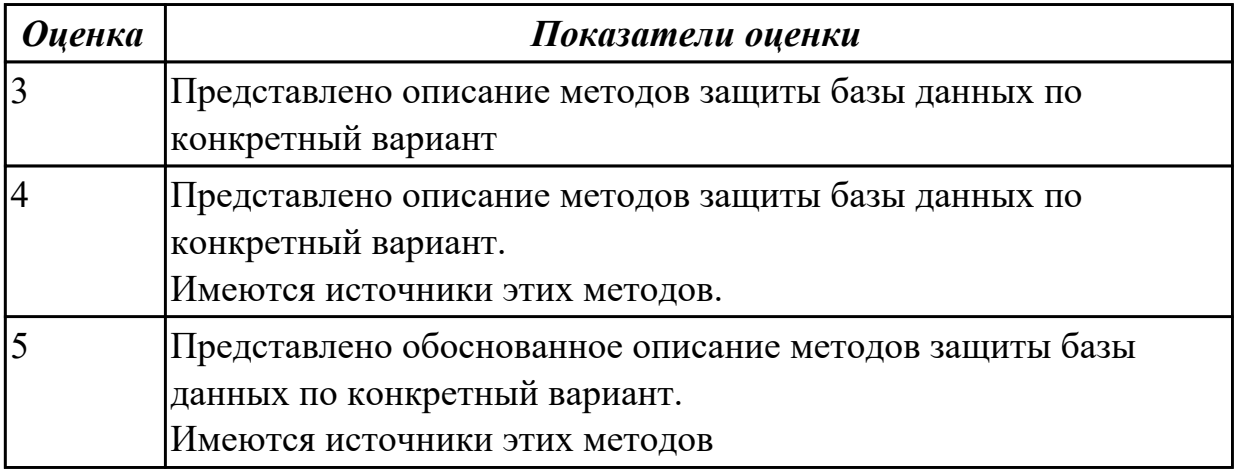

2.2.4 Текущий контроль (ТК) № 4

**Вид работы:** 1.1.3.1 Обеспечение информационной безопасности на уровне базы данных

**Метод и форма контроля:** Практическая работа (Информационно-аналитический) **Вид контроля:** Практическая работа

**Дидактическая единица:** 2.6 выполнять процедуру восстановления базы данных и вести мониторинг выполнения этой процедуры

### **Профессиональная(-ые) компетенция(-ии):**

ПК.11.5 Администрировать базы данных

### **Задание №1**

Составить алгоритм выполнения процедуры резервного копирования.

Перечислить стандартные процедуры мониторинга при резервном копировании.

### **Задание №2**

Составить алгоритм выполнения процедуры резервного копирования.

Перечислить стандартные процедуры мониторинга при резервном копировании.

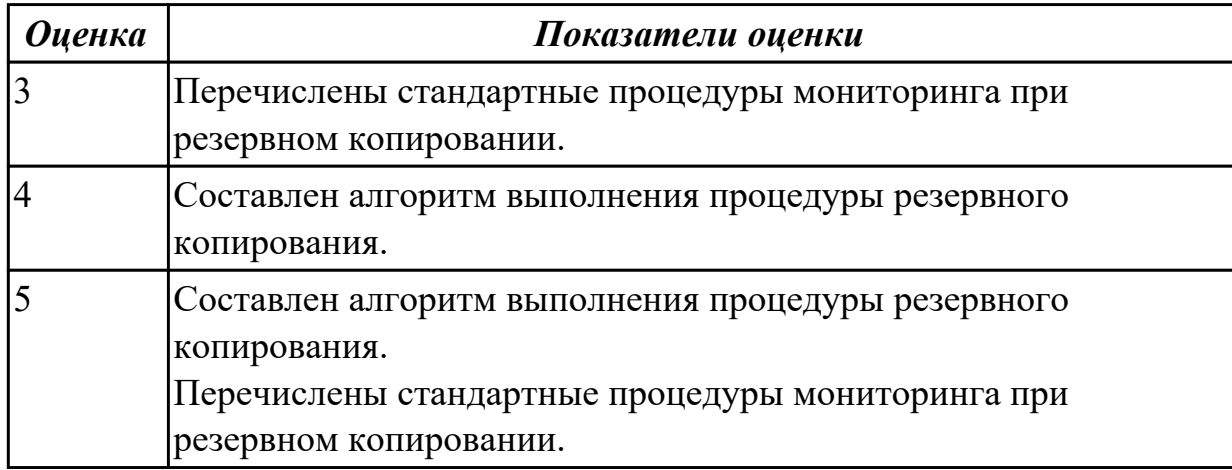

2.2.5 Текущий контроль (ТК) № 5

**Вид работы:** 1.1.3.2 Обеспечение информационной безопасности на уровне базы данных

**Метод и форма контроля:** Практическая работа (Информационно-аналитический) **Вид контроля:** Практическая работа

**Дидактическая единица:** 2.7 обеспечивать информационную безопасность на уровне базы данных

## **Профессиональная(-ые) компетенция(-ии):**

ПК.11.6 Защищать информацию в базе данных с использованием технологии защиты информации

## **Задание №1**

Используя стандарт SQL, операторы GRANT и REVOKE , осуществить предоставления и отмену привилегий для конкретной базы данных. Перечислить средства защиты информации.

*Оценка Показатели оценки*

## **Задание №2**

Используя стандарт SQL, операторы GRANT и REVOKE , осуществить предоставления и отмену привилегий для конкретной базы данных. Перечислить средства защиты информации.

*Оценка Показатели оценки*

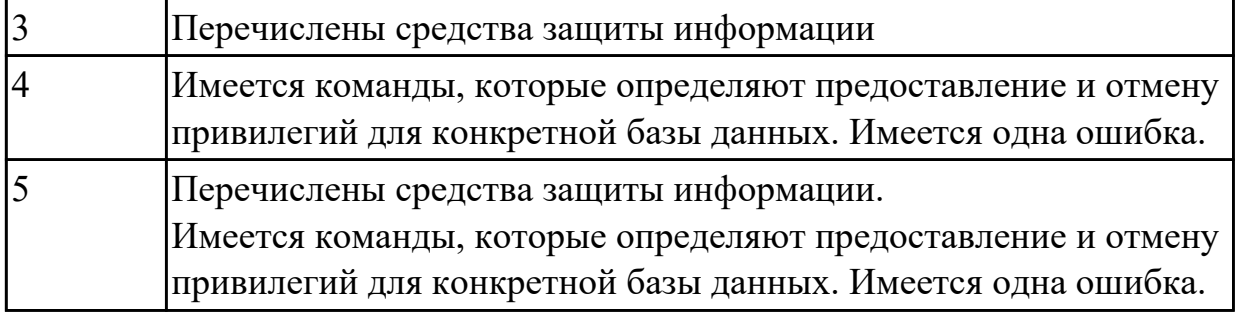

# **3. ФОНД ОЦЕНОЧНЫХ СРЕДСТВ ПРОФЕССИОНАЛЬНОГО МОДУЛЯ, ИСПОЛЬЗУЕМЫЙ ДЛЯ ПРОМЕЖУТОЧНОЙ АТТЕСТАЦИИ**

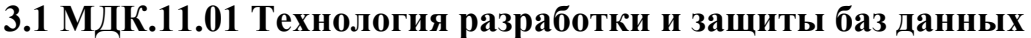

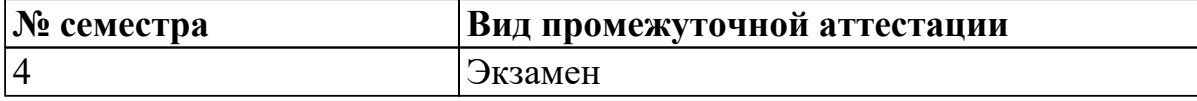

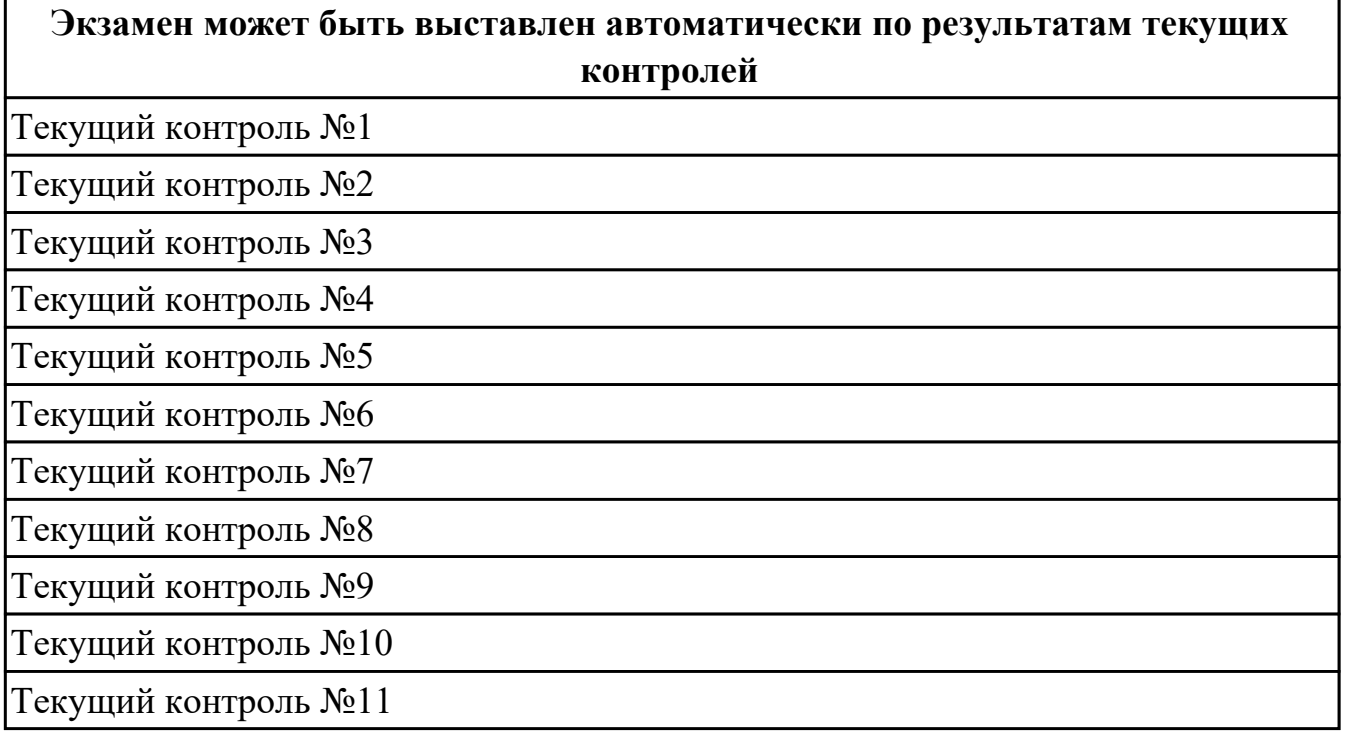

**Метод и форма контроля:** Практическая работа (Информационно-аналитический) **Вид контроля:** ответить на один теоретический и выполнить одно практическое задание

### **Дидактическая единица для контроля:**

1.1 основные положения теории баз данных, хранилищ данных, баз знаний

### **Профессиональная(-ые) компетенция(-ии):**

ПК.11.2 Проектировать базу данных на основе анализа предметной области

ПК.11.3 Разрабатывать объекты базы данных в соответствии с результатами анализа предметной области

## **Задание №1 (из текущего контроля)**

Сформулируйте определение следующим понятиям:

- 1. База данных
- 2. СУБД
- 3. Хранилище данных

Приведите примеры БД.

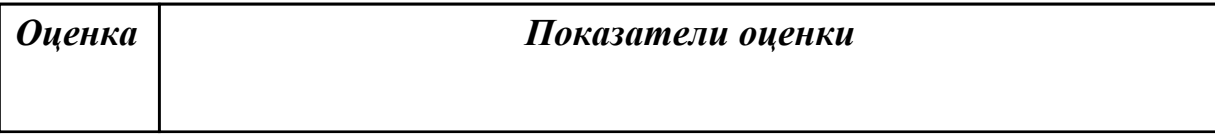

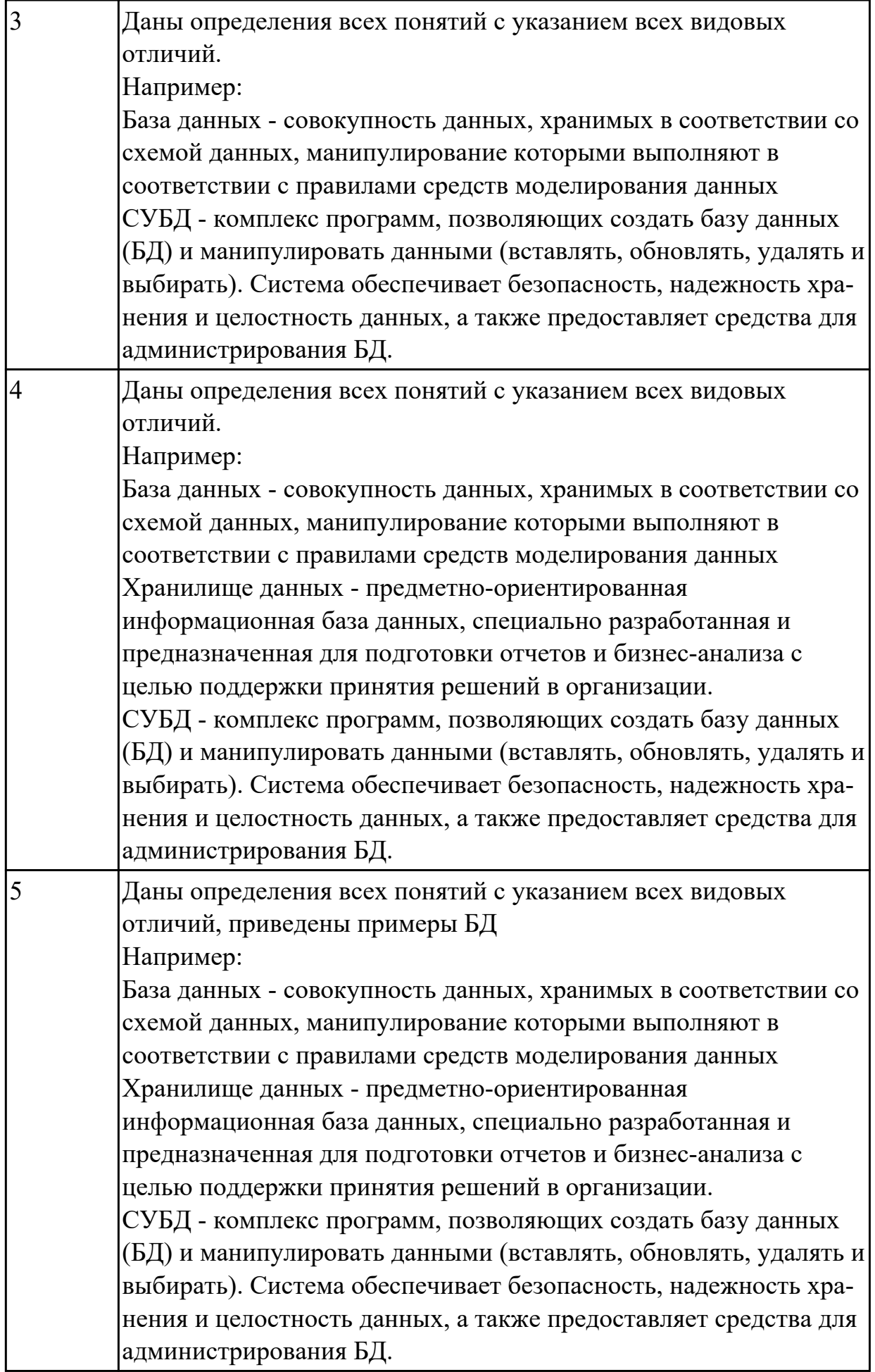

### **Дидактическая единица для контроля:**

1.2 основные принципы структуризации и нормализации базы данных

### **Профессиональная(-ые) компетенция(-ии):**

ПК.11.1 Осуществлять сбор, обработку и анализ информации для проектирования баз данных

ПК.11.4 Реализовывать базу данных в конкретной системе управления базами данных

### **Задание №1 (из текущего контроля)**

Ответьте на вопросы:

### 1. Что такое целостность данных?

### 2. Как обеспечиваются целостность и независимость данных?

3. Цель нормализации?

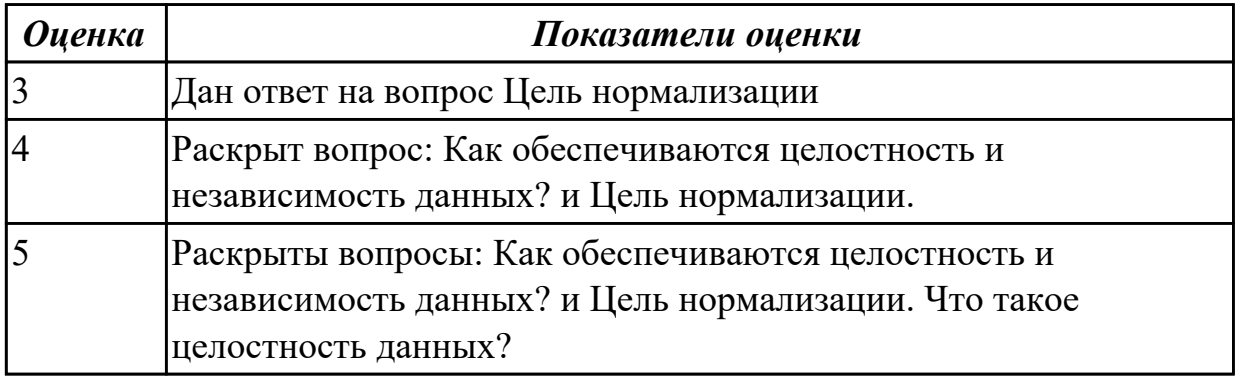

### **Дидактическая единица для контроля:**

1.3 основные принципы построения концептуальной, логической и физической модели данных

### **Профессиональная(-ые) компетенция(-ии):**

ПК.11.3 Разрабатывать объекты базы данных в соответствии с результатами анализа предметной области

ПК.11.5 Администрировать базы данных

### **Задание №1 (из текущего контроля)**

Заполните таблицу, отражающую основные принципы построения концептуальной, логической и физической модели данных

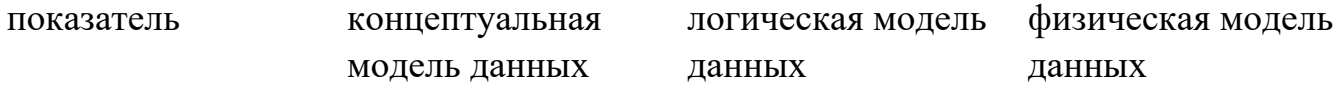

Краткое описание

Уровень

#### представление

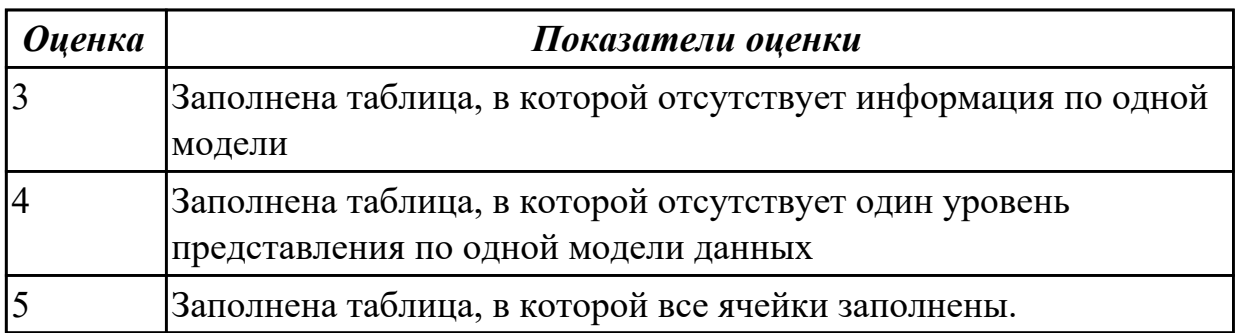

### **Дидактическая единица для контроля:**

1.4 методы описания схем баз данных в современных системах управления базами данных

### **Профессиональная(-ые) компетенция(-ии):**

ПК.11.3 Разрабатывать объекты базы данных в соответствии с результатами анализа предметной области

#### **Задание №1 (из текущего контроля)**

Сформулируйте ответы на вопросы:

- 1. Какие модели представления данных и знаний вы знаете?
- 2. Каковы структурные элементы сетевой модели данных?
- 3. Каковы структурные элементы иерархической модели данных?
- 4. Что такое СУБД?
- 5. Назовите достоинства и недостатки иерархической, сетевой, реляционной модели данных.

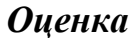

### *Оценка Показатели оценки*

### **Задание №2 (из текущего контроля)**

Сформулируйте ответы на вопросы:

- 1. Какие модели представления данных и знаний вы знаете?
- 2. Каковы структурные элементы сетевой модели данных?
- 3. Каковы структурные элементы иерархической модели данных?
- 4. Что такое СУБД?

5. Назовите достоинства и недостатки иерархической, сетевой, реляционной модели данных.

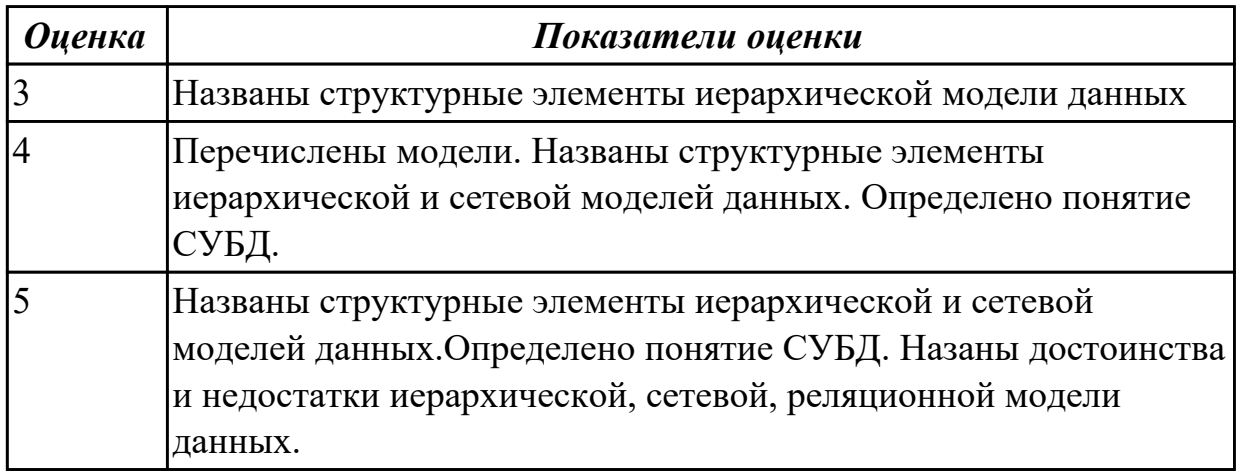

### **Дидактическая единица для контроля:**

1.5 структуры данных систем управления базами данных, общий подход к организации представлений, таблиц, индексов и кластеров

### **Профессиональная(-ые) компетенция(-ии):**

ПК.11.3 Разрабатывать объекты базы данных в соответствии с результатами анализа предметной области

ПК.11.4 Реализовывать базу данных в конкретной системе управления базами данных

## **Задание №1 (из текущего контроля)**

Сформулируйте ответы на вопросы:

- 1. Какие методы организации данных и доступа к ним вы знаете?
- 2. Что такое «отношение»?
- 3. Что такое размерность? ключ?
- 4. Для чего используются ключи?
- 5. Что такое составной ключ ? родительский и внешний ключ?

### **Задание №2 (из текущего контроля)**

Сформулируйте ответы на вопросы:

- 1. Какие методы организации данных и доступа к ним вы знаете?
- 2. Что такое «отношение»?
- 3. Что такое размерность? ключ?
- 4. Для чего используются ключи?
- 5. Что такое составной ключ ? родительский и внешний ключ?

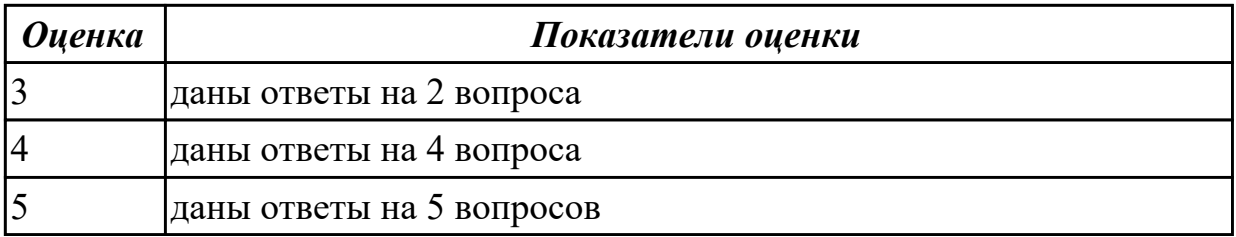

#### **Дидактическая единица для контроля:**

1.6 методы организации целостности данных

### **Профессиональная(-ые) компетенция(-ии):**

ПК.11.2 Проектировать базу данных на основе анализа предметной области

ПК.11.3 Разрабатывать объекты базы данных в соответствии с результатами анализа предметной области

ПК.11.4 Реализовывать базу данных в конкретной системе управления базами данных

### **Задание №1 (из текущего контроля)**

Ответьте на вопросы:

- 1. Что такое избыточность данных в БД?
- 2. Какие виды аномалии БД существуют?
- 3. Приведите примеры аномалии БД.
- 4. Что такое целостность данных?

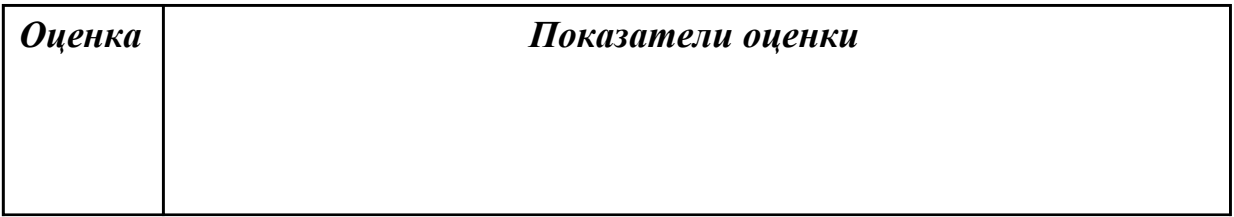

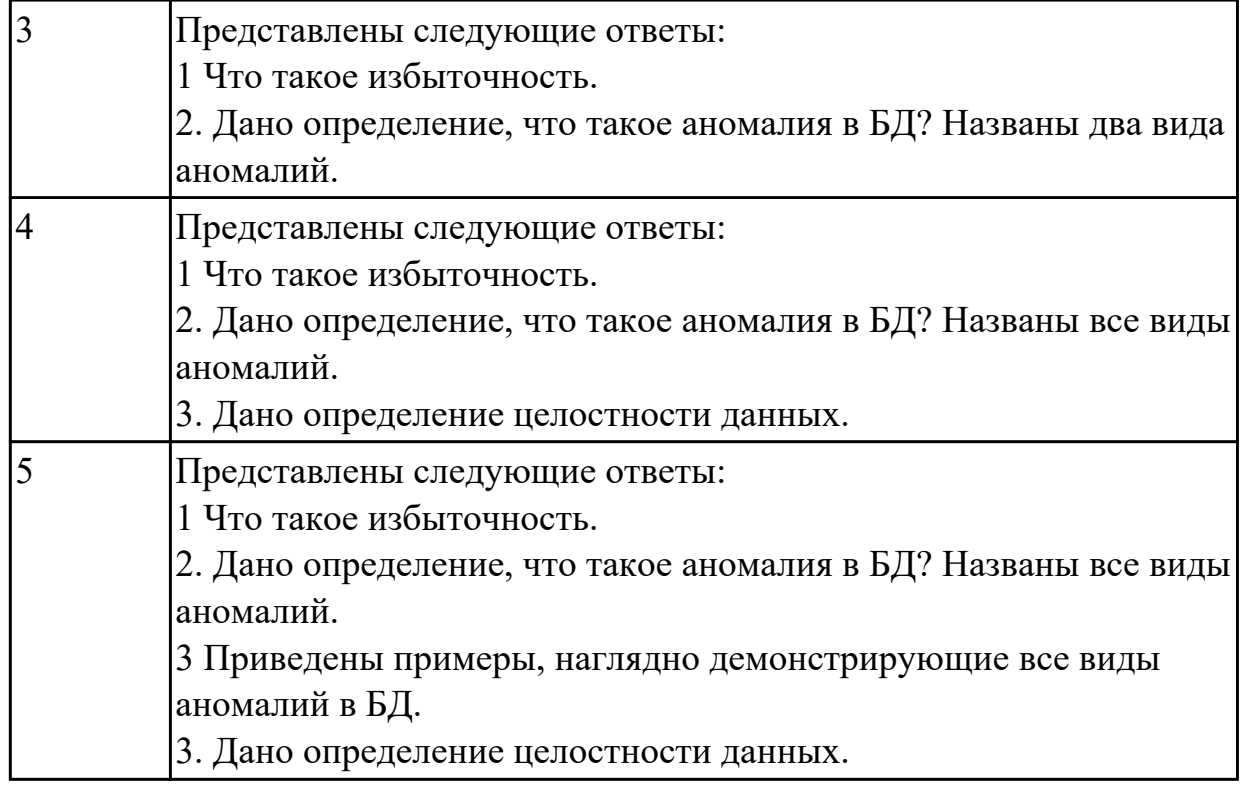

### **Дидактическая единица для контроля:**

1.7 способы контроля доступа к данным и управления привилегиями

# **Профессиональная(-ые) компетенция(-ии):**

ПК.11.4 Реализовывать базу данных в конкретной системе управления базами данных

ПК.11.5 Администрировать базы данных

# **Задание №1 (из текущего контроля)**

Стандартом языка SQL предусмотрены следующие права:

- SELECT –…;
- INSERT …;
- UPDATE …;
- DELETE ..;
- REFERENCES …..

Create Assertion – …;

Drop Assertion – ..;

Grant –  $\ldots$ 

 $Revoke - \dots$ 

Вставить вместо точек описание команд.

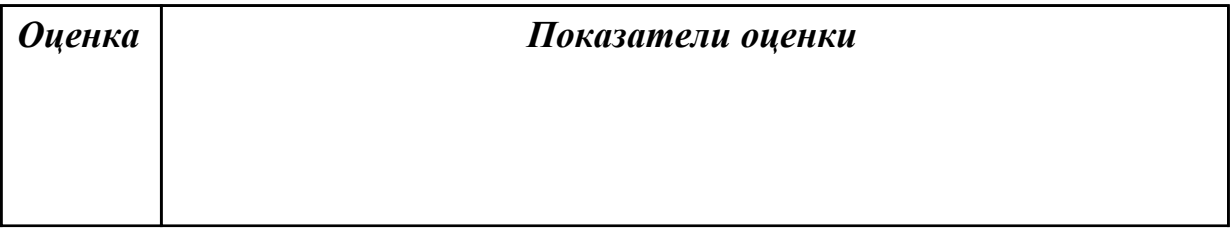

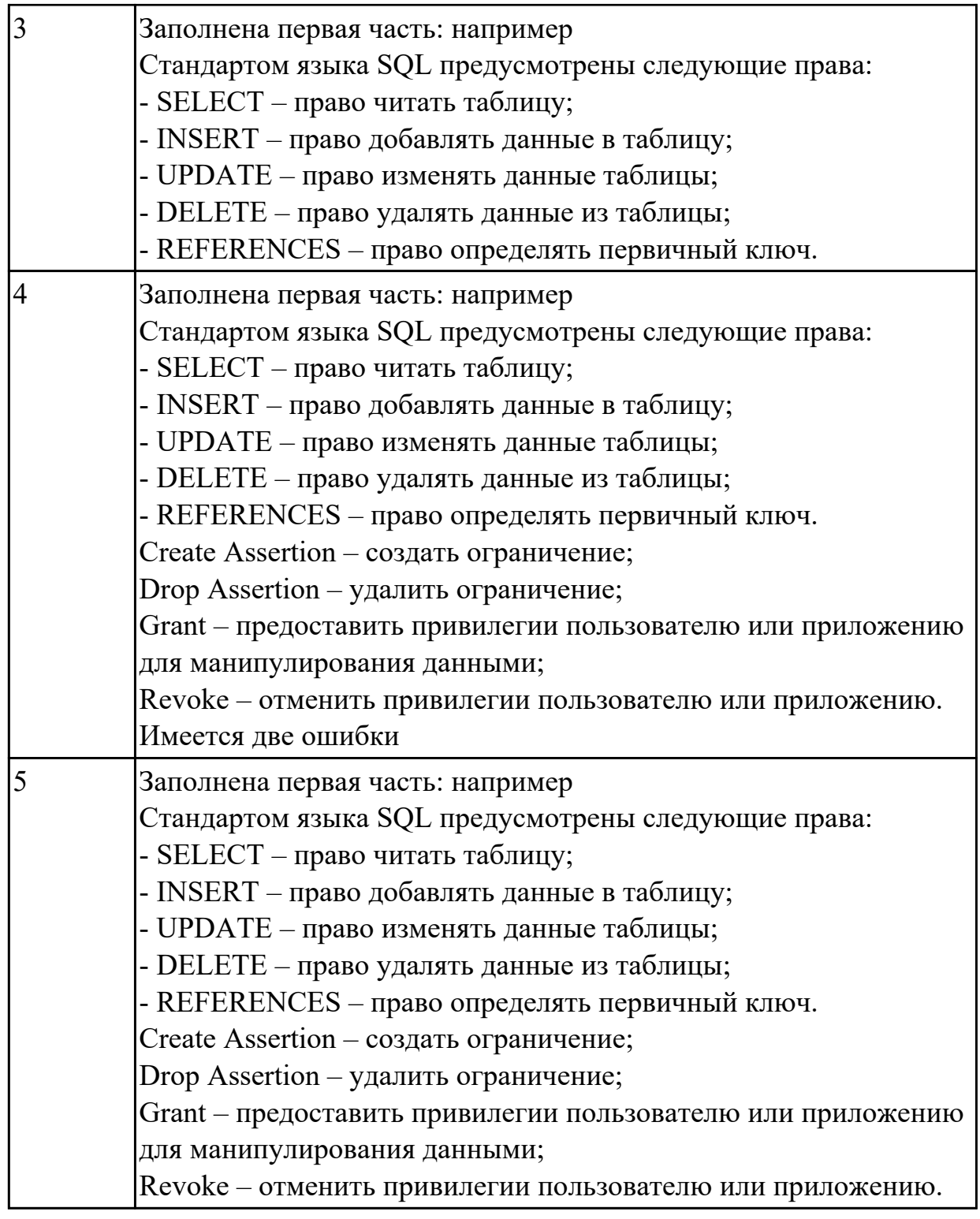

## **Дидактическая единица для контроля:**

1.8 основные методы и средства защиты данных в базах данных

### **Профессиональная(-ые) компетенция(-ии):**

ПК.11.3 Разрабатывать объекты базы данных в соответствии с результатами анализа предметной области

ПК.11.4 Реализовывать базу данных в конкретной системе управления базами данных

# **Задание №1 (из текущего контроля)**

Сформулируйте определение термину SQL-инъекция. Назовите причины SQLинъекции.

Причислите методы предотвращения и защиты от MySQL-инъекций.

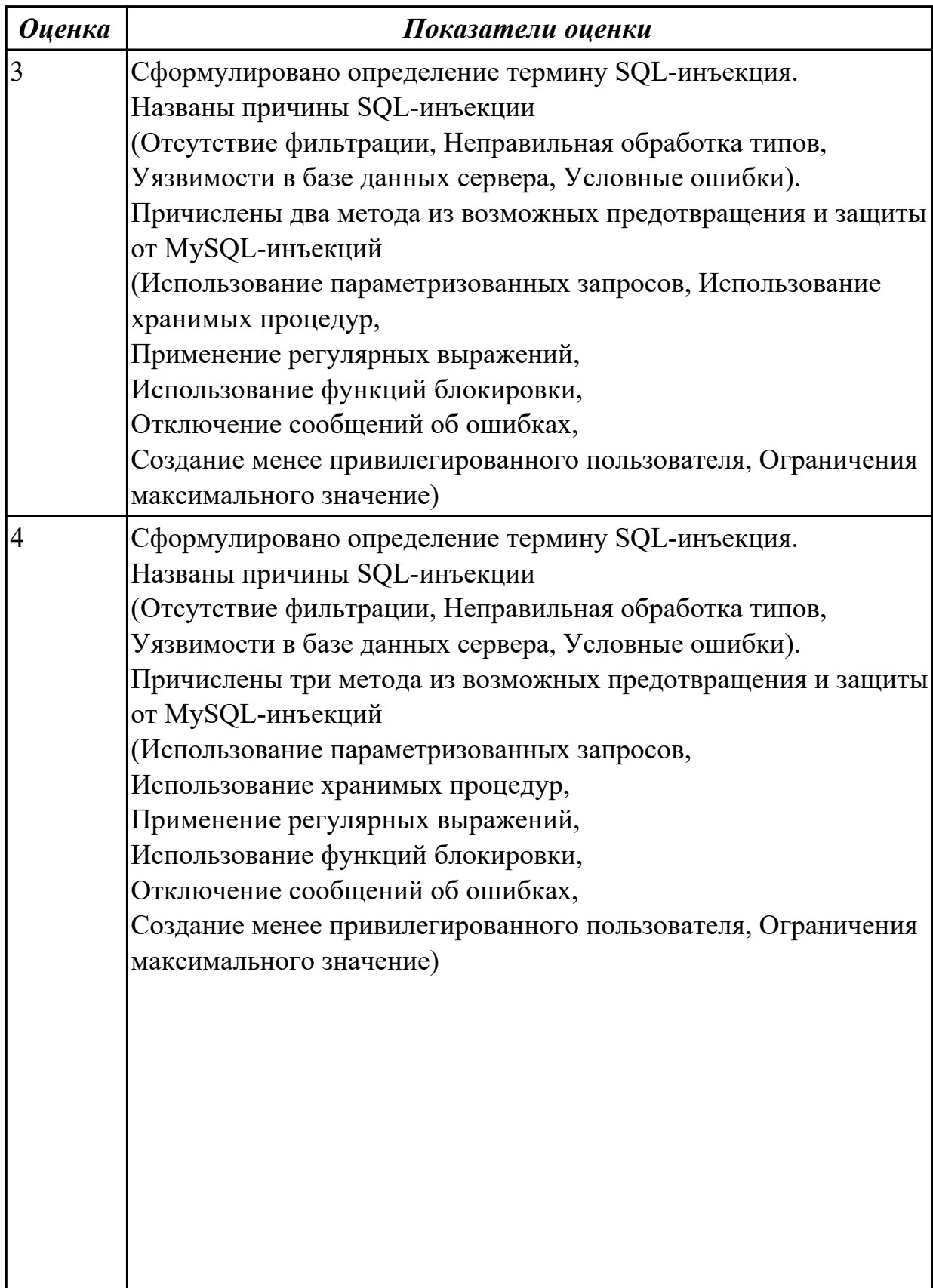

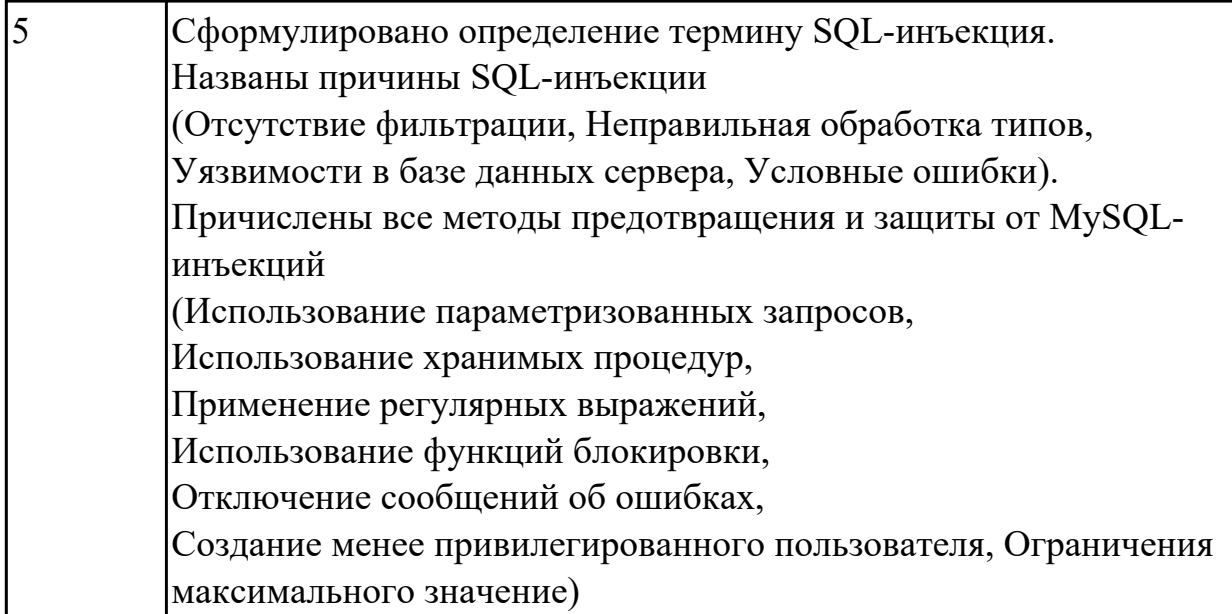

### **Задание №2 (из текущего контроля)**

Сформулируйте определение термину SQL-инъекция. Назовите причины SQLинъекции.

Причислите методы предотвращения и защиты от MySQL-инъекций.

*Оценка Показатели оценки*

### **Дидактическая единица для контроля:**

2.1 работать с современными case-средствами проектирования баз данных

### **Профессиональная(-ые) компетенция(-ии):**

ПК.11.2 Проектировать базу данных на основе анализа предметной области ПК.11.3 Разрабатывать объекты базы данных в соответствии с результатами анализа предметной области

ПК.11.4 Реализовывать базу данных в конкретной системе управления базами данных

### **Задание №1 (из текущего контроля)**

Построить ER модель по предметной области "Обучение в техникуме" используя CASE средство.

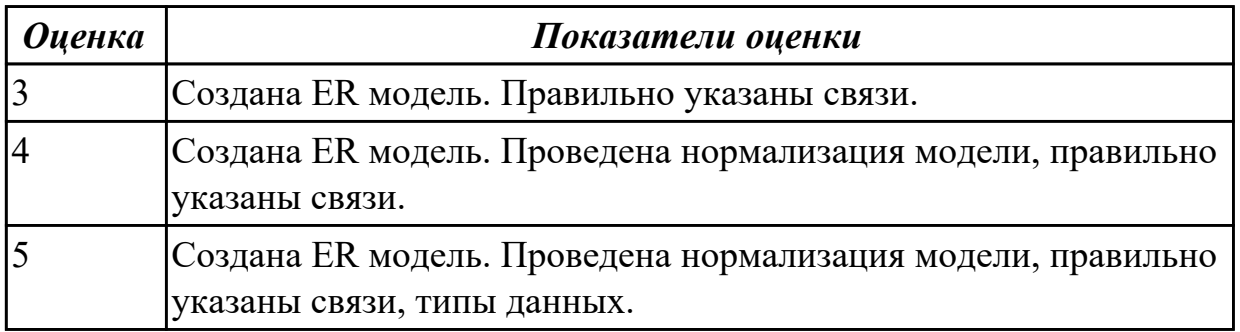

## **Дидактическая единица для контроля:**

2.2 проектировать логическую и физическую схемы базы данных

## **Профессиональная(-ые) компетенция(-ии):**

ПК.11.2 Проектировать базу данных на основе анализа предметной области

ПК.11.3 Разрабатывать объекты базы данных в соответствии с результатами анализа предметной области

ПК.11.4 Реализовывать базу данных в конкретной системе управления базами данных

## **Задание №1 (из текущего контроля)**

Добавить к заданию "Построить ER модель по предметной области "Обучение в техникуме" используя CASE средство"

элементы модели, демонстрирующие предметную область "Поступление в техникум"

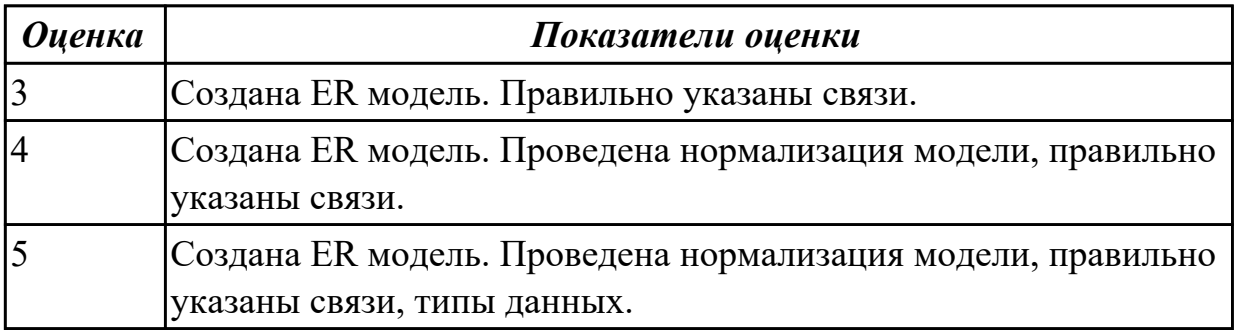

## **Дидактическая единица для контроля:**

2.3 создавать хранимые процедуры и триггеры на базах данных

## **Профессиональная(-ые) компетенция(-ии):**

ПК.11.3 Разрабатывать объекты базы данных в соответствии с результатами анализа предметной области

ПК.11.4 Реализовывать базу данных в конкретной системе управления базами данных

ПК.11.5 Администрировать базы данных

### **Задание №1 (из текущего контроля)**

Создать таблицу и INSERT триггер. Триггер будет, суммирует значения, вставляемые в один из столбцов таблицы.

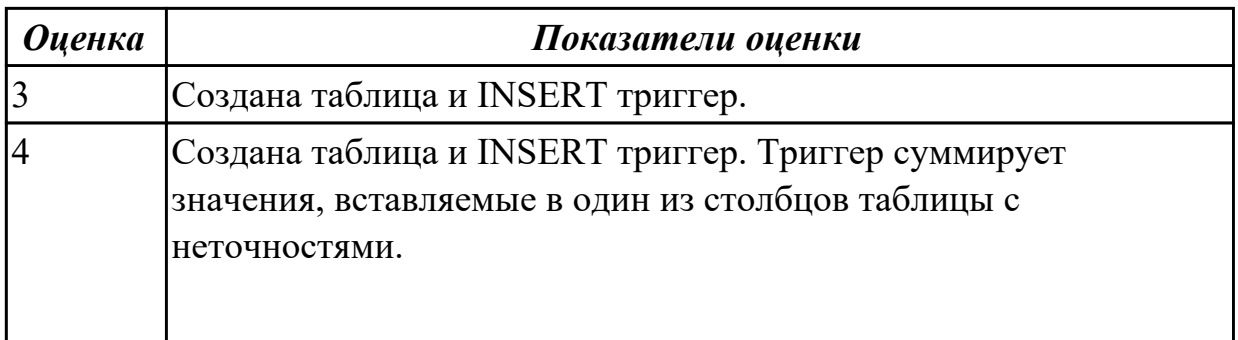

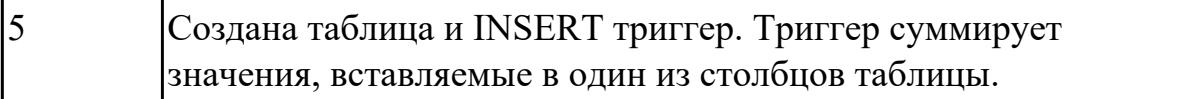

### **Задание №2 (из текущего контроля)**

Используя созданную БД написать 3 процедуры к БД

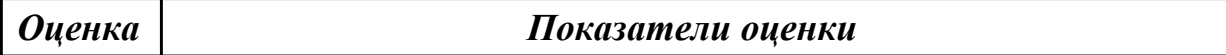

### **Задание №3 (из текущего контроля)**

Используя созданную БД написать 3 процедуры к БД

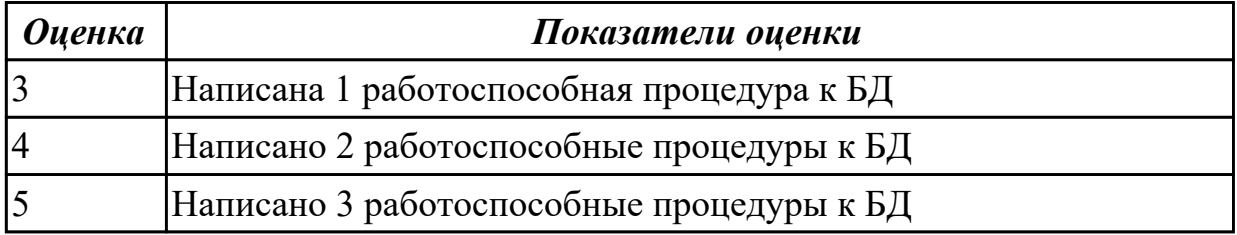

### **Дидактическая единица для контроля:**

2.4 применять стандартные методы для защиты объектов базы данных

## **Профессиональная(-ые) компетенция(-ии):**

ПК.11.5 Администрировать базы данных

### **Задание №1 (из текущего контроля)**

На примере имеющей (ранее созданной на занятии) базы данных в MySQL с помощью SQL продемонстрировать применение стандартных методов защиты объектов базы данных.

По отношению к таблице постройте в общем случае следующие права доступа:

- просмотр (чтение) данных;
- изменение (редактирование) данных;
- добавление новых записей;
- добавление и удаление данных;
- изменение структуры таблицы.

Продемонстрируйте уровни прав доступа:

- полный запрет доступа;

- только чтение;

- разрешение всех операций (просмотр, ввод новых значений, удаление и изменение).

### *Оценка Показатели оценки*

### **Задание №2 (из текущего контроля)**

На примере имеющей (ранее созданной на занятии) базы данных в MySQL с помощью SQL продемонстрировать применение стандартных методов защиты объектов базы данных.

По отношению к таблице постройте в общем случае следующие права доступа:

- просмотр (чтение) данных;
- изменение (редактирование) данных;
- добавление новых записей;
- добавление и удаление данных;
- изменение структуры таблицы.

Продемонстрируйте уровни прав доступа:

- полный запрет доступа;
- только чтение;

- разрешение всех операций (просмотр, ввод новых значений, удаление и изменение).

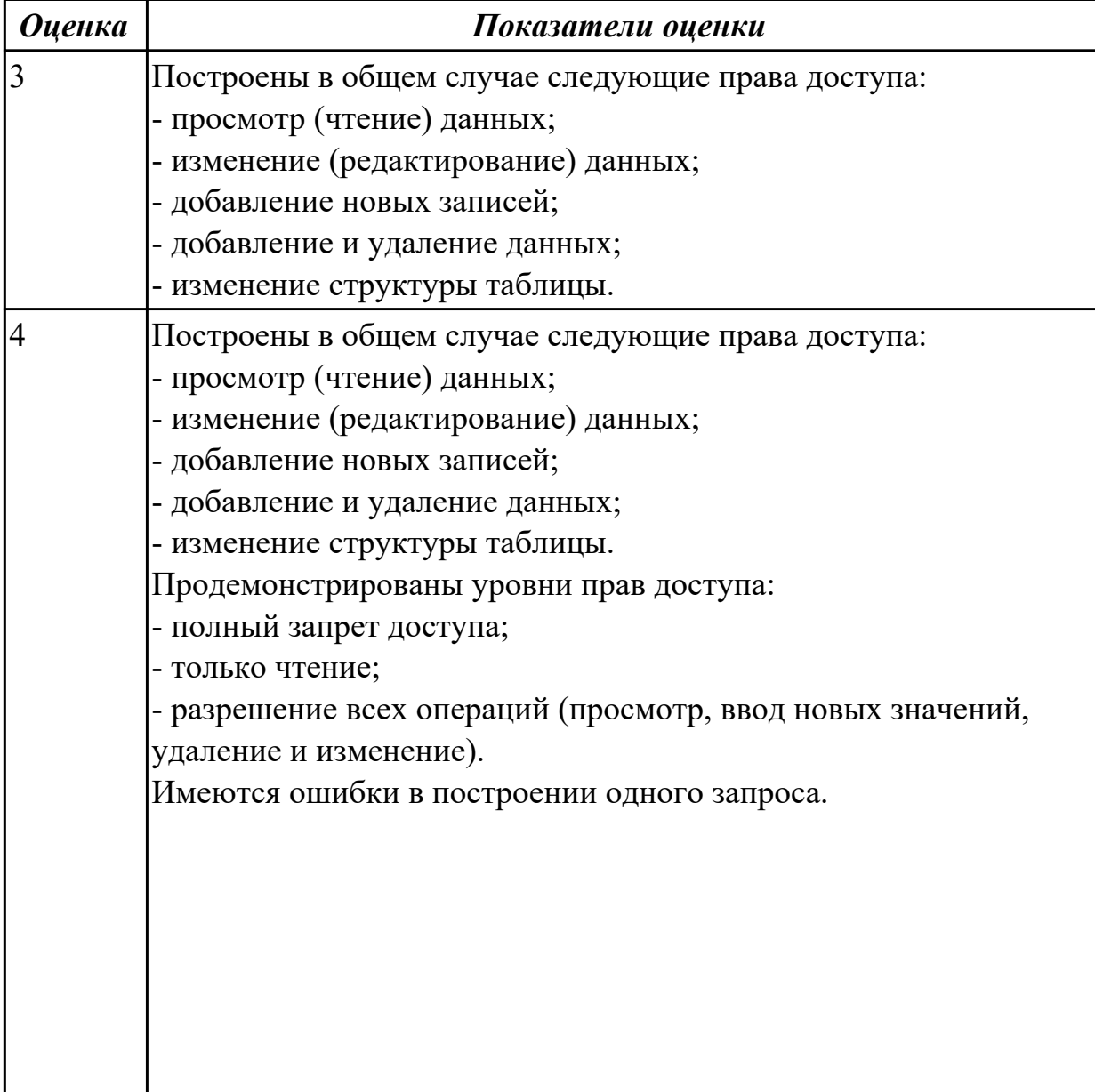

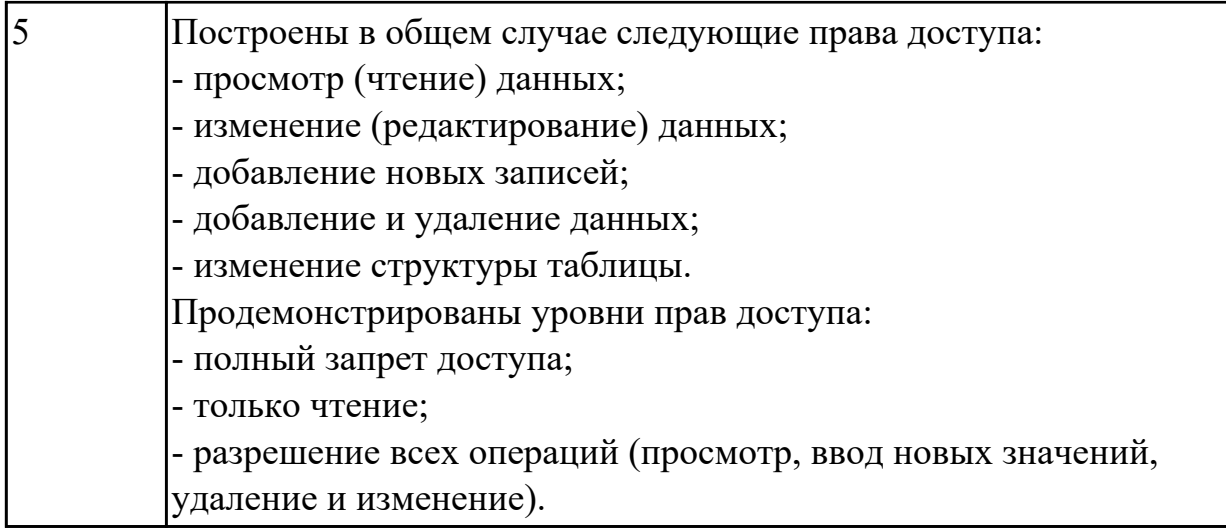

### **Задание №3 (из текущего контроля)**

В чем актуальность защиты базы данных? *Перечислите* методы защиты баз данных. Перечислите методы восстановления базы данных.

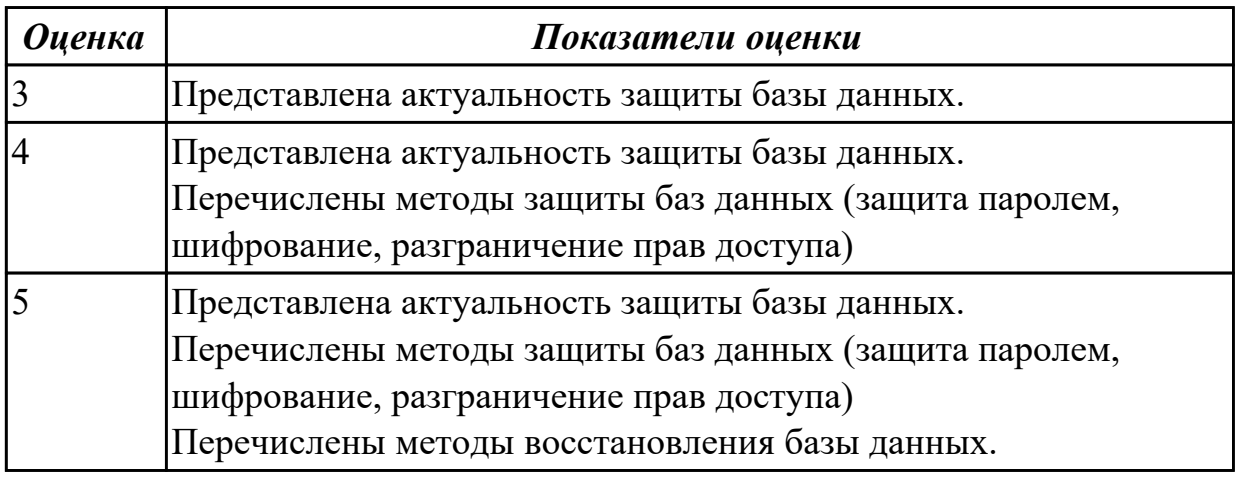

### **Дидактическая единица для контроля:**

2.5 выполнять стандартные процедуры резервного копирования и мониторинга выполнения этой процедуры

### **Профессиональная(-ые) компетенция(-ии):**

ПК.11.5 Администрировать базы данных

### **Задание №1 (из текущего контроля)**

Назовите две цели резервного копирования. Приведите пример классического создания резервной копии.

Перечислите факторы, по которым отличают резервную копию для быстрого восстановления от архива.

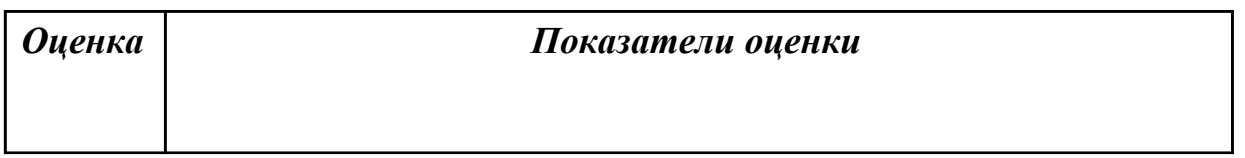

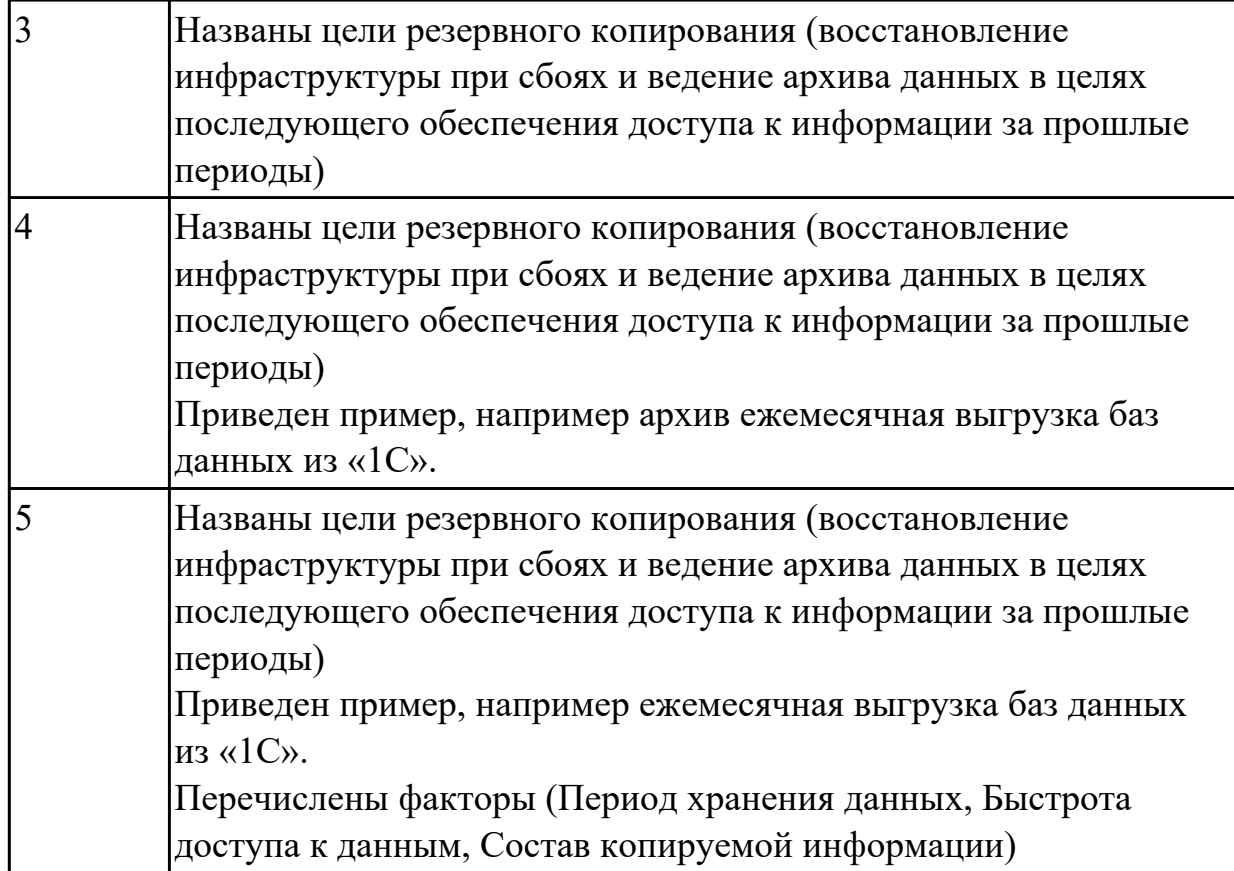

# **Задание №2 (из текущего контроля)**

Назовите две цели резервного копирования. Приведите пример классического создания резервной копии.

Перечислите факторы, по которым отличают резервную копию для быстрого восстановления от архива.

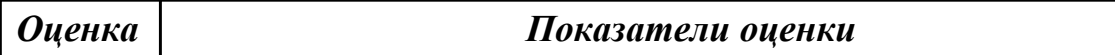

### **Задание №3 (из текущего контроля)**

Перечислите, на каких данных производится резервное копирование автоматизированных систем

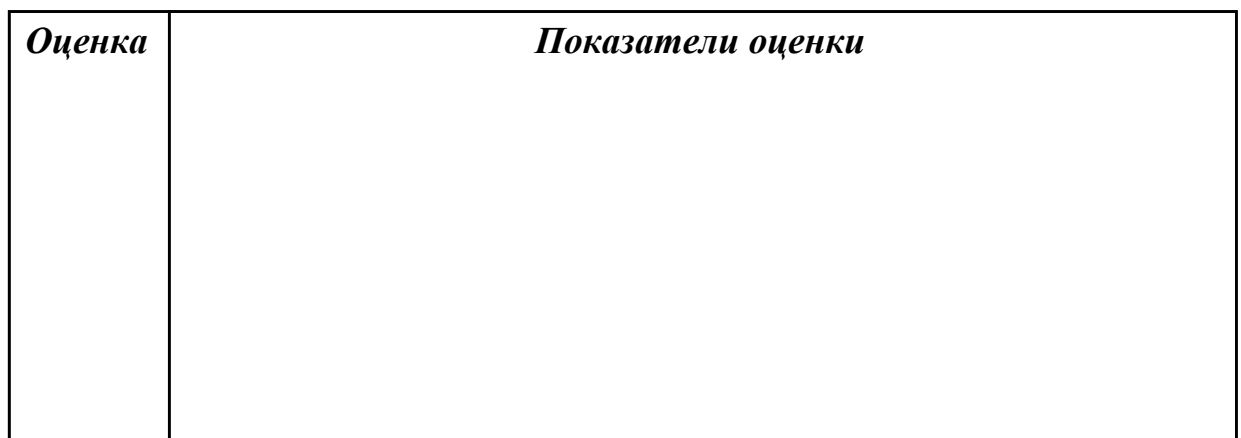

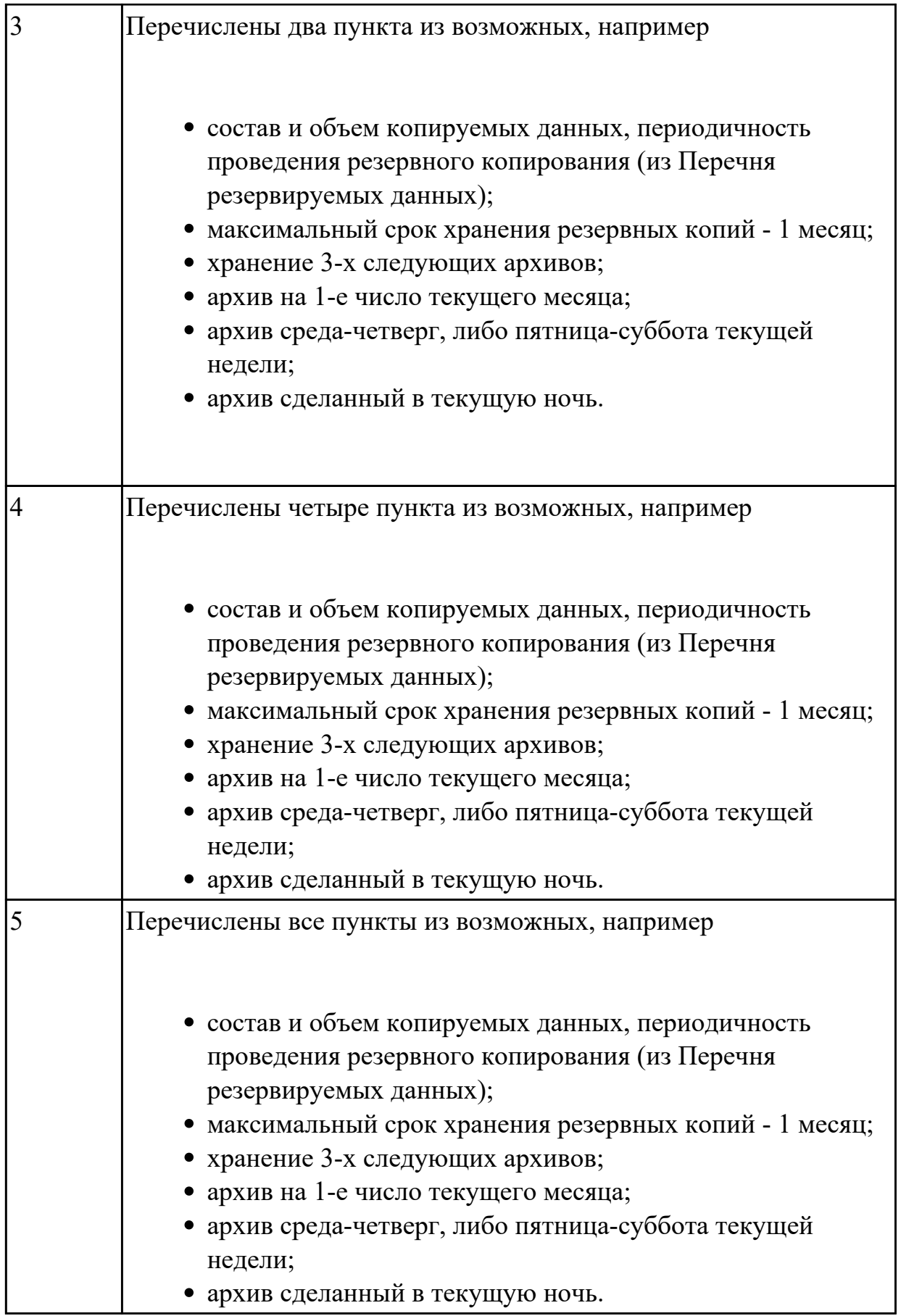

# **Дидактическая единица для контроля:**

2.6 выполнять процедуру восстановления базы данных и вести мониторинг выполнения этой процедуры

## **Профессиональная(-ые) компетенция(-ии):**

ПК.11.5 Администрировать базы данных

## **Задание №1 (из текущего контроля)**

Рассмотреть пример:

вышел из строя критичный SQL-сервер по причине отказа дискового массива. На складе есть подходящее аппаратное обеспечение, поэтому решение проблемы состояло только в восстановлении программного обеспечения и данных.

Руководство компании обращается с понятным вопросом: «Когда заработает?» – и неприятно удивляется, узнав, что на восстановление уйдет целых четыре часа. Дело в том, что на протяжении всего срока службы сервера регулярно осуществлялось резервное копирование исключительно баз данных без учета необходимости восстановить сам сервер со всеми настройками, включая программное обеспечение самой СУБД.

Сделайте вывод по поводу правильности работы сотрудников.

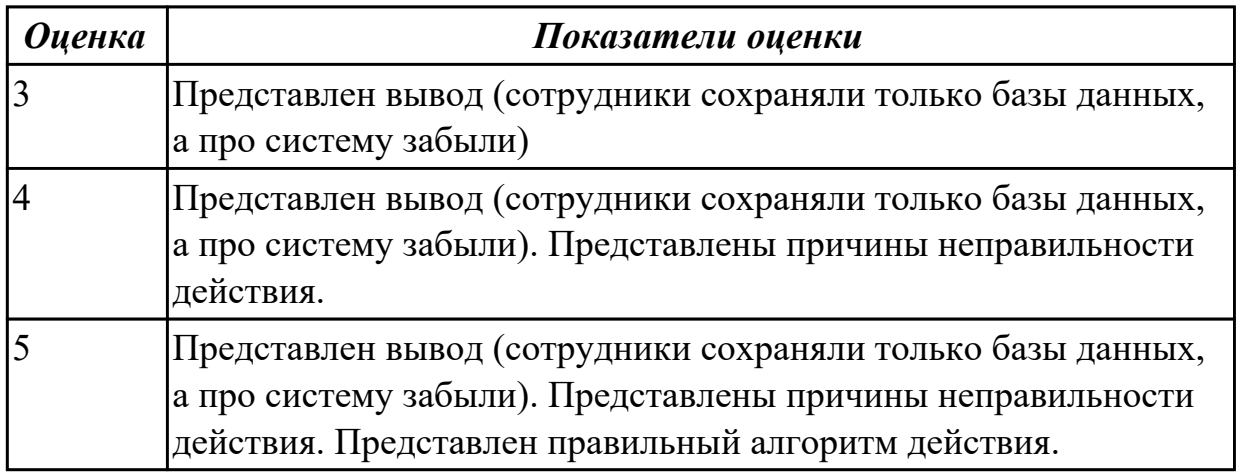

### **Дидактическая единица для контроля:**

2.7 обеспечивать информационную безопасность на уровне базы данных

## **Профессиональная(-ые) компетенция(-ии):**

ПК.11.4 Реализовывать базу данных в конкретной системе управления базами данных

ПК.11.5 Администрировать базы данных

ПК.11.6 Защищать информацию в базе данных с использованием технологии защиты информации

## **Задание №1 (из текущего контроля)**

Перечислите существующие классы методы защиты информации в базах данных . Раскройте суть каждого.

### *Оценка Показатели оценки*

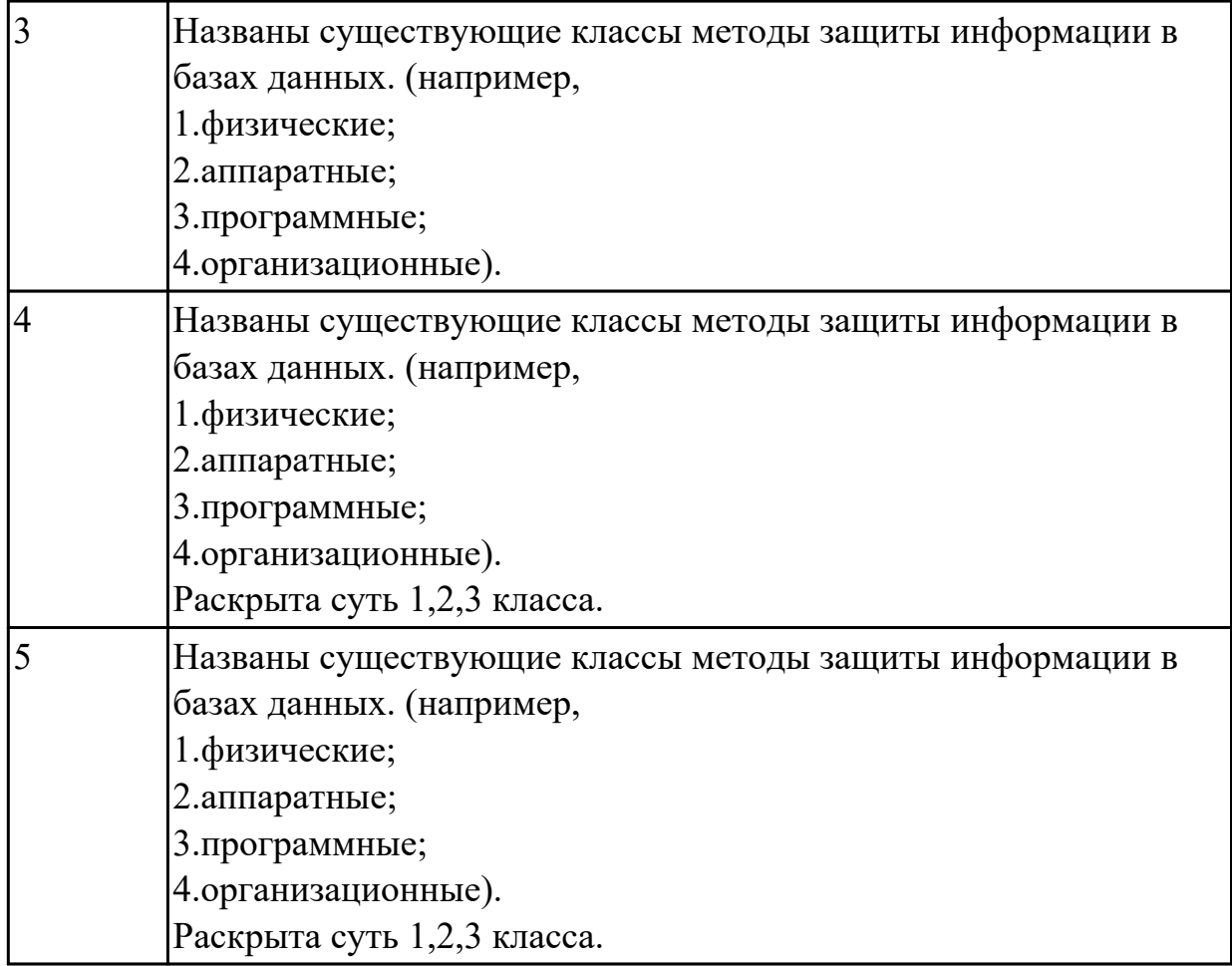

## **3.2 УП.011**

Учебная практика направлена на формирование у обучающихся практических профессиональных умений, приобретение первоначального практического опыта, реализуется в рамках профессионального модуля по основному основному виду деятельности для последующего освоения ими общих и профессиональных компетенций по избранной специальности. Предметом оценки по учебной практике являются дидактические единицы: уметь, иметь практический опыт.

По учебной практике обучающиеся ведут дневник практики, в котором выполняют записи о решении профессиональных задач, выполнении заданий в соответствии с программой, ежедневно подписывают дневник с отметкой о выполненных работах у руководителя практики.

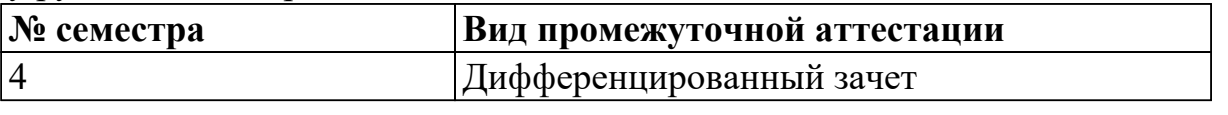

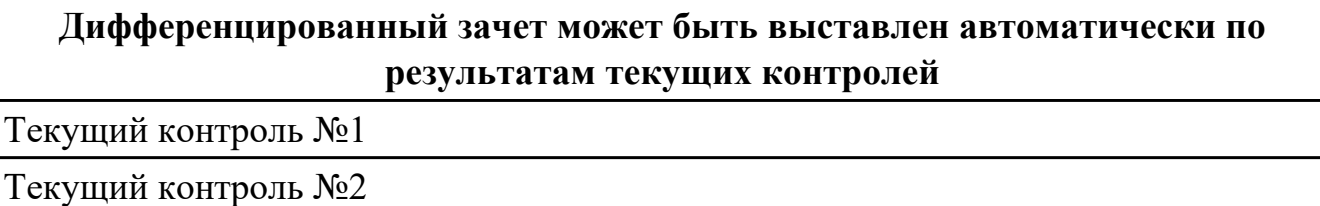

Текущий контроль №3

Текуший контроль №4

Текущий контроль №5

**Метод и форма контроля:** Практическая работа (Информационно-аналитический) **Вид контроля:** один теоретический вопрос и одно практическое задание **Дидактическая единица для контроля:**

2.1 работать с современными case-средствами проектирования баз данных

**Профессиональная(-ые) компетенция(-ии):**

ПК.11.1 Осуществлять сбор, обработку и анализ информации для проектирования баз данных

ПК.11.2 Проектировать базу данных на основе анализа предметной области ПК.11.3 Разрабатывать объекты базы данных в соответствии с результатами анализа предметной области

**Задание №1 (из текущего контроля)**

Спроектировать базу данных в соответствии с номером варианта используя CASE средство.

1. Проанализировать предметную область, выделить информационные объекты для представления их в базе данных. Результат оформить в текстовом документе.

- 2. Описать информационные объекты с помощью заданных атрибутов.
- 3. Ввести в рассмотрение дополнительные атрибуты.
- 4. Представить информационные объекты в виде реляционных таблиц:
	- Определить состав полей базовых таблиц.
	- Определить свойства каждого поля в таблице.
	- В каждой таблице определить ключевое поле.
	- Определить тип связей между таблицами базы данных.

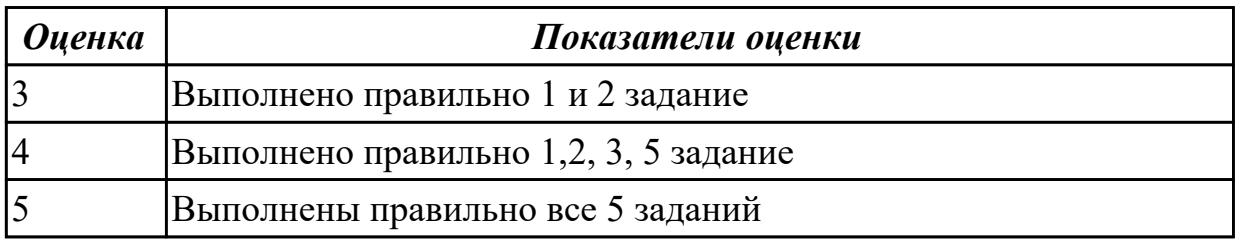

### **Дидактическая единица для контроля:**

2.2 проектировать логическую и физическую схемы базы данных

## **Профессиональная(-ые) компетенция(-ии):**

ПК.11.1 Осуществлять сбор, обработку и анализ информации для проектирования баз данных

ПК.11.2 Проектировать базу данных на основе анализа предметной области ПК.11.3 Разрабатывать объекты базы данных в соответствии с результатами анализа предметной области

## **Задание №1 (из текущего контроля)**

1. Сформировать логическую схему базы данных, используя CASE средство.

2. Сформировать физическую схему базы данных, используя CASE средство.

3. Нормализовать связи.

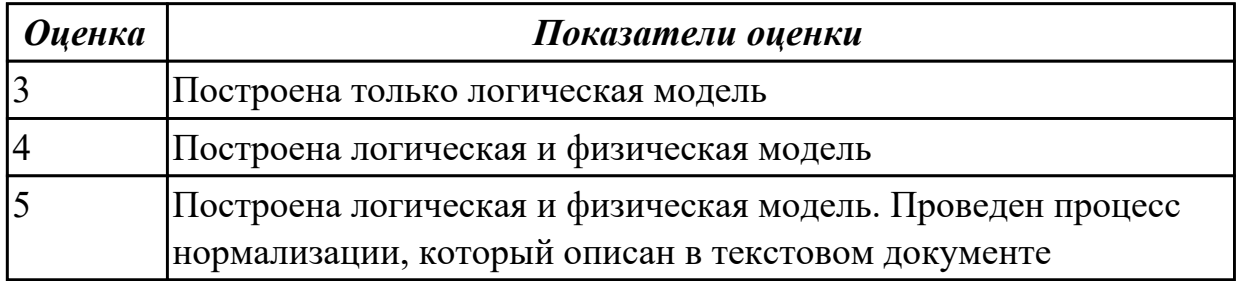

### **Дидактическая единица для контроля:**

2.3 создавать хранимые процедуры и триггеры на базах данных

### **Профессиональная(-ые) компетенция(-ии):**

ПК.11.3 Разрабатывать объекты базы данных в соответствии с результатами анализа предметной области

ПК.11.4 Реализовывать базу данных в конкретной системе управления базами данных

ПК.11.5 Администрировать базы данных

## **Задание №1 (из текущего контроля)**

Создать для базы данных 3 хранимые процедуры и 3 триггера

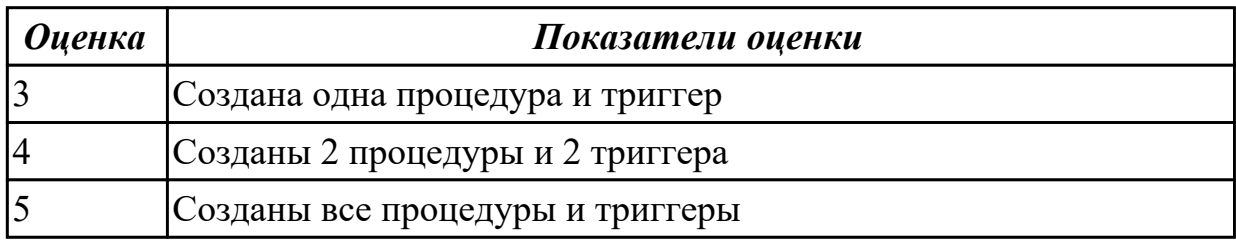

### **Дидактическая единица для контроля:**

2.4 применять стандартные методы для защиты объектов базы данных

## **Профессиональная(-ые) компетенция(-ии):**

ПК.11.6 Защищать информацию в базе данных с использованием технологии защиты информации

## **Задание №1 (из текущего контроля)**

Обеспечьте безопасность баз данных соответственно привилегиям и назначениям прав доступа (проверить полномочия и проверку подлинности (аутентификацию)).

Описать роль администратор баз данных в безопасности базы данных, результат представить в текстовом документе.

*Оценка Показатели оценки*

### **Задание №2 (из текущего контроля)**

Обеспечьте безопасность баз данных соответственно привилегиям и назначениям прав доступа (проверить полномочия и проверку подлинности (аутентификацию)).

Описать роль администратор баз данных в безопасности базы данных, результат представить в текстовом документе.

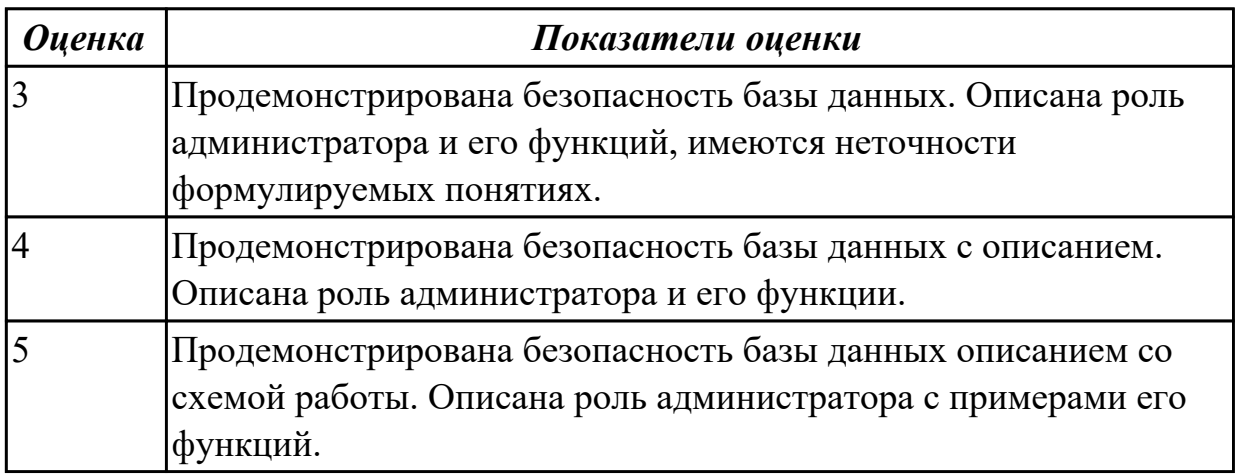

## **Дидактическая единица для контроля:**

2.5 выполнять стандартные процедуры резервного копирования и мониторинга выполнения этой процедуры

### **Профессиональная(-ые) компетенция(-ии):**

ПК.11.5 Администрировать базы данных

## **Задание №1 (из текущего контроля)**

Составить алгоритм процедуры восстановления базы данных.

Ответить на вопросы: Что понимается под мониторингом процедуры выставления? Какие особенности в данной процедуре?

### *Оценка Показатели оценки*

## **Задание №2 (из текущего контроля)**

Составить алгоритм процедуры восстановления базы данных.

Ответить на вопросы: Что понимается под мониторингом процедуры выставления? Какие особенности в данной процедуре?

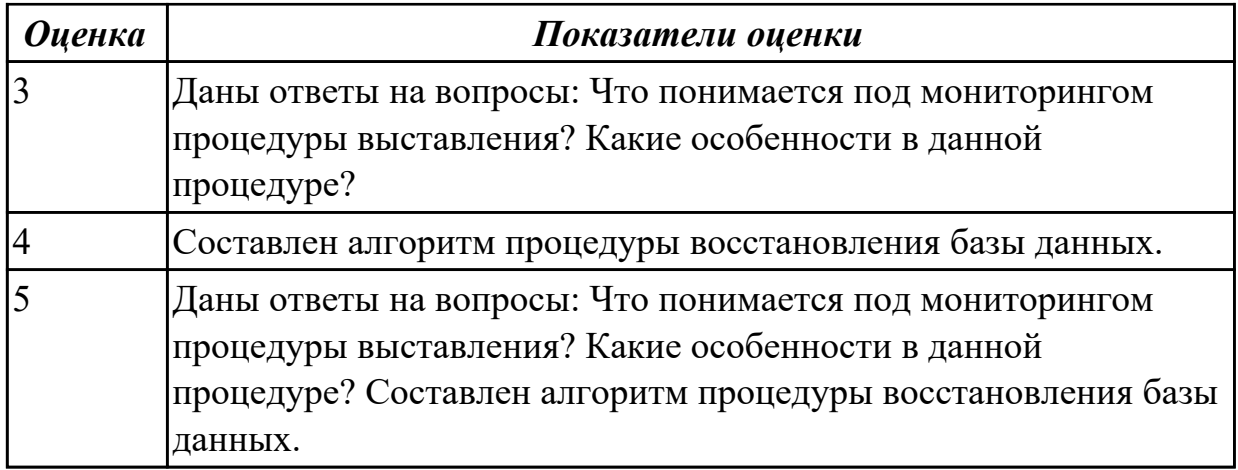

### **Дидактическая единица для контроля:**

2.6 выполнять процедуру восстановления базы данных и вести мониторинг выполнения этой процедуры

### **Профессиональная(-ые) компетенция(-ии):**

ПК.11.5 Администрировать базы данных

ПК.11.6 Защищать информацию в базе данных с использованием технологии защиты информации

### **Задание №1 (из текущего контроля)**

Составить алгоритм выполнения процедуры резервного копирования.

Перечислить стандартные процедуры мониторинга при резервном копировании.

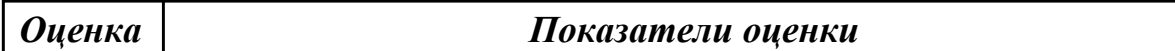

### **Задание №2 (из текущего контроля)**

Составить алгоритм выполнения процедуры резервного копирования.

Перечислить стандартные процедуры мониторинга при резервном копировании.

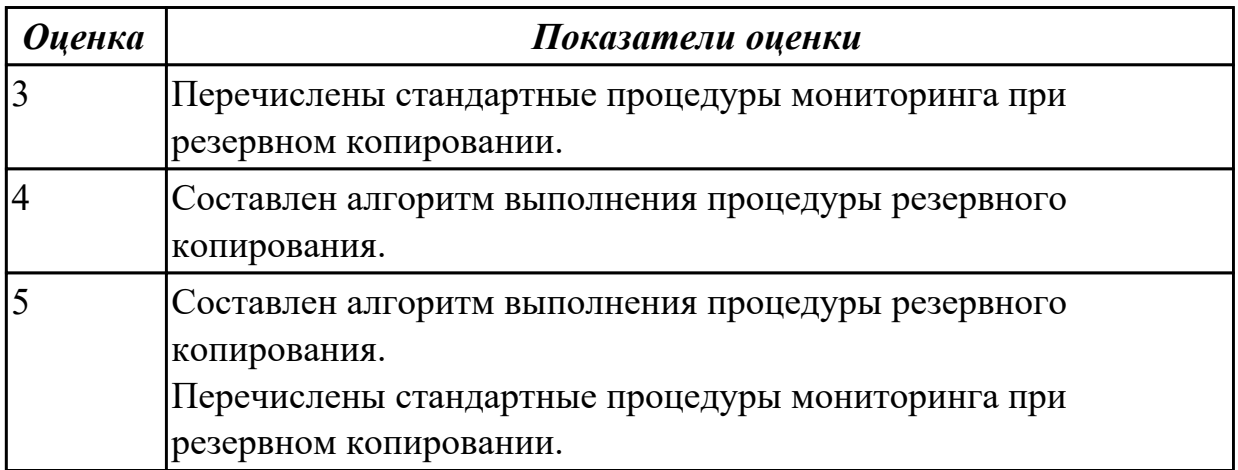

### **Дидактическая единица для контроля:**

2.7 обеспечивать информационную безопасность на уровне базы данных **Профессиональная(-ые) компетенция(-ии):**

ПК.11.6 Защищать информацию в базе данных с использованием технологии защиты информации

## **Задание №1 (из текущего контроля)**

Используя стандарт SQL, операторы GRANT и REVOKE , осуществить предоставления и отмену привилегий для конкретной базы данных. Перечислить средства защиты информации.

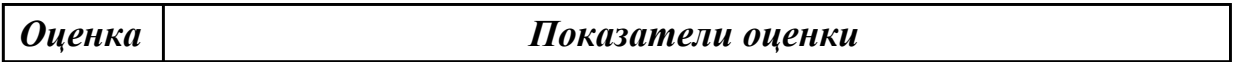

### **Задание №2 (из текущего контроля)**

Используя стандарт SQL, операторы GRANT и REVOKE , осуществить предоставления и отмену привилегий для конкретной базы данных. Перечислить средства защиты информации.

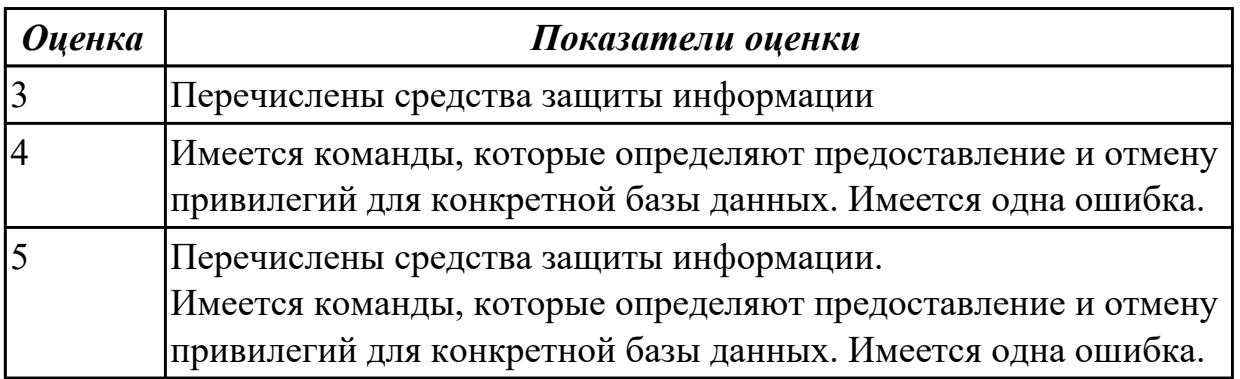

### **Дидактическая единица для контроля:**

3.1 В работе с объектами базы данных в конкретной системе управления базами данных

## **Профессиональная(-ые) компетенция(-ии):**

ПК.11.1 Осуществлять сбор, обработку и анализ информации для проектирования баз данных

ПК.11.2 Проектировать базу данных на основе анализа предметной области

ПК.11.3 Разрабатывать объекты базы данных в соответствии с результатами анализа предметной области

ПК.11.4 Реализовывать базу данных в конкретной системе управления базами данных

ПК.11.5 Администрировать базы данных

## **Задание №1 (из текущего контроля)**

1. Обосновать выбор СУБД при разработки базы данных, результат оформить в текстовом документе.

2. На основе имеющей ER-модели создать таблицы базы данных.

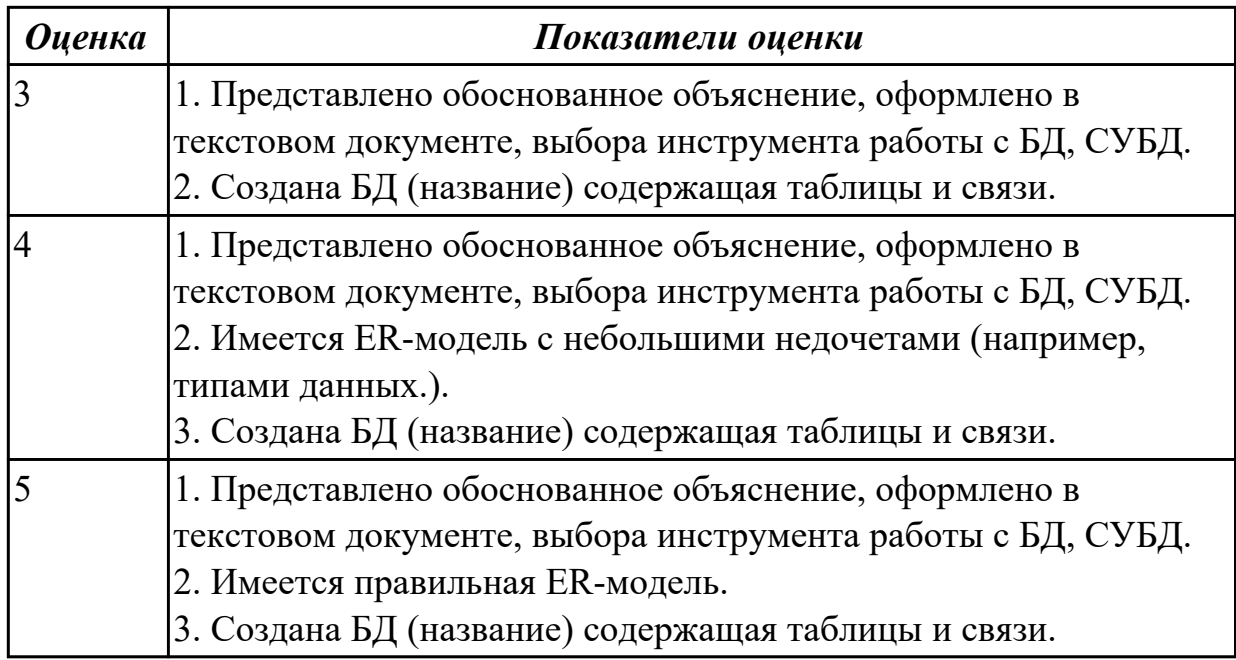

## **Задание №2 (из текущего контроля)**

Используя язык запросов SQL заполнить таблицы в БД данными (минимум 10 записей)

Составить 5 запросов к БД на выборку. Формулировку запросов, их вид (на языке SQL) и результат оформить в текстовом документе.

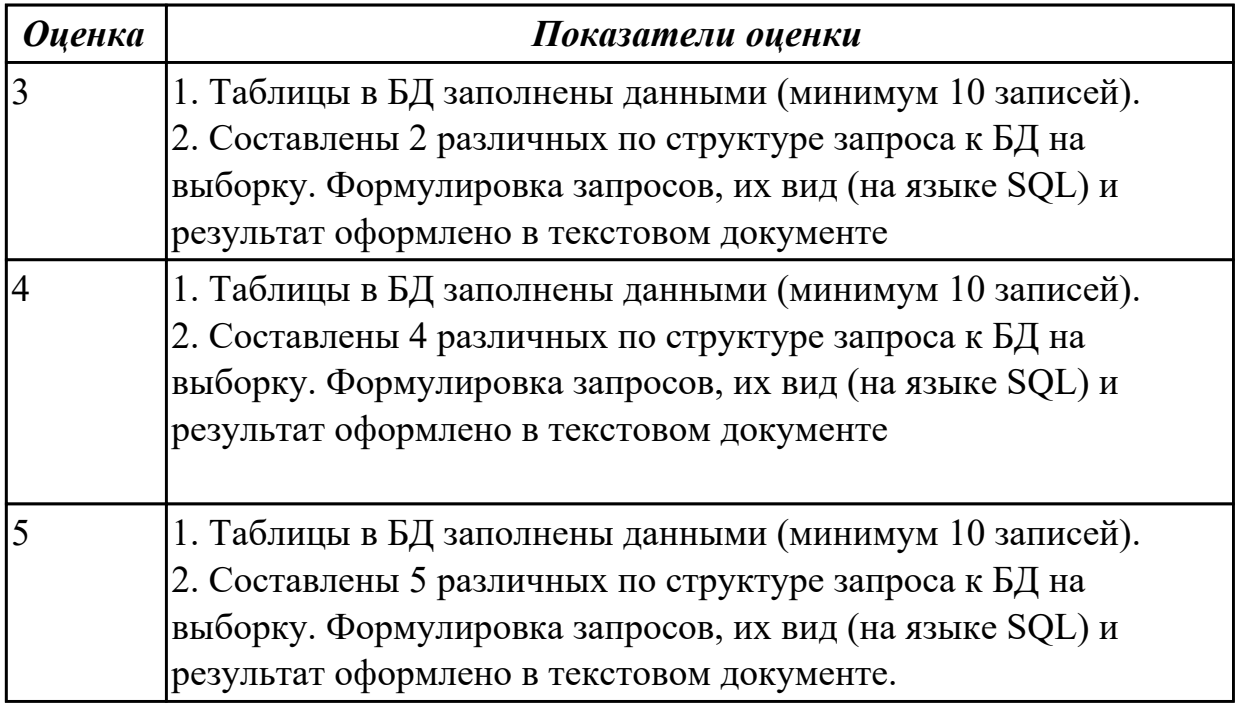

### **Дидактическая единица для контроля:**

3.2 использовании стандартных методов защиты объектов базы данных **Профессиональная(-ые) компетенция(-ии):**

## ПК.11.5 Администрировать базы данных

ПК.11.6 Защищать информацию в базе данных с использованием технологии защиты информации

### **Задание №1 (из текущего контроля)**

Описать методы защиты базы данных по своему варианту, результат представить в текстовом документе

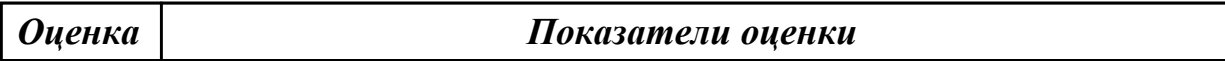

### **Задание №2 (из текущего контроля)**

Описать методы защиты базы данных по своему варианту, результат представить в текстовом документе

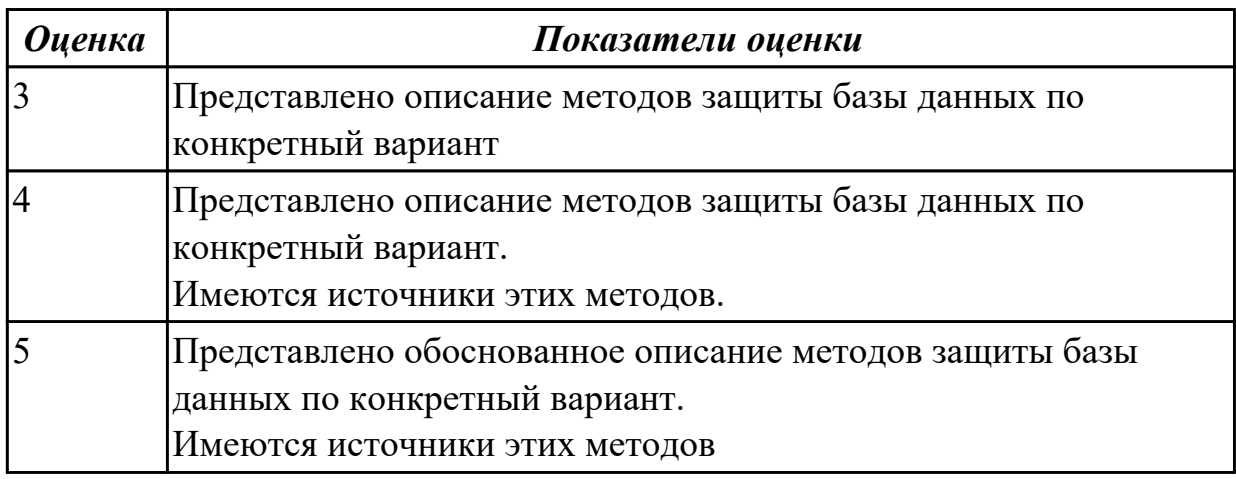

### **Дидактическая единица для контроля:**

3.3 работе с документами отраслевой направленности

### **Профессиональная(-ые) компетенция(-ии):**

ПК.11.2 Проектировать базу данных на основе анализа предметной области ПК.11.3 Разрабатывать объекты базы данных в соответствии с результатами анализа предметной области

ПК.11.5 Администрировать базы данных

### **Задание №1 (из текущего контроля)**

Разработать презентацию по теме «Проектирование БД. Инструменты разработки БД» в которой отразить:

- 1. Описание предметной области.
- 2. Основные цели и задачи для проектирования и реализации БД.
- 3. Логическую схему базы данных.
- 4. Физическую схему базы данных.
- 5. ER-модель:
- Определить состав полей базовых таблиц.
- Определить свойства каждого поля в таблице.
- В каждой таблице определить ключевое поле.
- Определить тип связей между таблицами базы данных.

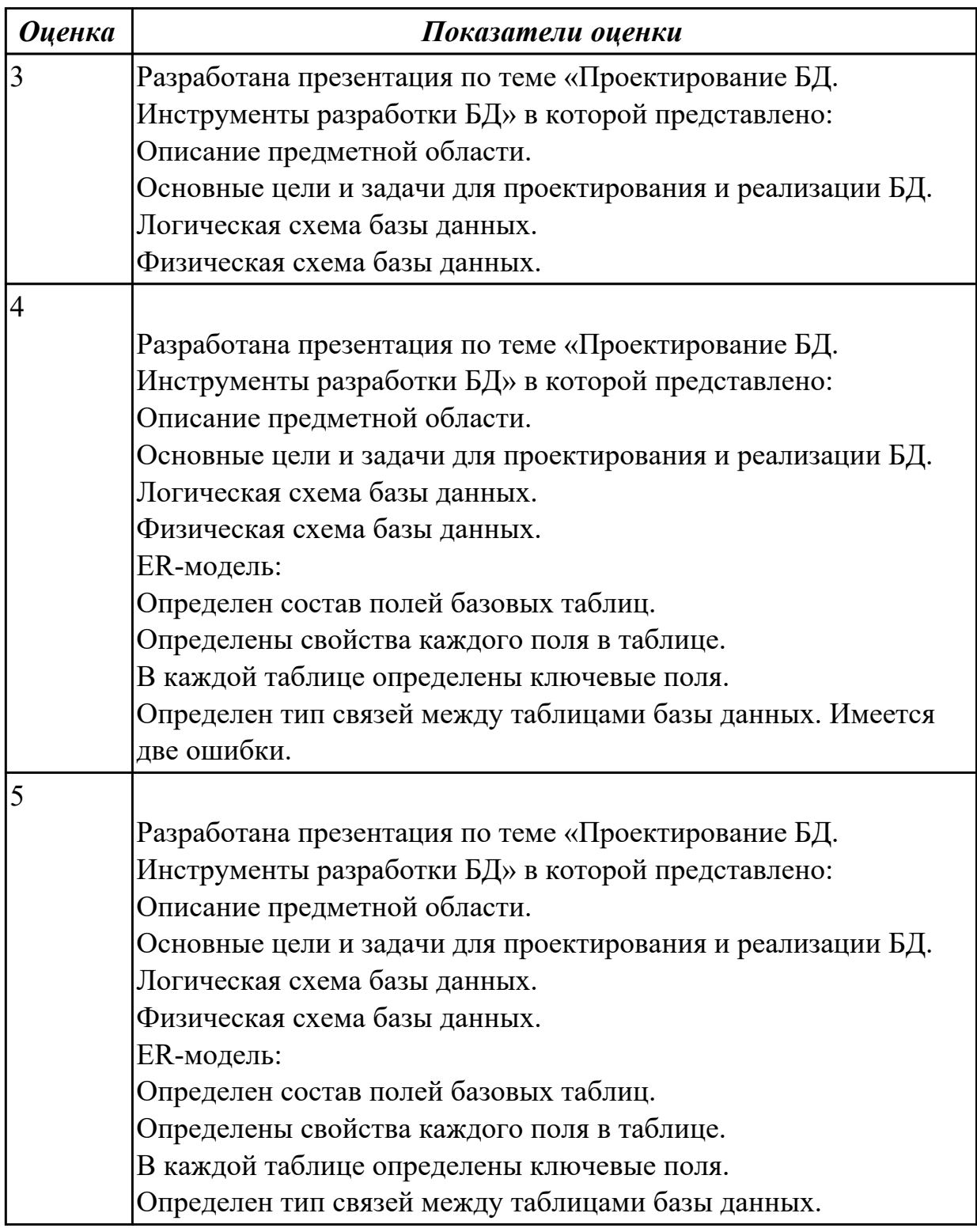

### **Задание №2 (из текущего контроля)**

Разработать презентацию по теме «Процедуры и триггеры» в которой отразить:

Назначение процедуры. Назначение триггера. Запись процедуры. Изображения до процедуры и после. Запись триггера. Изображения до процедуры и после.

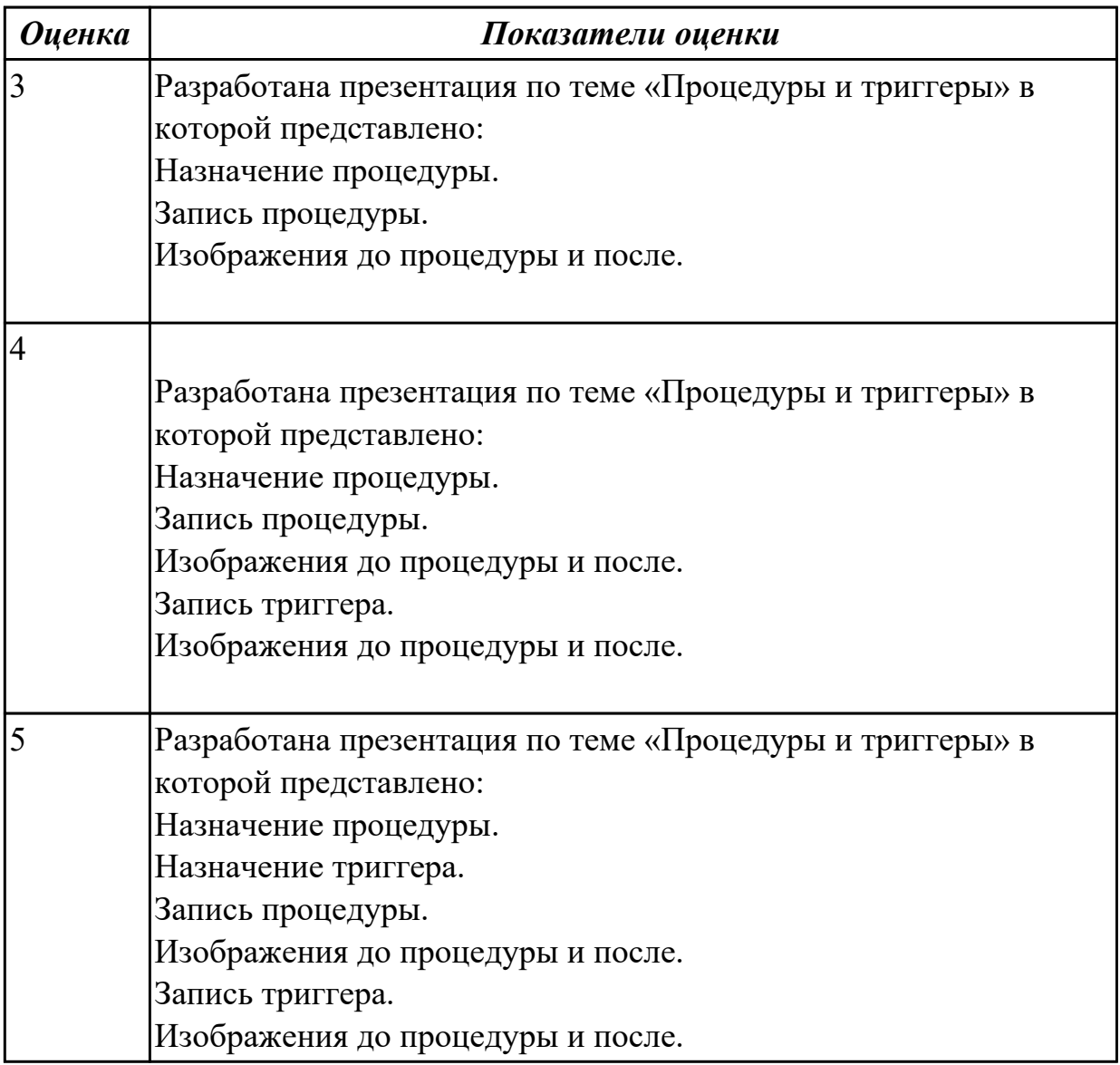

## **3.3 Производственная практика**

Производственная практика по профилю специальности направлена на формирование у обучающегося общих и профессиональных компетенций, приобретение практического опыта и реализуется в рамках модулей ППССЗ по каждому из основных видов деятельности, предусмотренных ФГОС СПО по специальности.

По производственной практике обучающиеся ведут дневник практики, в котором выполняют записи о решении профессиональных задач, выполнении заданий в

соответствии с программой, ежедневно подписывают дневник с отметкой о выполненных работах у руководителя практики. Оценка по производственной практике выставляется на основании аттестационного листа.

### **3.3.1 Форма аттестационного листа по производственной практике**

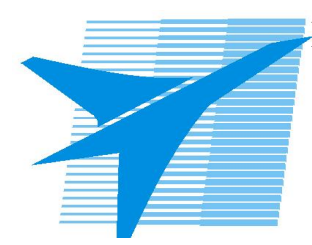

Министерство образования Иркутской области Государственное бюджетное профессиональное образовательное учреждение Иркутской области «Иркутский авиационный техникум»

#### АТТЕСТАЦИОННЫЙ ЛИСТ

по производственной практике (по профилю специальности)

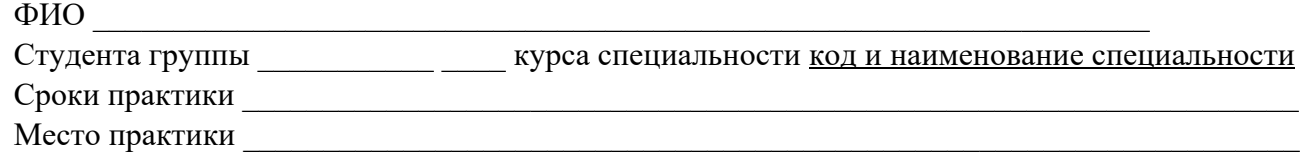

#### **Оценка выполнения работ с целью оценки сформированности профессиональных компетенций обучающегося**

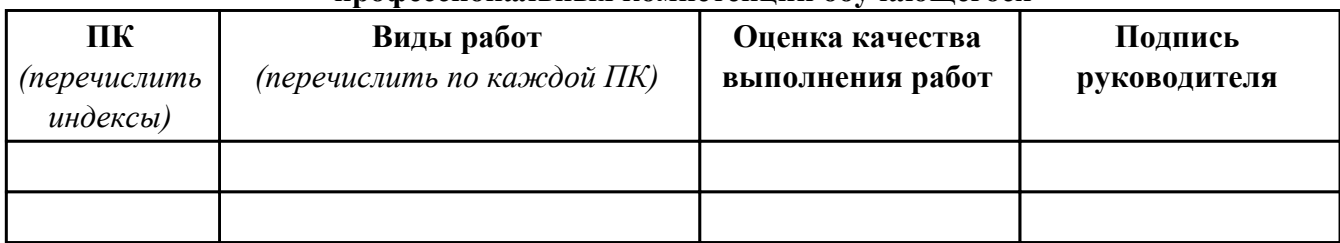

#### **Оценка сформированности общих компетенций обучающегося**

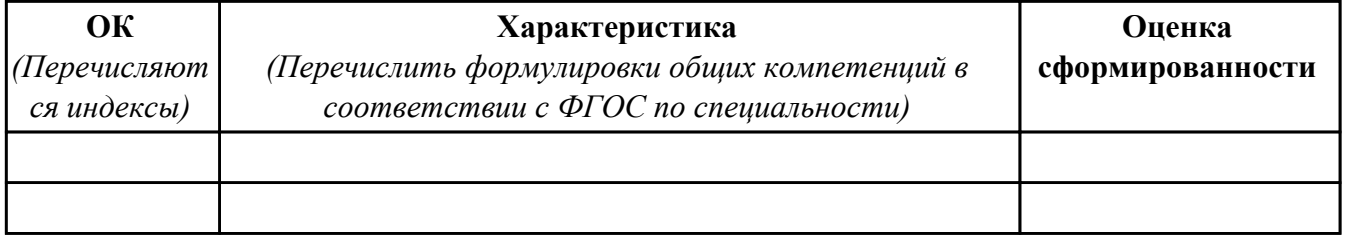

Характеристика профессиональной деятельности обучающегося во время производственной практики:

 $\overline{a}$ 

 $\overline{\phantom{a}}$  ,  $\overline{\phantom{a}}$  ,  $\overline{\phantom{a}}$ 

#### **Итоговая оценка за практику \_\_\_\_\_\_\_\_\_\_\_\_\_\_\_\_\_\_\_\_\_\_\_\_\_\_\_\_\_\_\_\_\_\_\_\_\_\_\_\_\_\_\_\_\_\_\_\_\_\_\_\_\_**

Дата «  $\rightarrow$  20 г

Подпись руководителя практики от предприятия

#### Подпись руководителя практики от техникума

## **4. ЭКЗАМЕН ПО ПРОФЕССИОНАЛЬНОМУ МОДУЛЮ**

# **Задание № 1**

### **ПК.1 Вид практического задания: Проектирование БД**

#### **Практическое задание:**

**Выполнить этап проектирование БД:**

**Составить ER-диаграмму и сформировать реляционную схему базы данных для конкретной предметной области: Проект базы данных банка, содержащей информацию о клиентах (назовем это множество сущностей Customers) и состоянии их счетов (Accounts). Данные о клиенте включают его имя (name), адрес (address), номер телефона (phone) и код полиса пенсионного страхования (kod\_polis). Счет описывается атрибутами номера (number), типа (например, «накопительный», «чековый» и т. п.) (type) и остатка (balance).** 

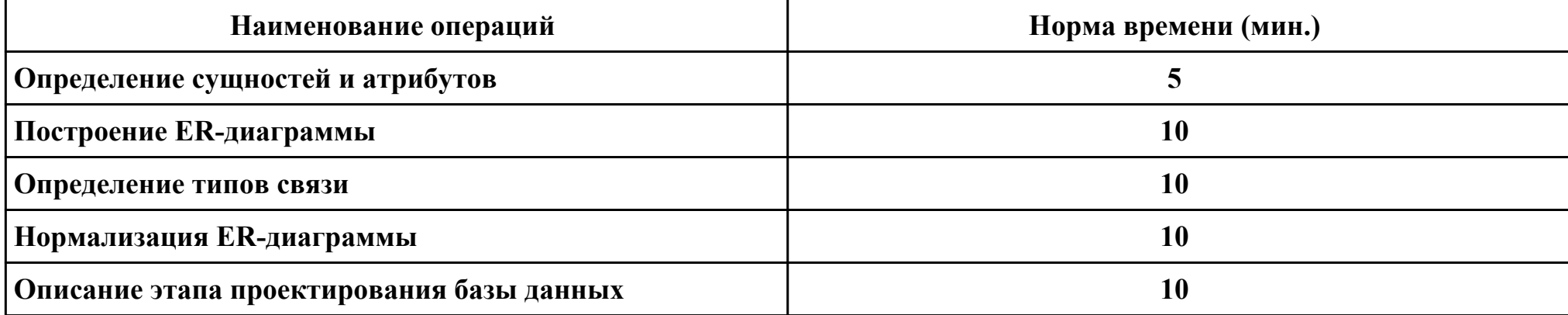

#### **Необходимое оборудование: ПК, CASE средство (MS Workbench)**

### **Критерии оценки:**

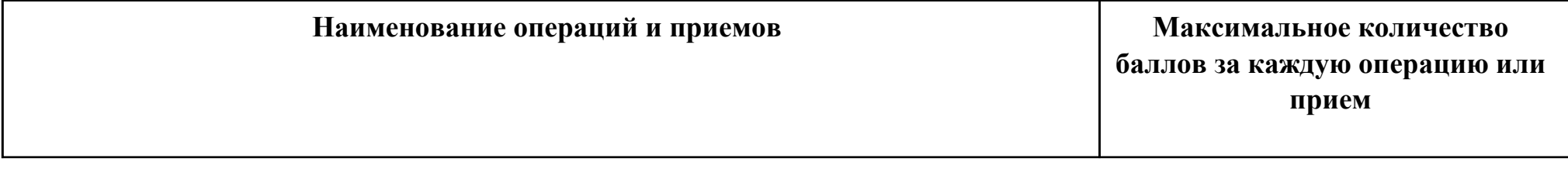

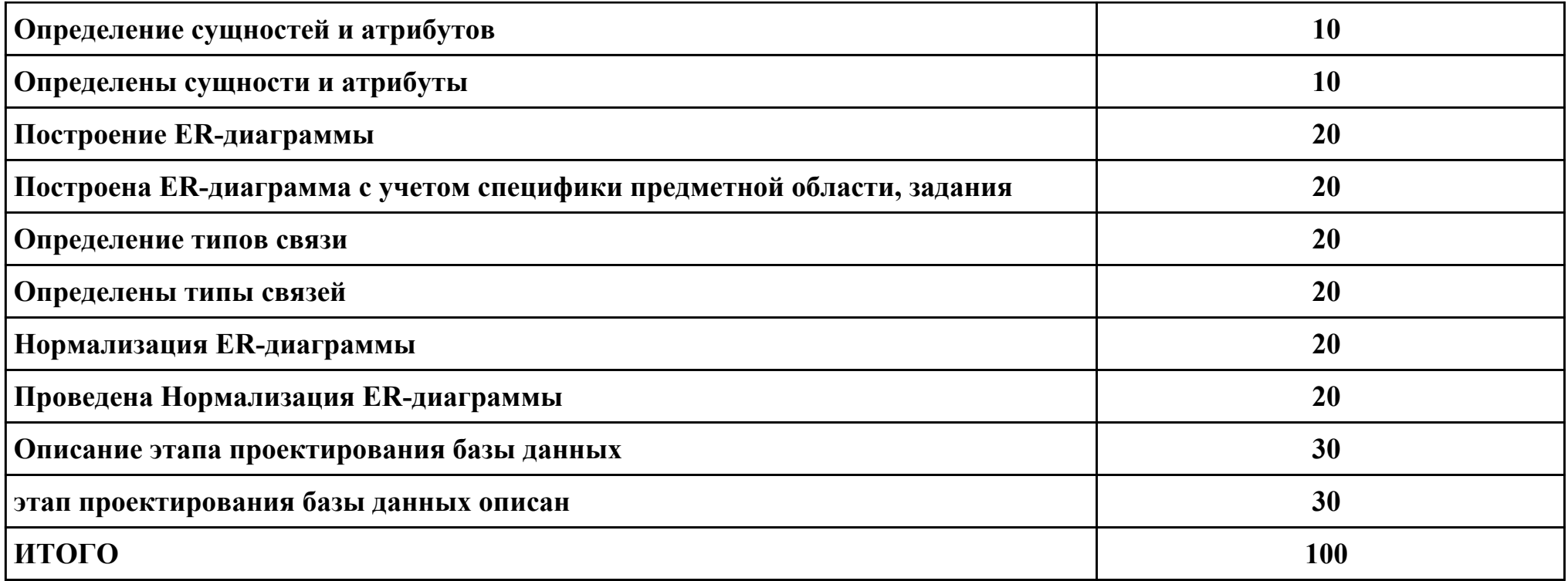

**Проверяемые общие компетенции:**

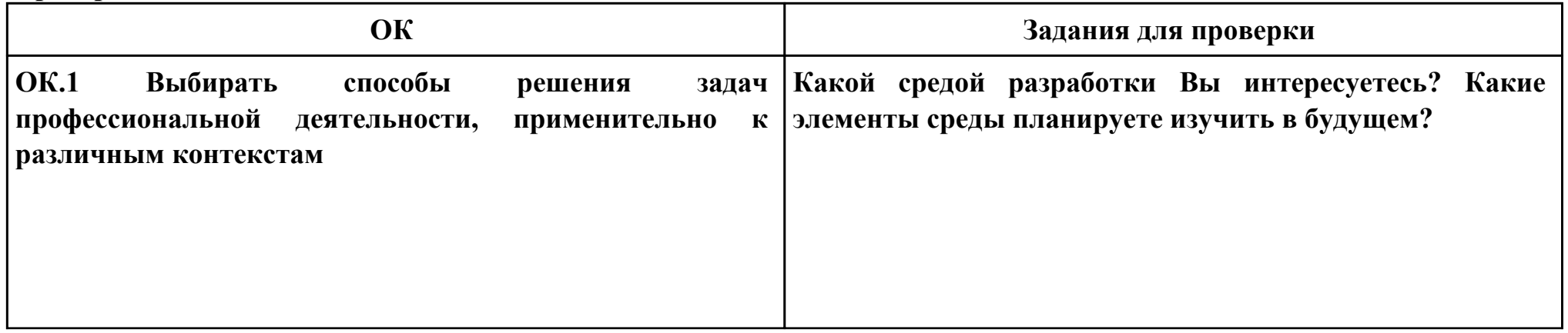
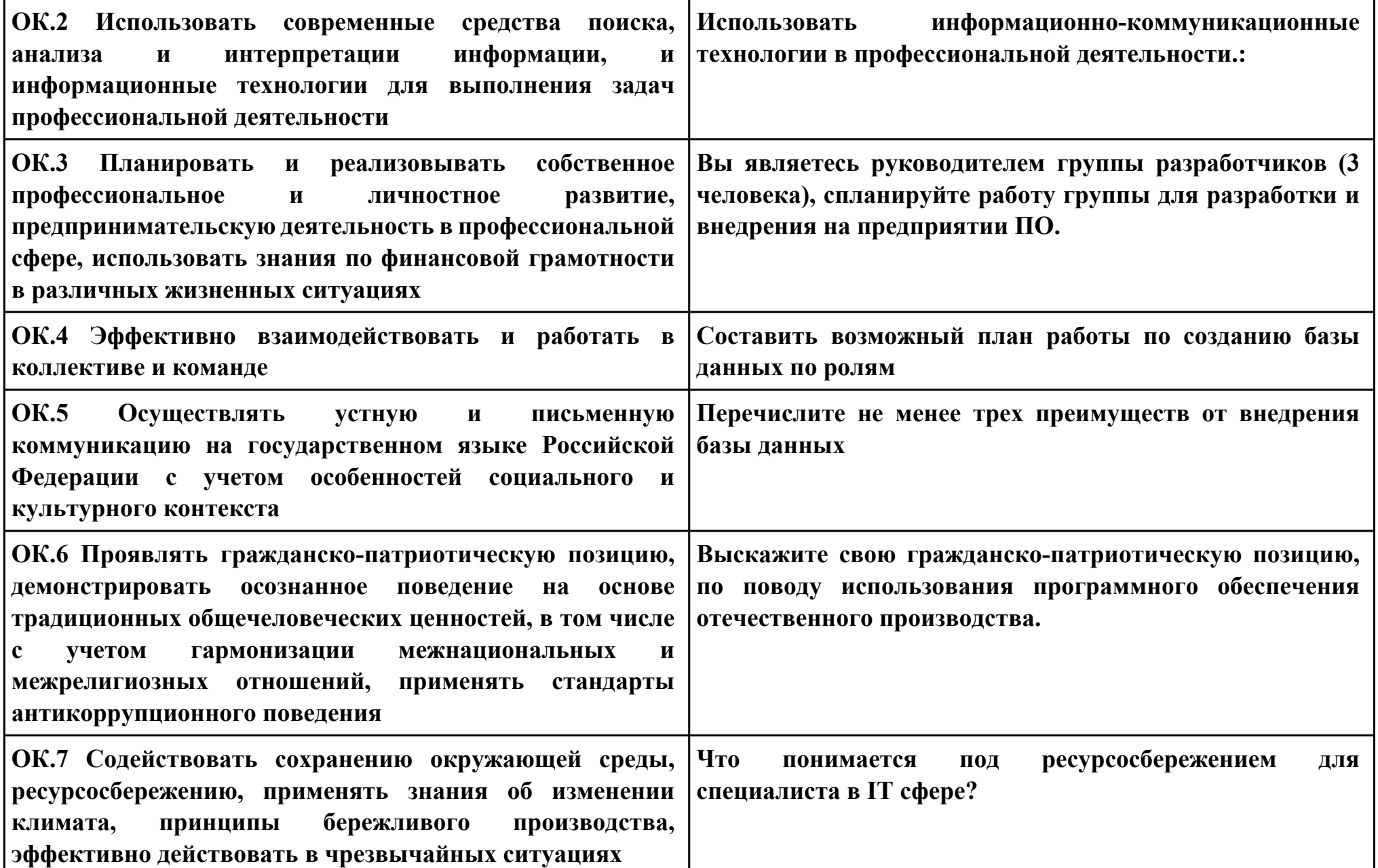

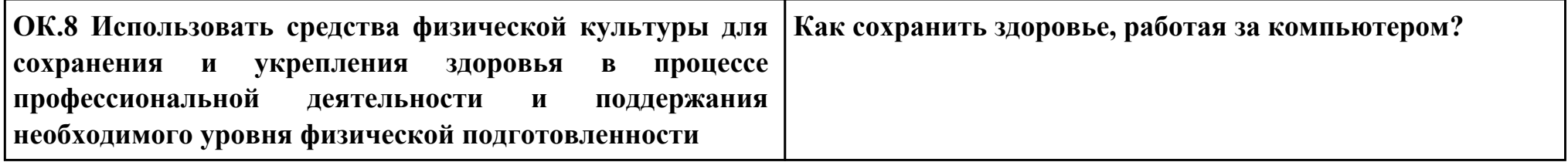

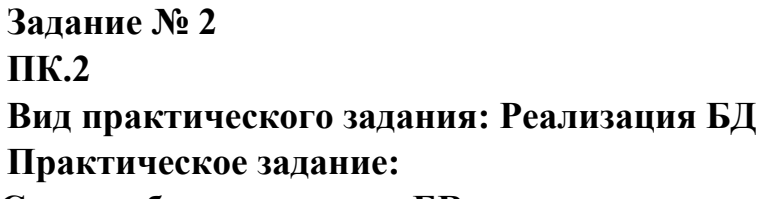

**Создать базу данных по ER-диаграмме.**

# **Необходимое оборудование: ПК, CASE средство**

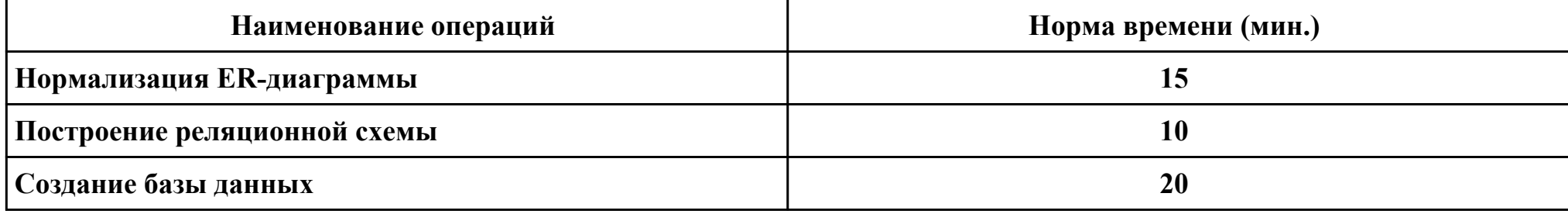

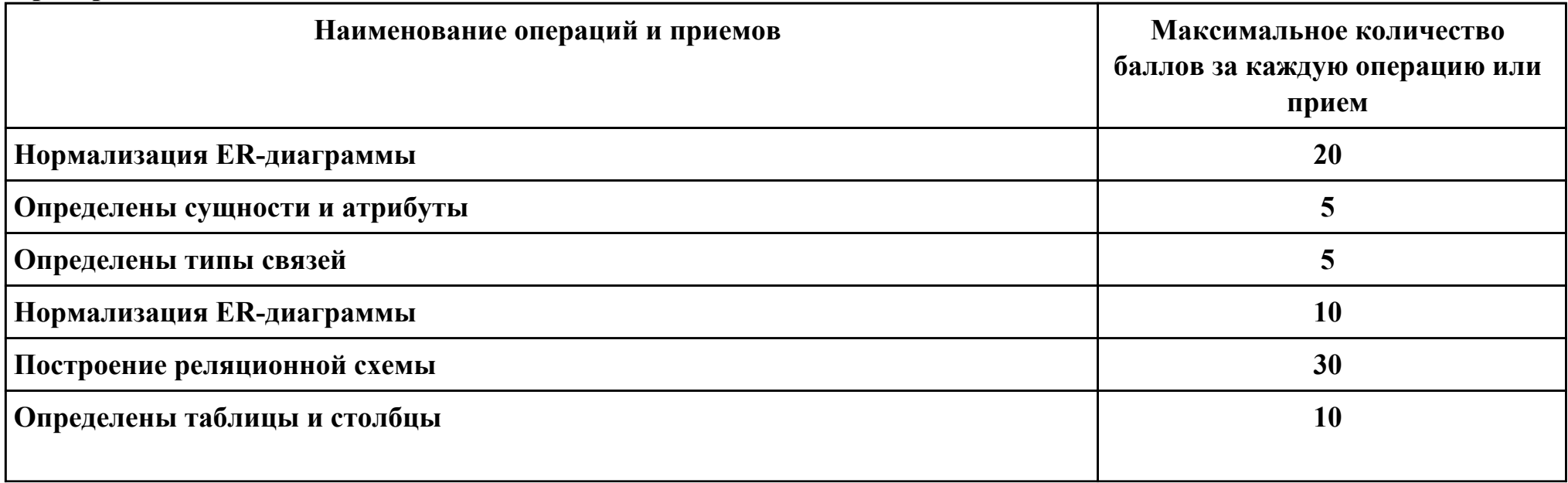

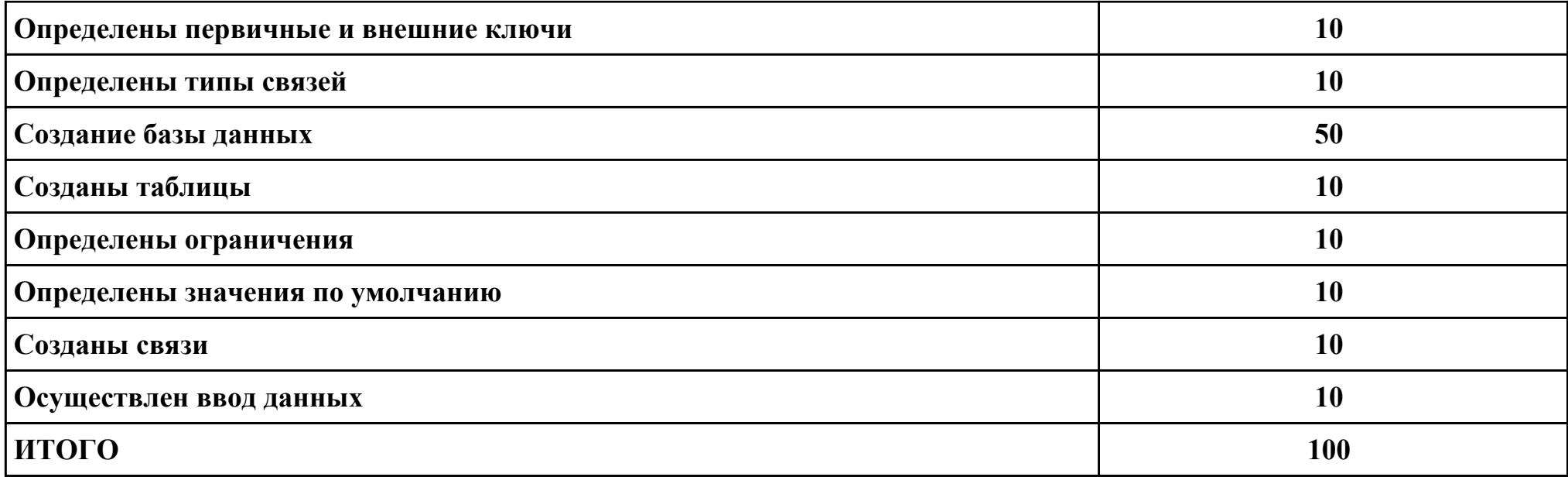

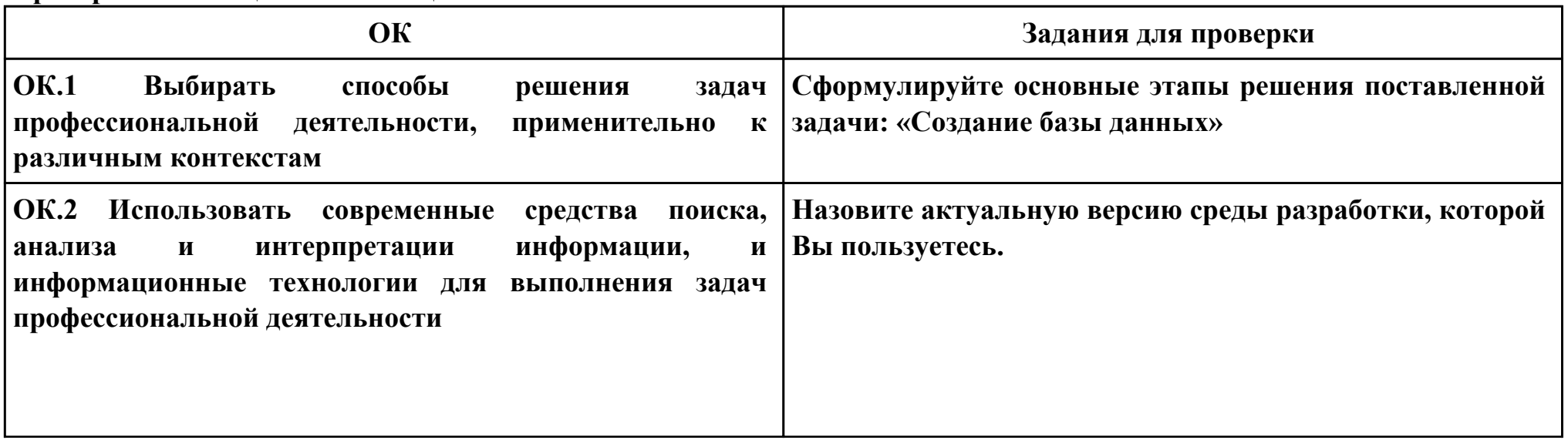

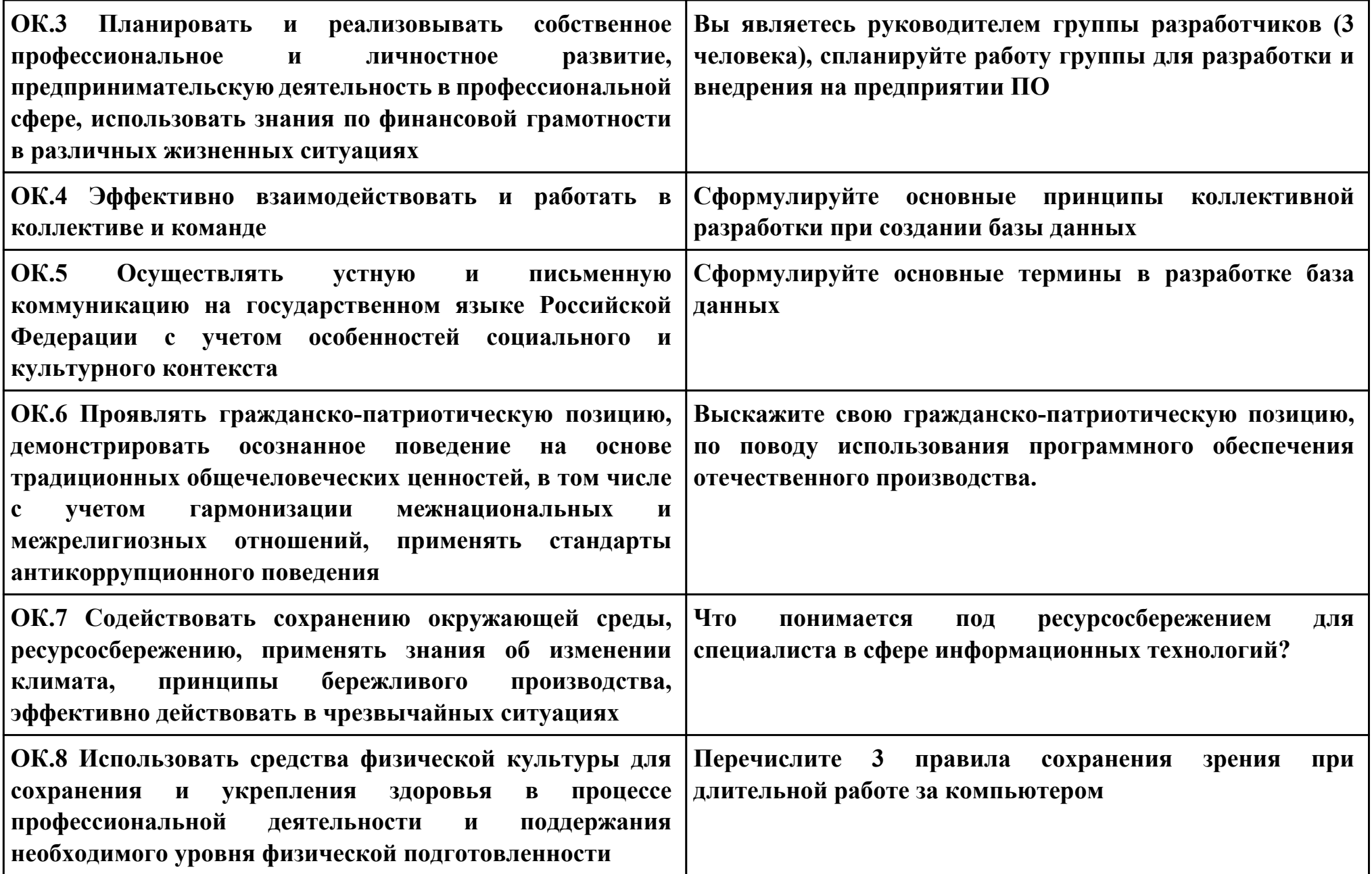

### **Задание № 3 ПК.3 Вид практического задания: Реализация БД Практическое задание:**

**Дана базы данных «King Hotel» в реляционной СУБД содержащая следующие таблицы:**

- **Hotel(hotel\_no, name, address)**
- **Room(room\_no, hotel\_no, type, price)**
- **Booking(hotel\_no, guest\_no, date\_from, date\_to, room\_no)**
- **Guest(guest\_no, name, address)**

**Таблица Hotel содержит сведения о гостинице, причем атрибут hotel***no является ее первичным ключом. Таблица Room содержит данные о номерах всех гостиниц, а комбинация атрибутов (hotel***no, room\_no) образует ее первичный ключ. Таблица Booking содержит сведения о бронировании гостиничных номеров: ее первичным ключом является комбинация атрибутов (hotel\_no, guest\_no, date\_from). Таблица Guest содержит сведения о постояльцах гостиниц, и ее первичным ключом является атрибут guest\_no.** 

- **1. Построить БД в конкретной СУБД**
- **2. Напишите следующие SQL запросы:**
- **· перечислить все гостиницы;**
- **· перечислить все однокомнатные гостиничные номера стоимостью менее 75 € за сутки;**
- **· перечислить имена и адреса всех постояльцев;**
- **· составить список стоимости и типов всех гостиничных номеров в гостинице «Grosvenor Hotel»;**
- **· перечислить всех постояльцев гостиницы «King Hotel»;**

**· привести сведения обо всех номерах гостиницы «King Hotel», включая имена постояльцев, снимающих тот или иной номер.** 

### **Необходимое оборудование: ПК, MS WorkBench**

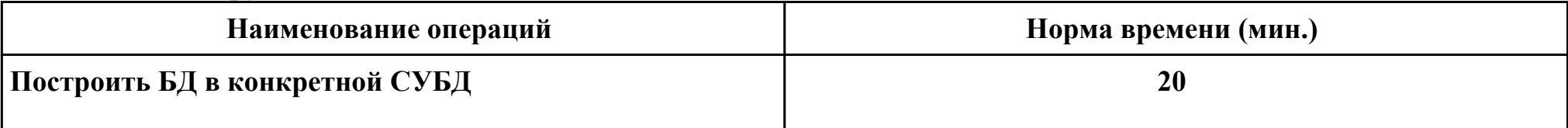

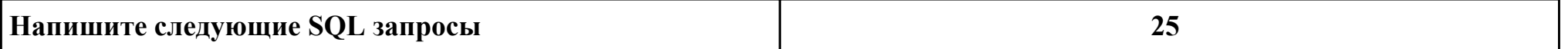

### **Критерии оценки:**

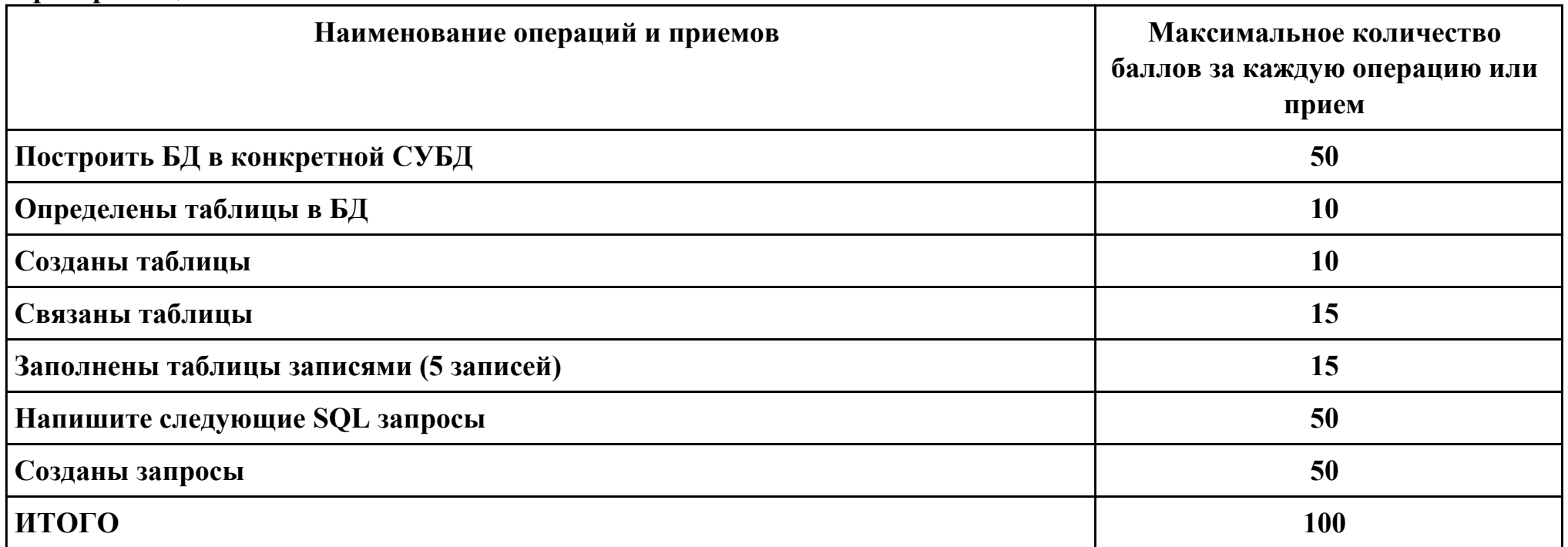

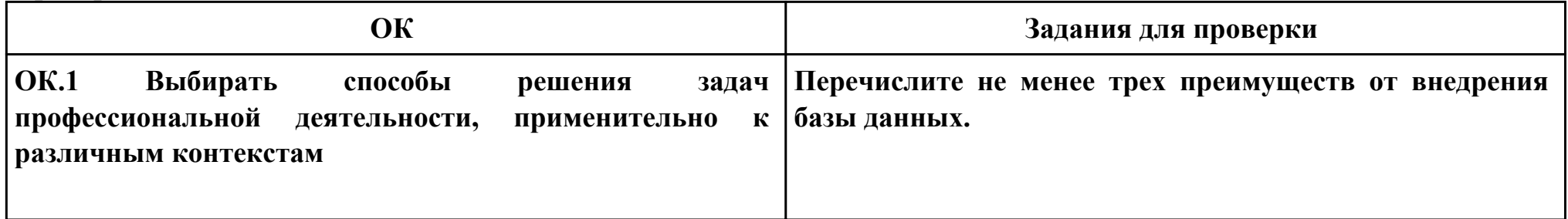

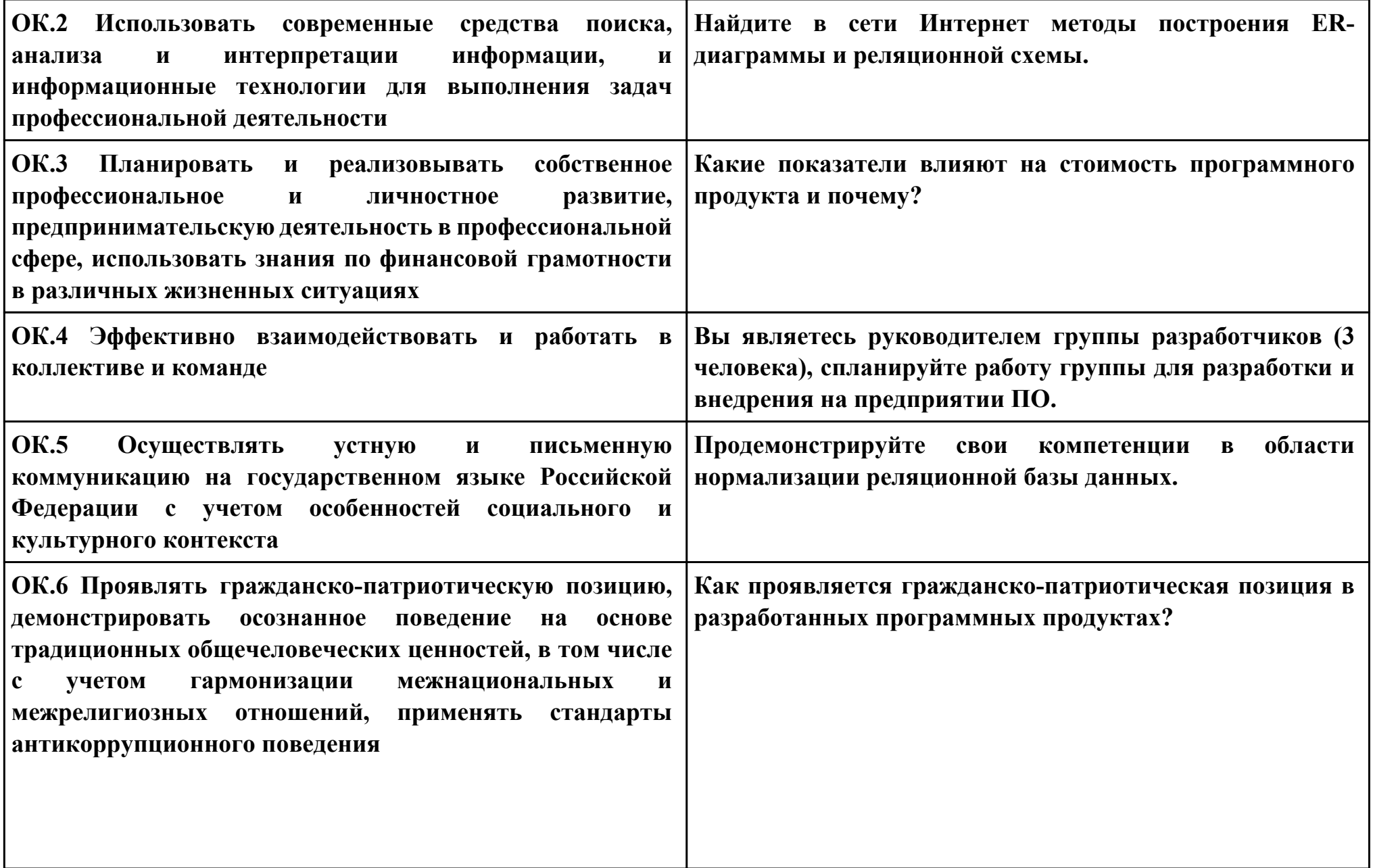

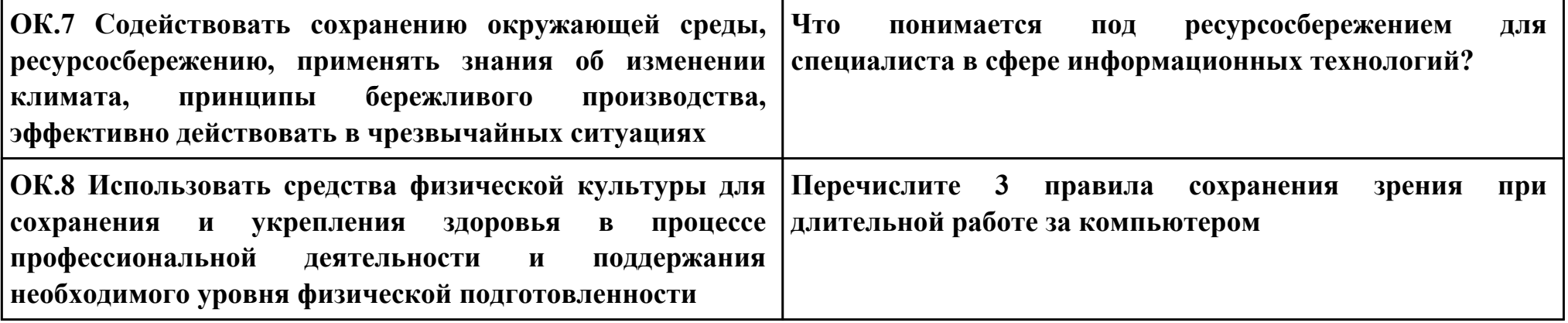

**Задание № 4 ПК.4 Вид практического задания: Реализация базы данных с помощью MySQL. Практическое задание: Дана БД агентства недвижимости, состоящая из четырех таблиц. Отношение Владелец Номер Влад – номер владельца недвижимости; ФИО – Фамилия, имя, отчество либо наименование владельца; Улица, Дом,Кв – место жительства либо расположения владельца; Тел – телефон. Отношение Объект НомерОб – номер объекта недвижимости; Улица, Дом,Кв – место расположения объекта недвижимости; Тип – дом, кв-ра, коттедж или другой вид жилья; КолКом – количество комнат; РазмерПлаты – арендная плата за месяц ; НомерВлад – номер владельца, которому принадлежит объект. Отношение Клиент НомерКлиента – номер клиента; Имя– имя клиента; Улица, Дом,Кв – место жительства клиента; Тел – телефон; ПредпочтТип – пожелание клиента относительно количества комнат; МаксПлата – пожелания клиента по арендной плате за месяц ; Отношение Договор НомДог – номер договора; ДатаПодпис – дата подписания договора; СрокДейств – срок действия договора;**

**НомерОб – номер объекта недвижимости; НомерКлиента – номер клиента; Комиссионные – плата агентству за оформление сделки. Реализовать БД. Реализовать запросы.**

**1. Составить список всех домов.**

**2. Получить список клиентов, арендующих объект с номером №...**

**3. Определить тех клиентов, которые арендуют такие же по типу объекты недвижимости, что и клиент .....**

**4. Определить адреса квартир, при заключении договоров по которым комиссионные составили больше .... у.е.**

**5. Получить номера объектов, арендная плата по которым составляет не более .... у.е. или которые расположены на той же улице, где живет ....**

#### **Необходимое оборудование: ПК, СУБД, MYSQL**

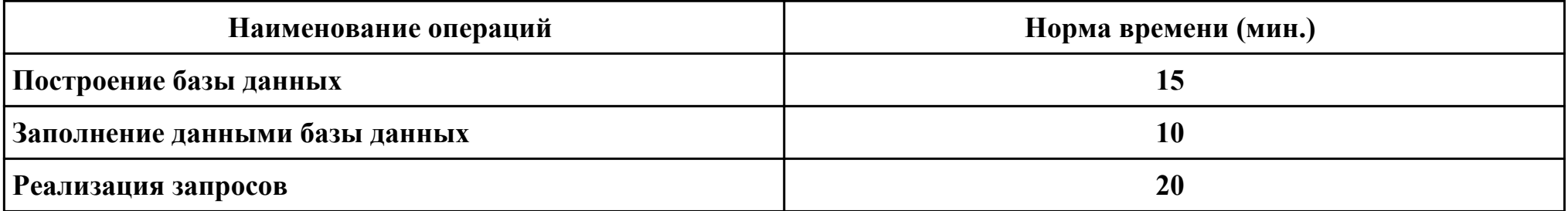

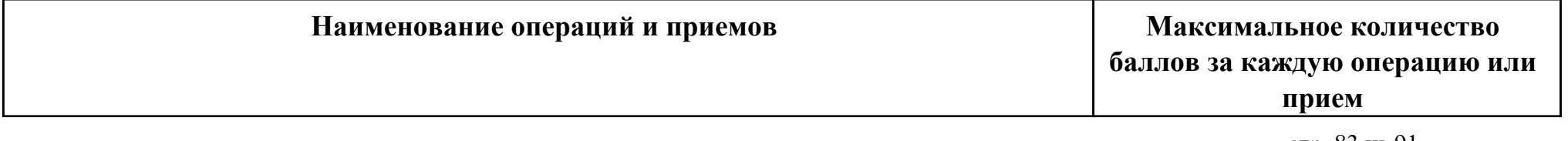

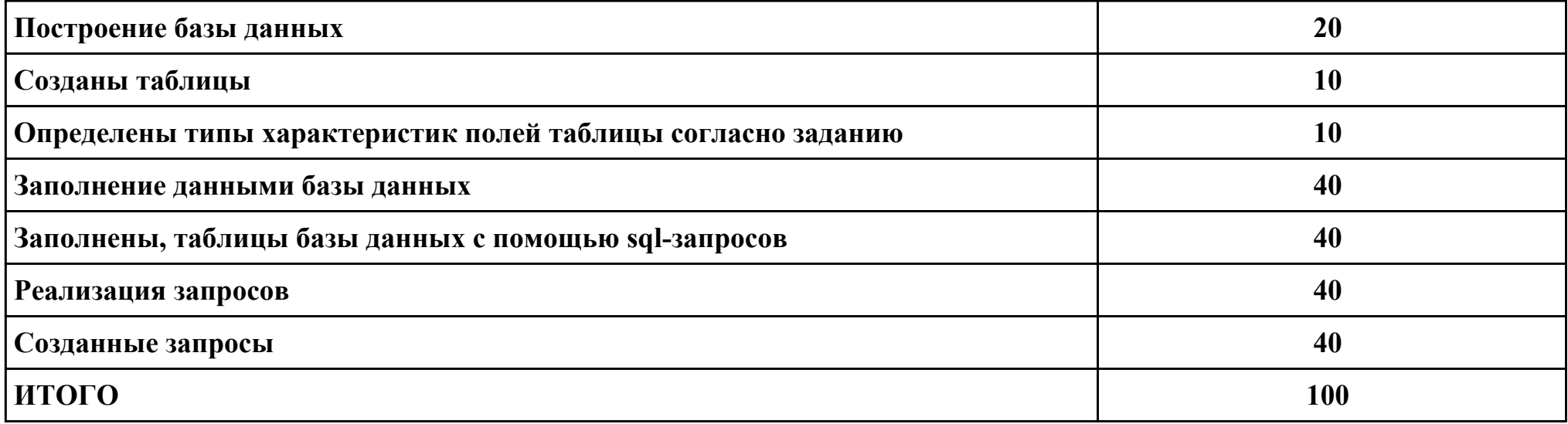

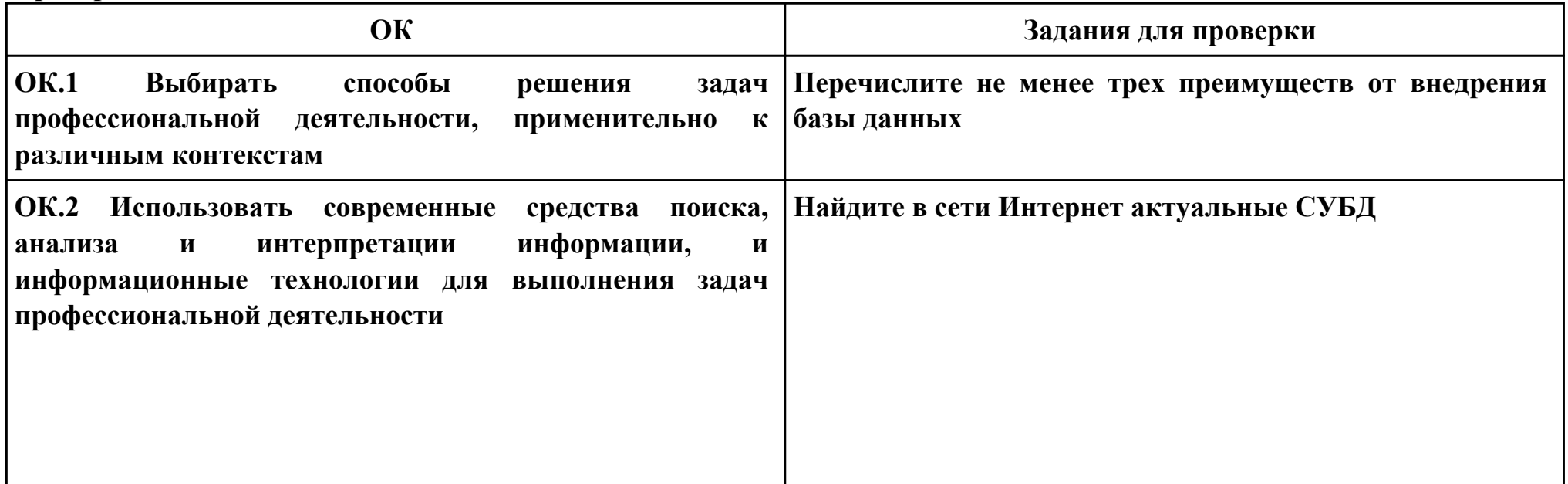

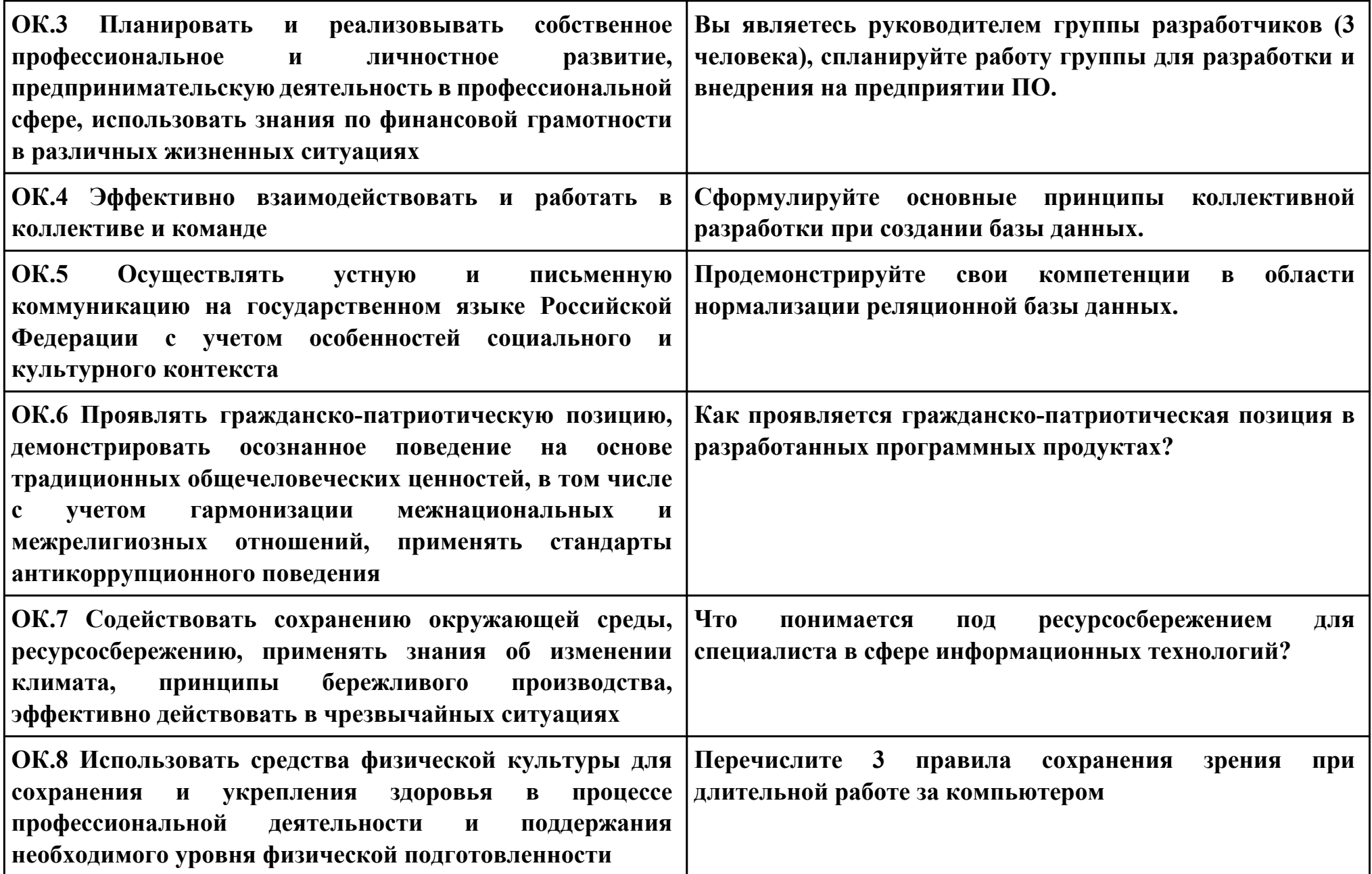

## **Задание № 5 ПК.6 Вид практического задания: Разработка методов защиты базы данных Практическое задание:**

**Разработать методы внутри приложения позволяющие обеспечить защиту информации в базе данных**

### **Необходимое оборудование: ПК, MYSQL**

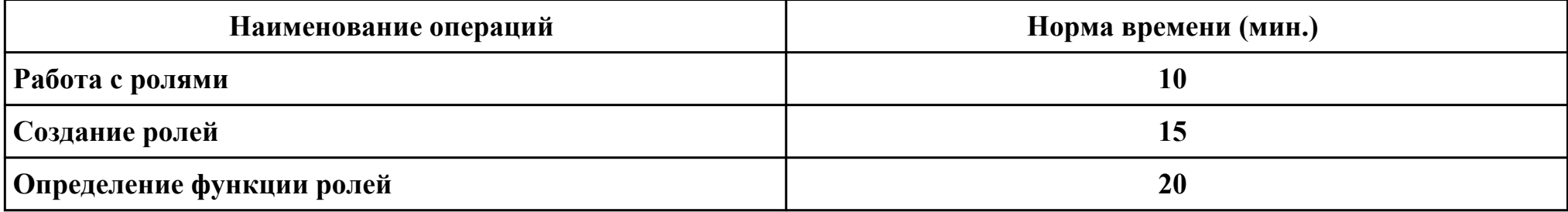

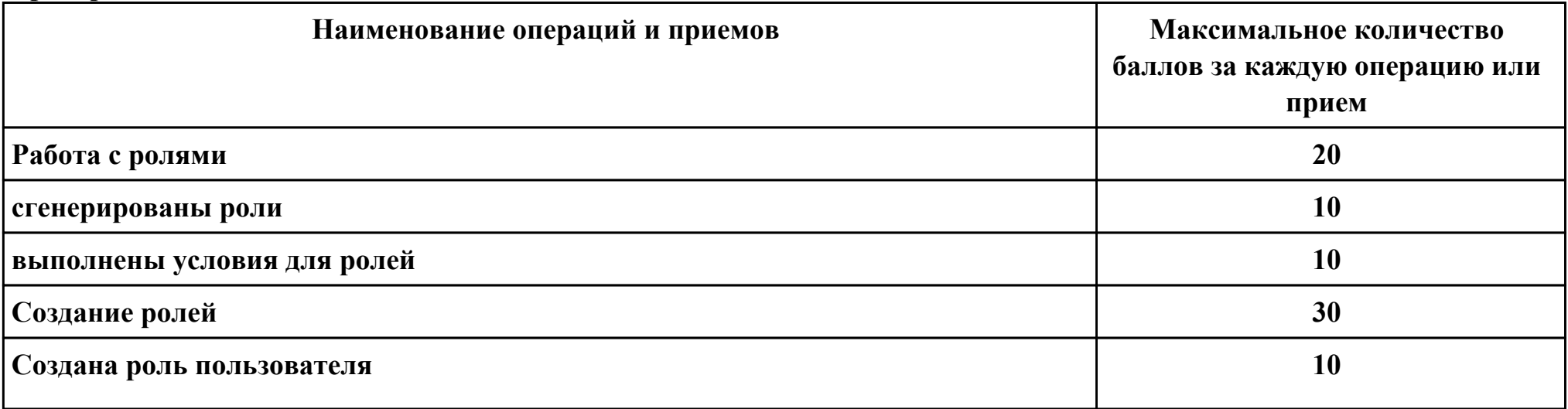

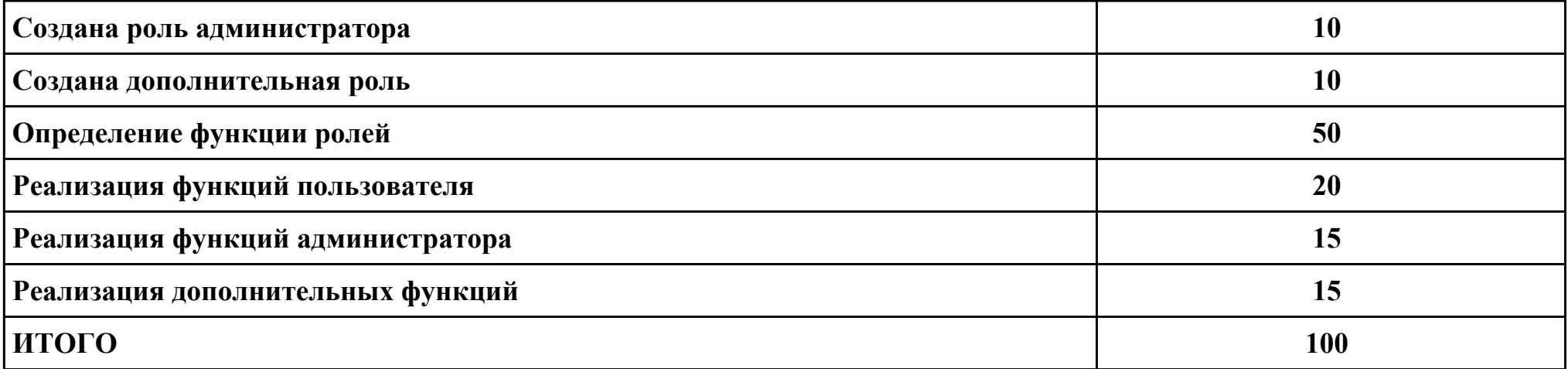

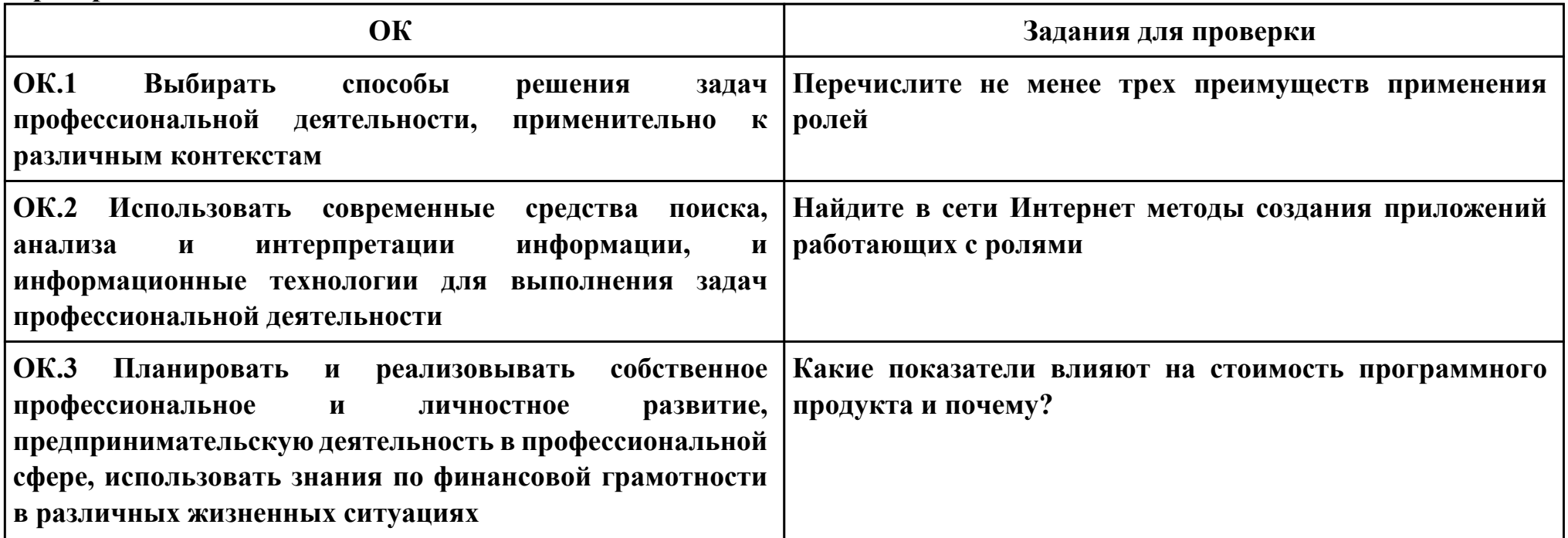

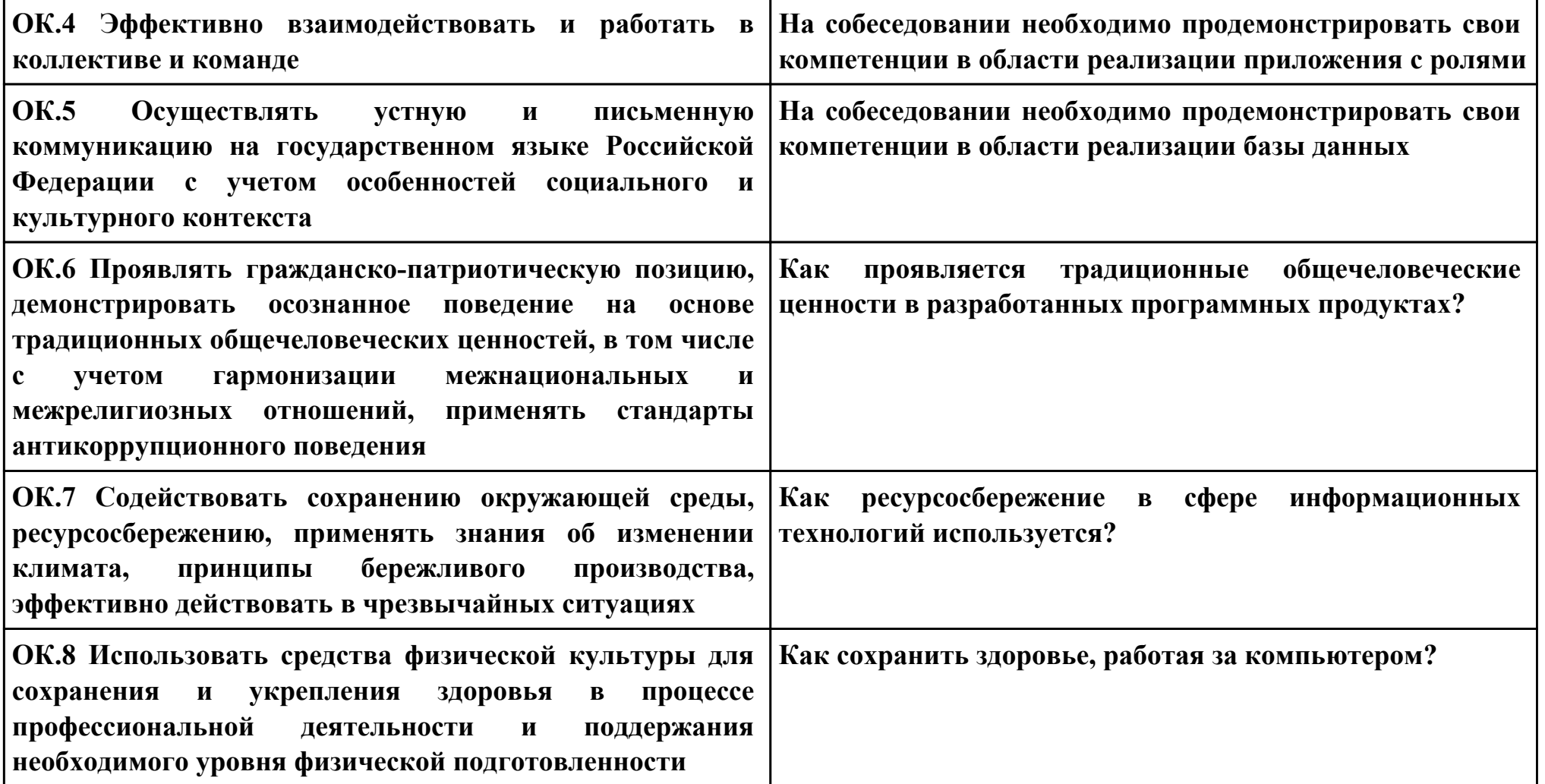

### **Задание № 6 ПК.5**

## **Вид практического задания: Реализация взаимодействия с базой данных**

### **Практическое задание:**

**Реализация приложения по выбранной тематике работающего с базой данных посредством защищенного соединения**

## **Необходимое оборудование: ПК, MYSQL**

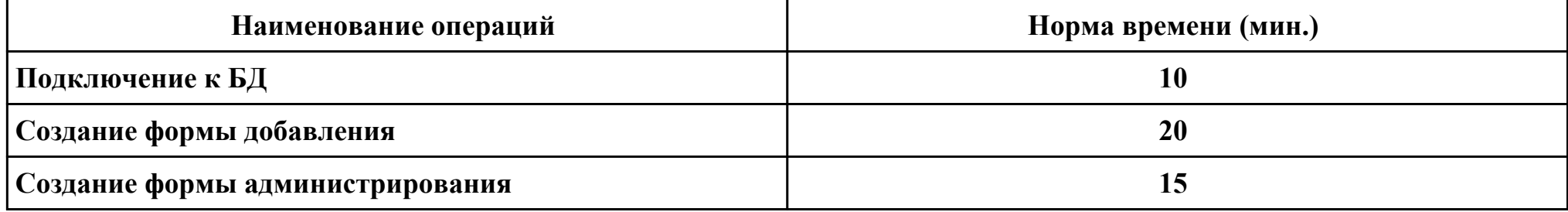

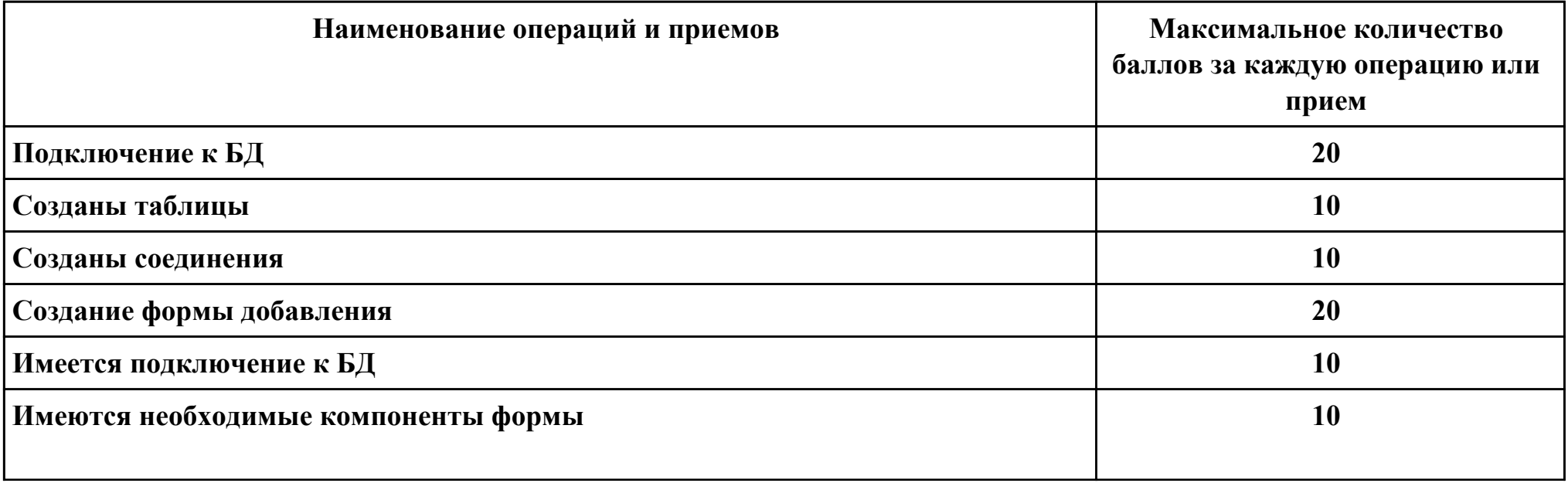

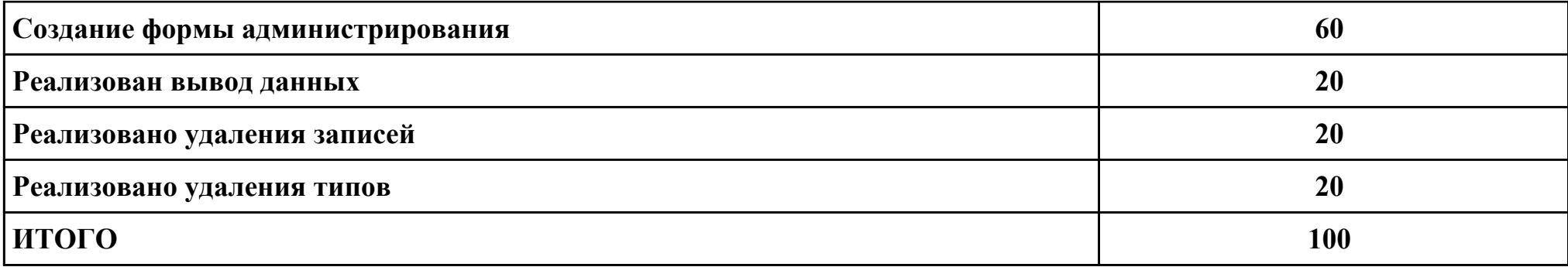

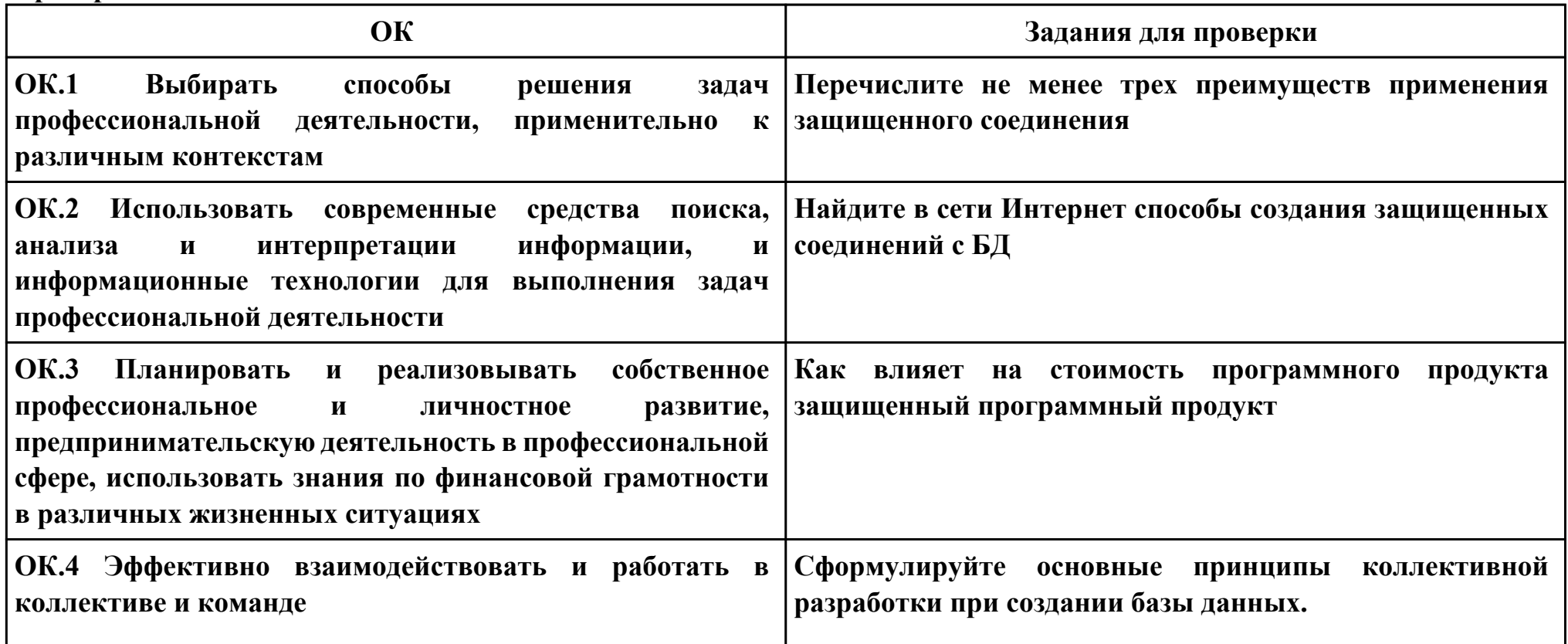

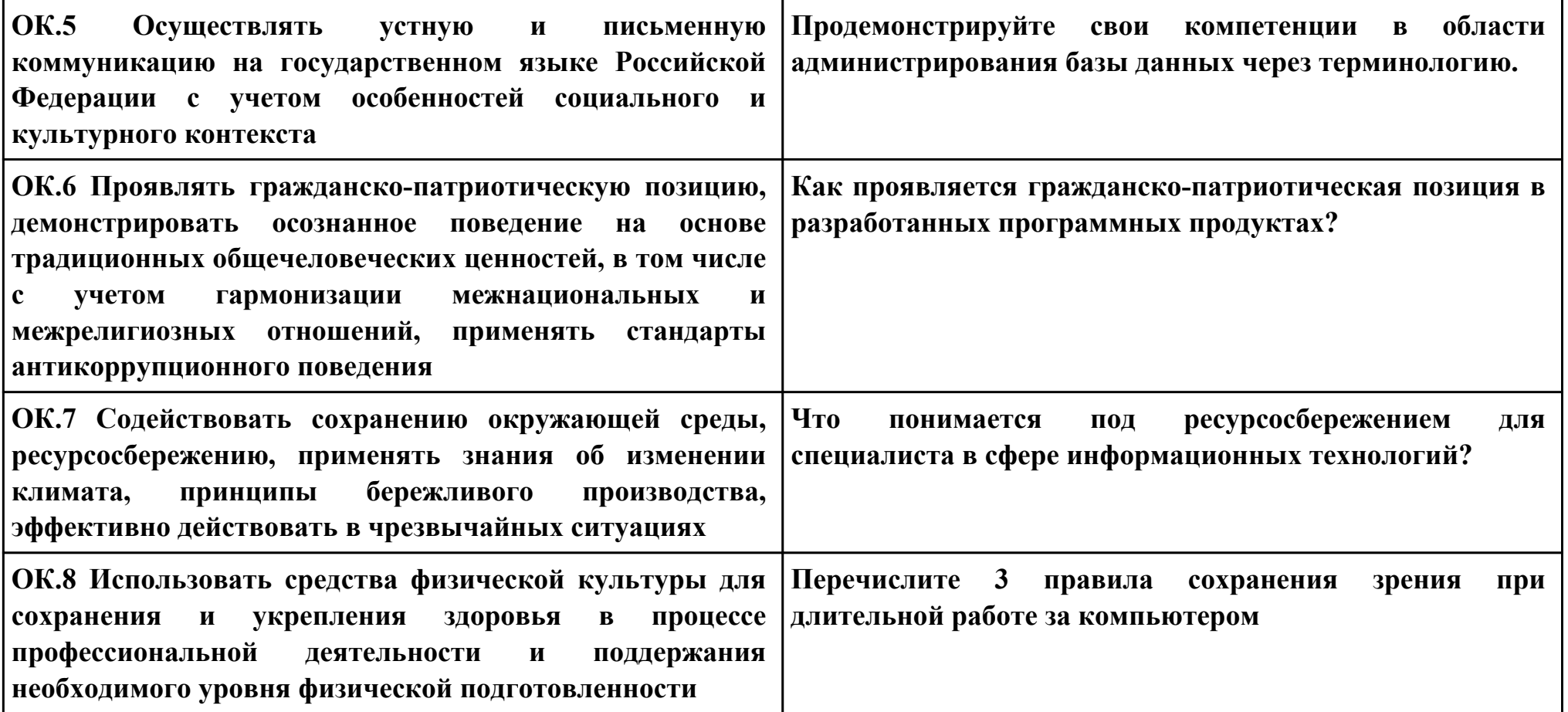